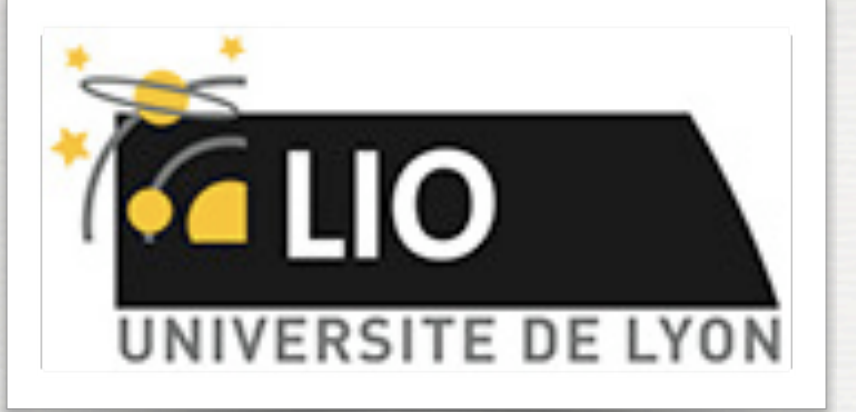

UNIVERSITY DE LYON

# Geant4: A Simulation toolkit

## O. Stézowski and M. Pinto

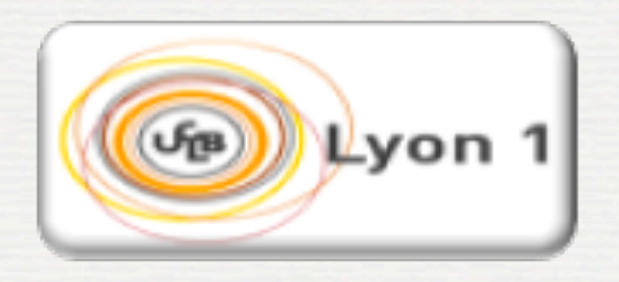

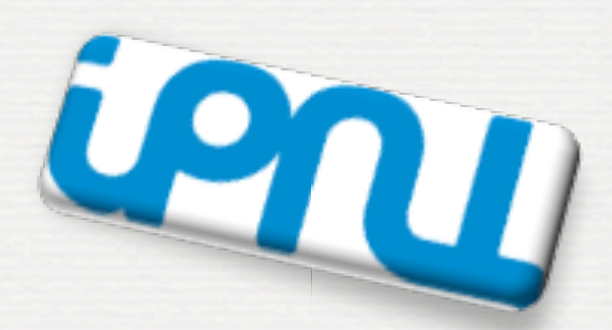

With many thanks to the Geant 4 community !!!!

# The roadmap of the week Why? What is It?

**2**

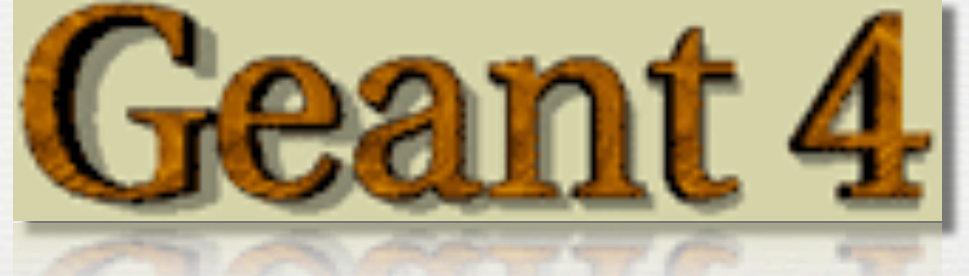

# The roadmap of the week Why? This lecture, Ih30 What is It?

**2**

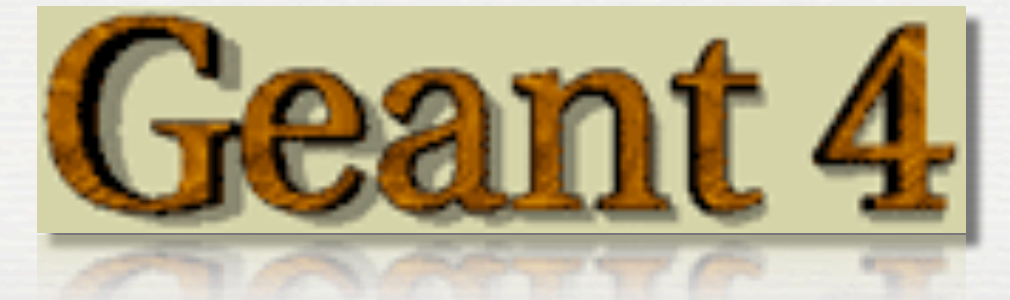

# The roadmap of the week

**2**

# This lecture, Ih30 How

# 4 workshops 13h30

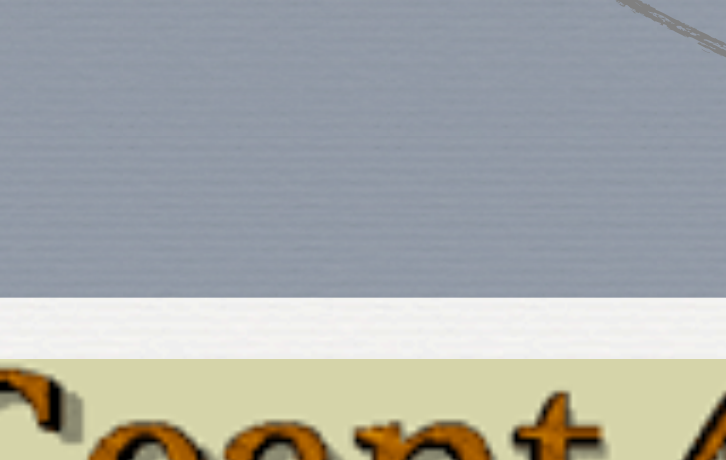

What is  $It?$ 

Why?

Geant 4

## A personal, general view

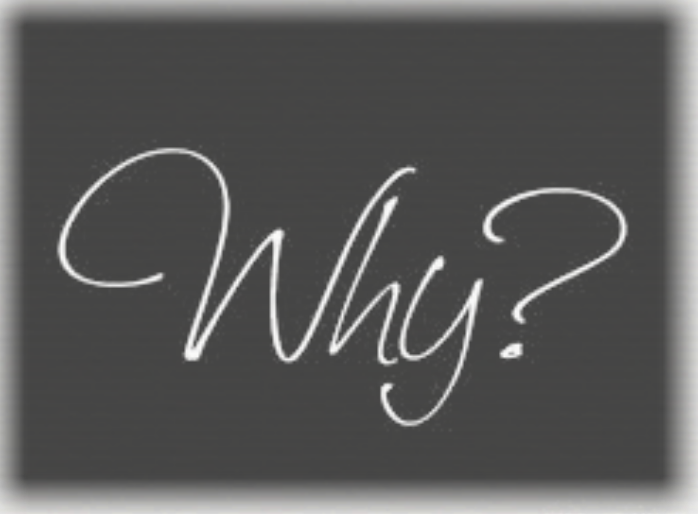

#### More practical reasons

 $-W_4Q$ 

**4**

**Theory Experiment**

## Simulations **A guy, a seminar, somewhere:** place of simulations in physics

 $-W_4Q$ 

**Theory Experiment**

Simulations **A guy, a seminar, somewhere:** place of simulations in physics

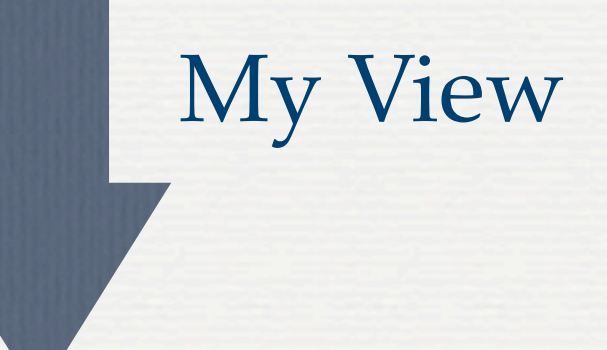

common to all of us

 $-W_4Q$ 

Simulations **A guy, a seminar, somewhere:** place of simulations in physics

**Theory Experiment**

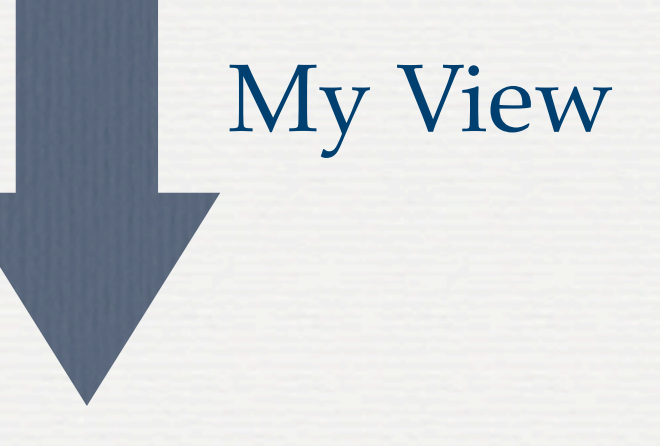

what we like to play with

common to all of us

 $-W_4$ 

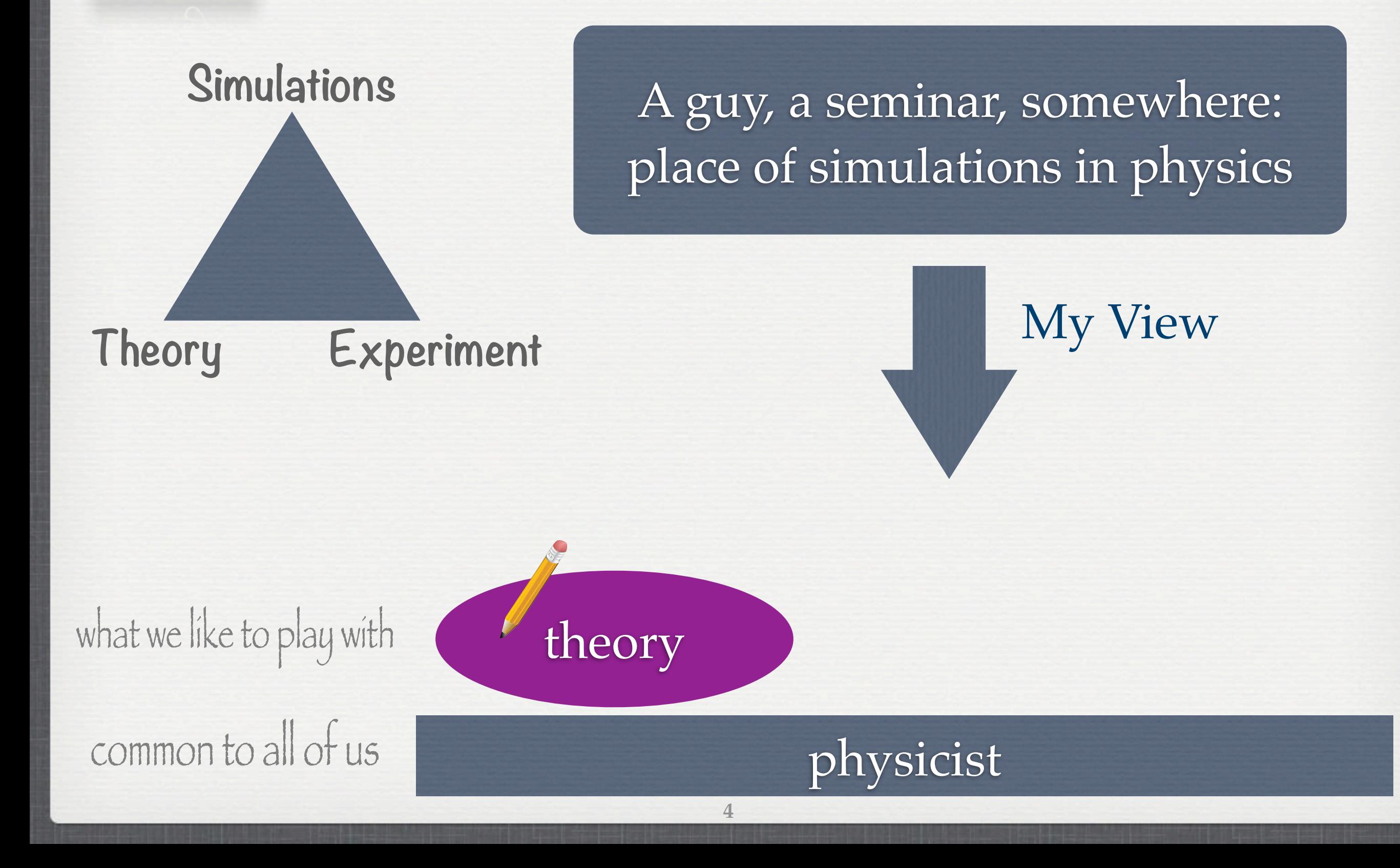

 $-W_4$ 

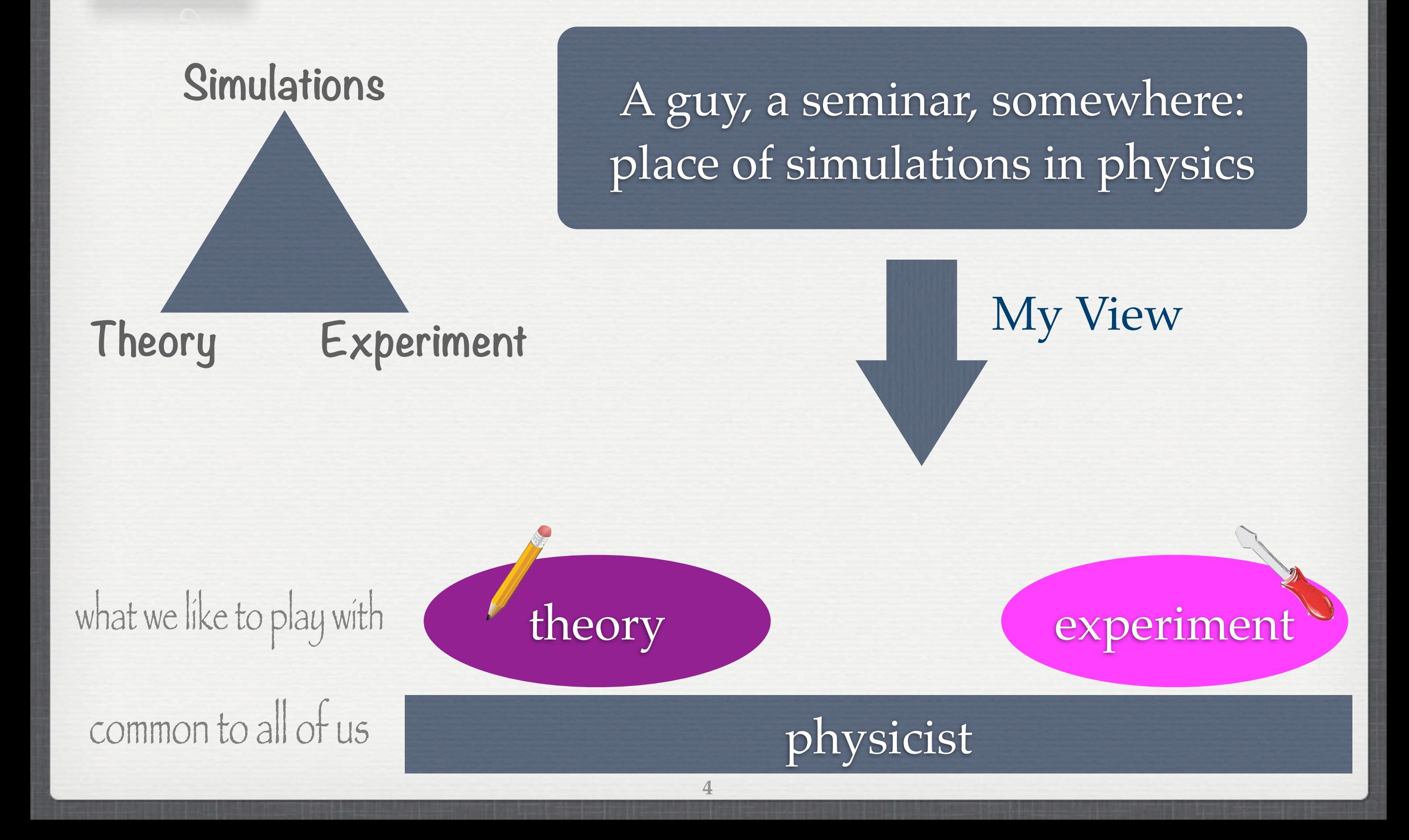

 $-W_4$ 

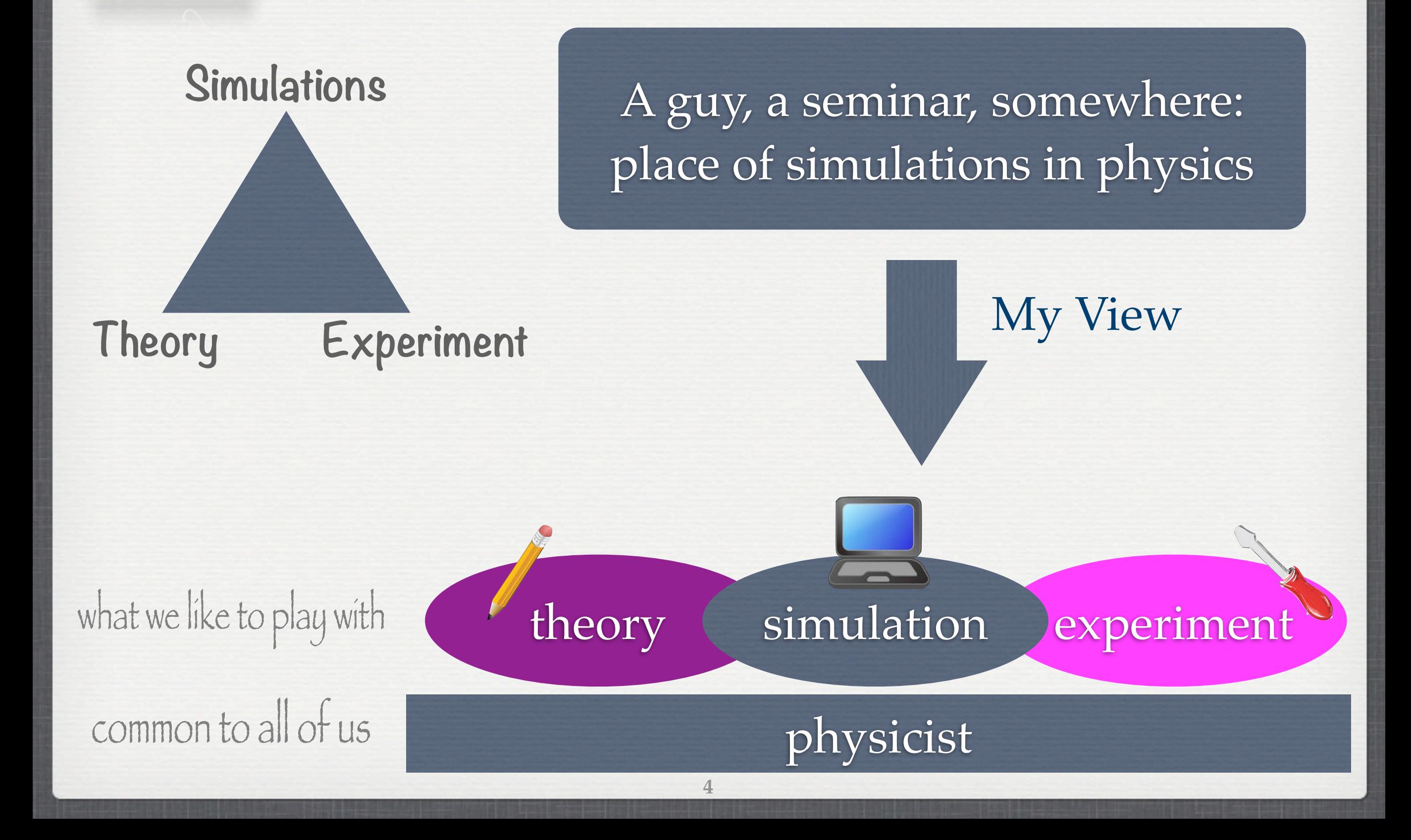

Why?

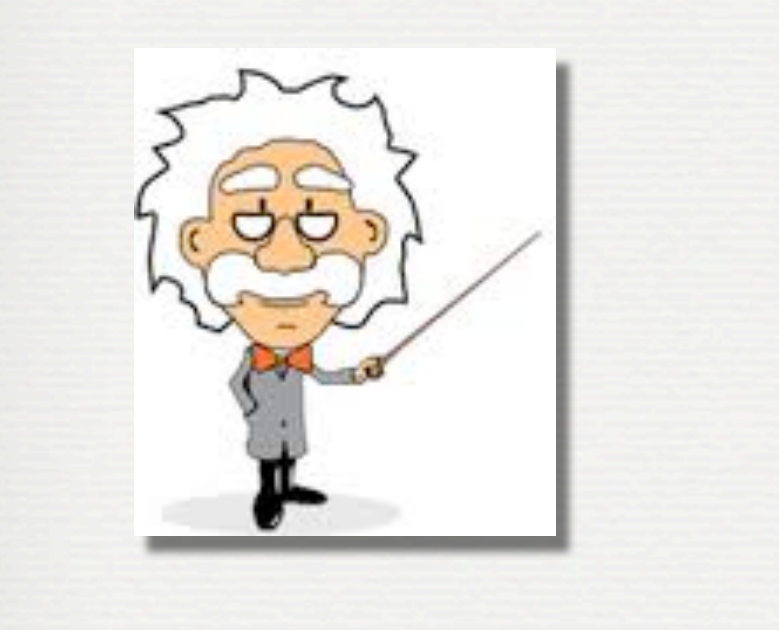

what we like to play with

common to all of us

## theory simulation experiment

## physicist

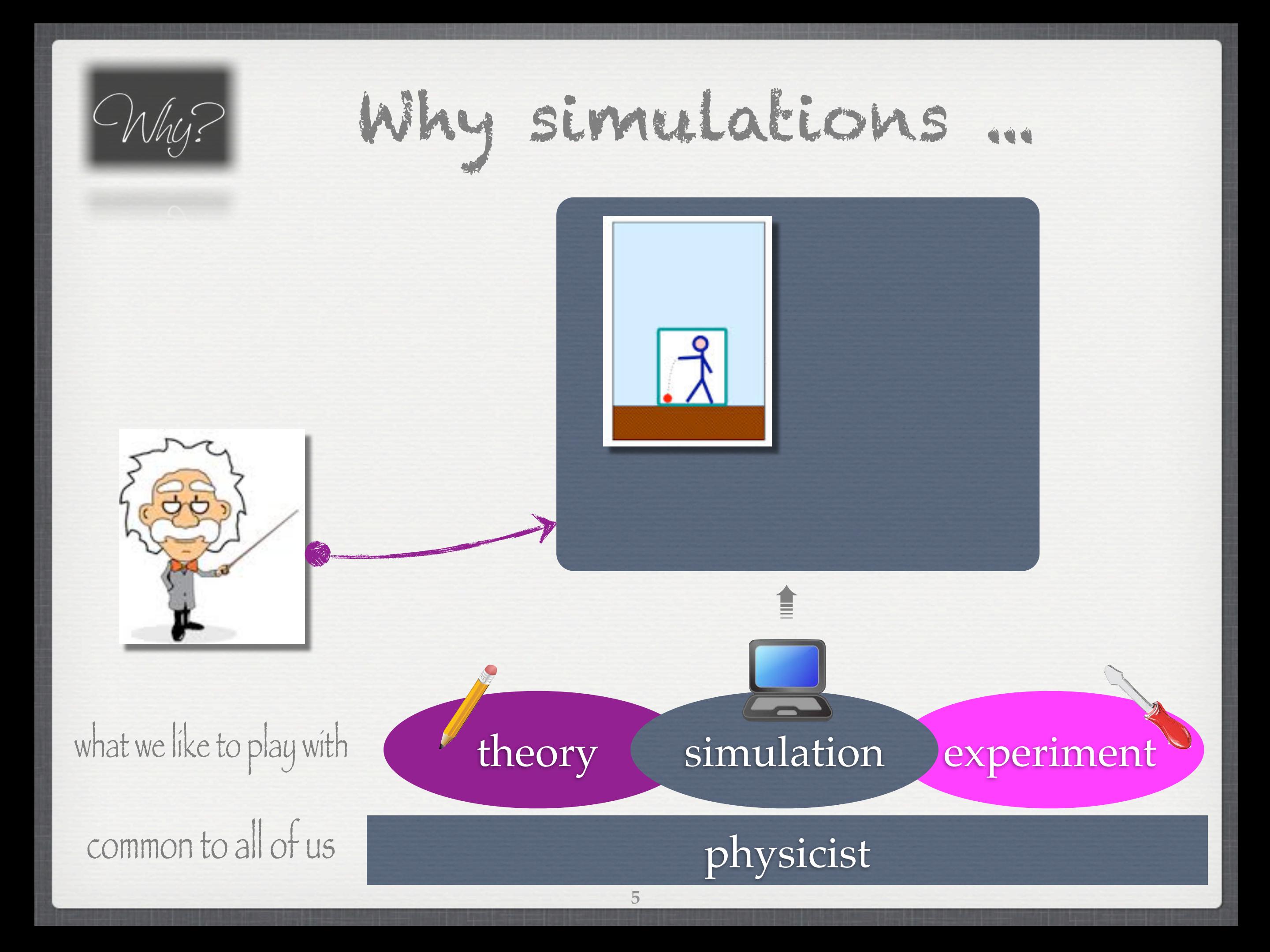

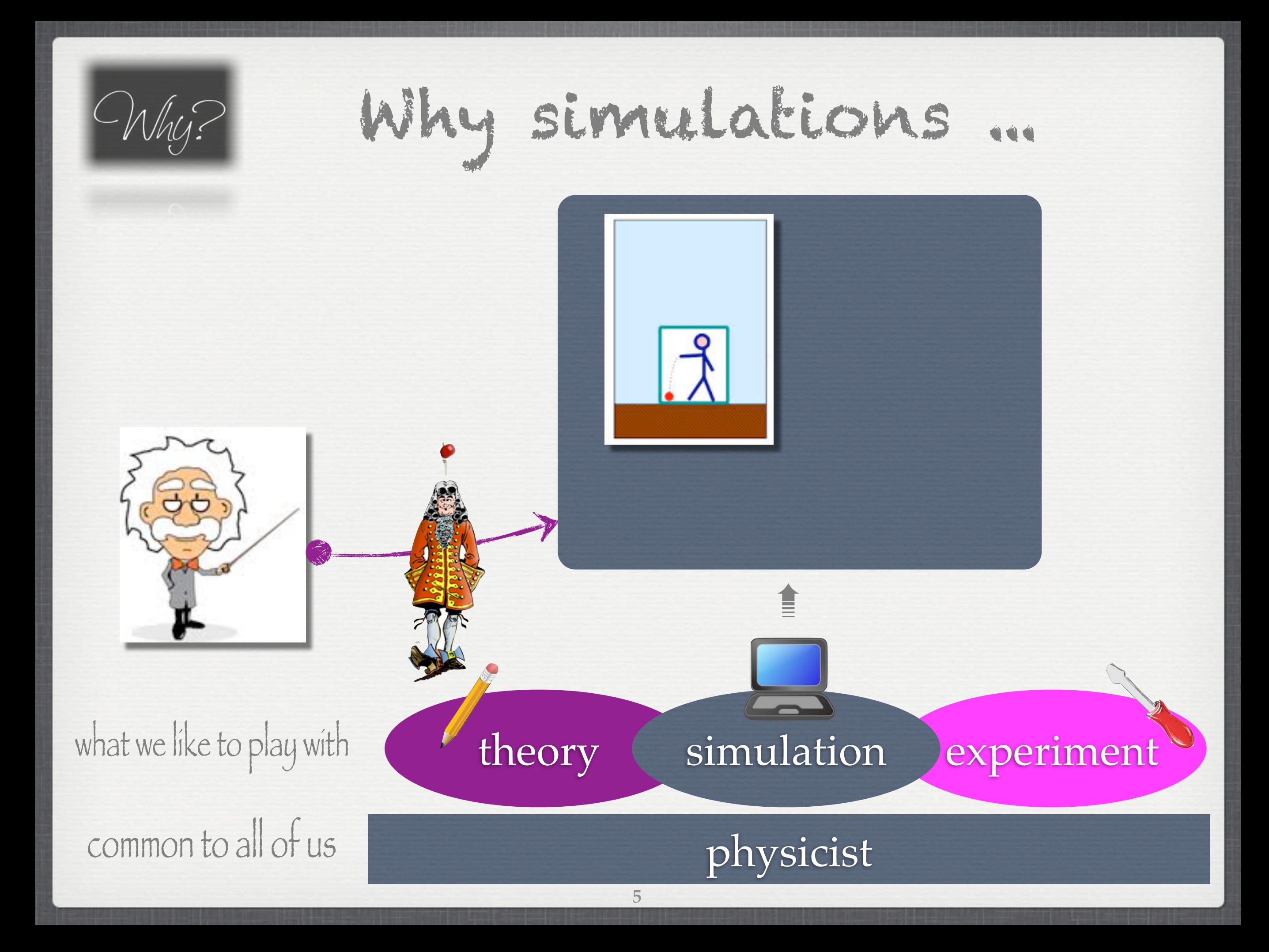

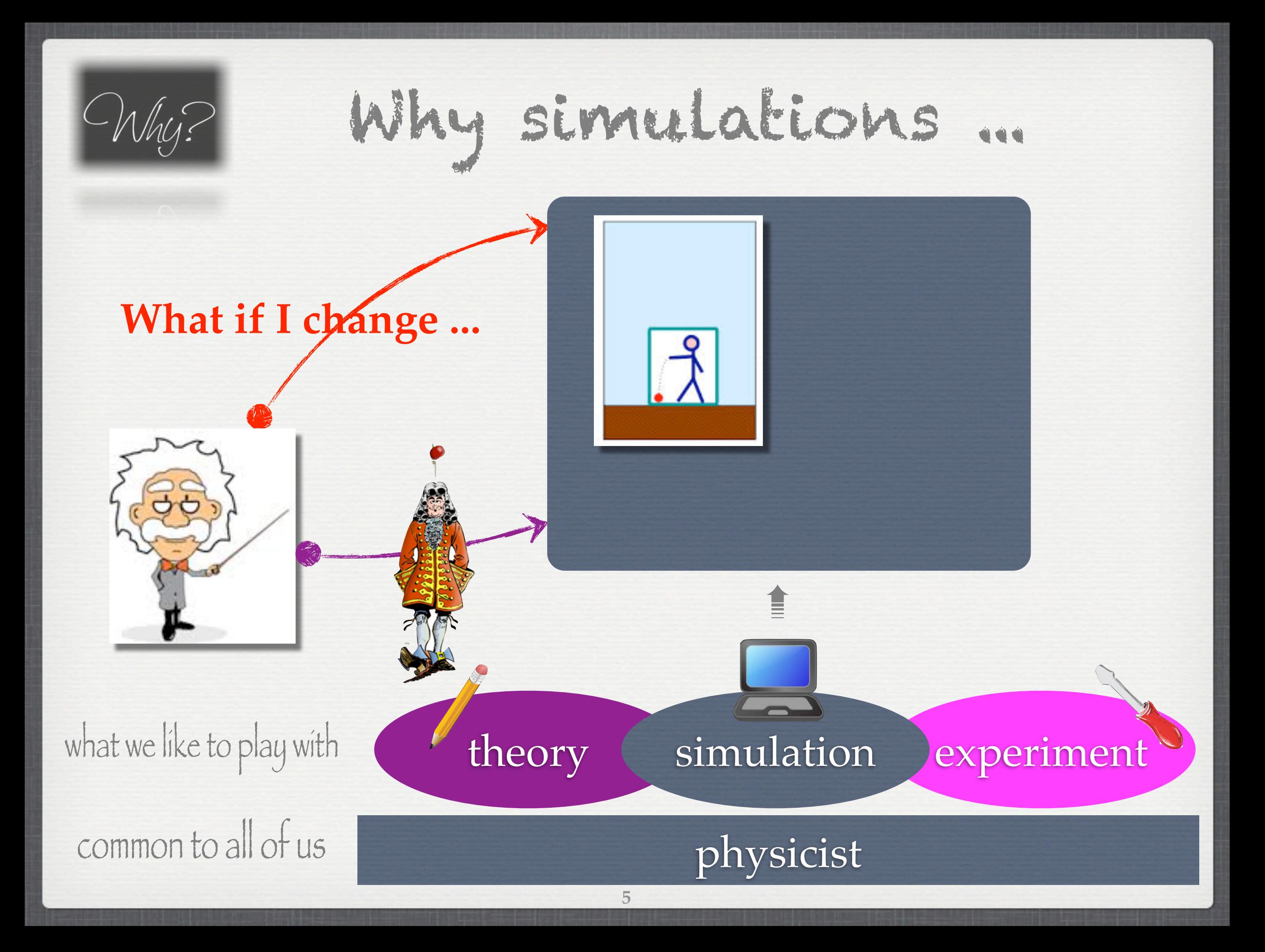

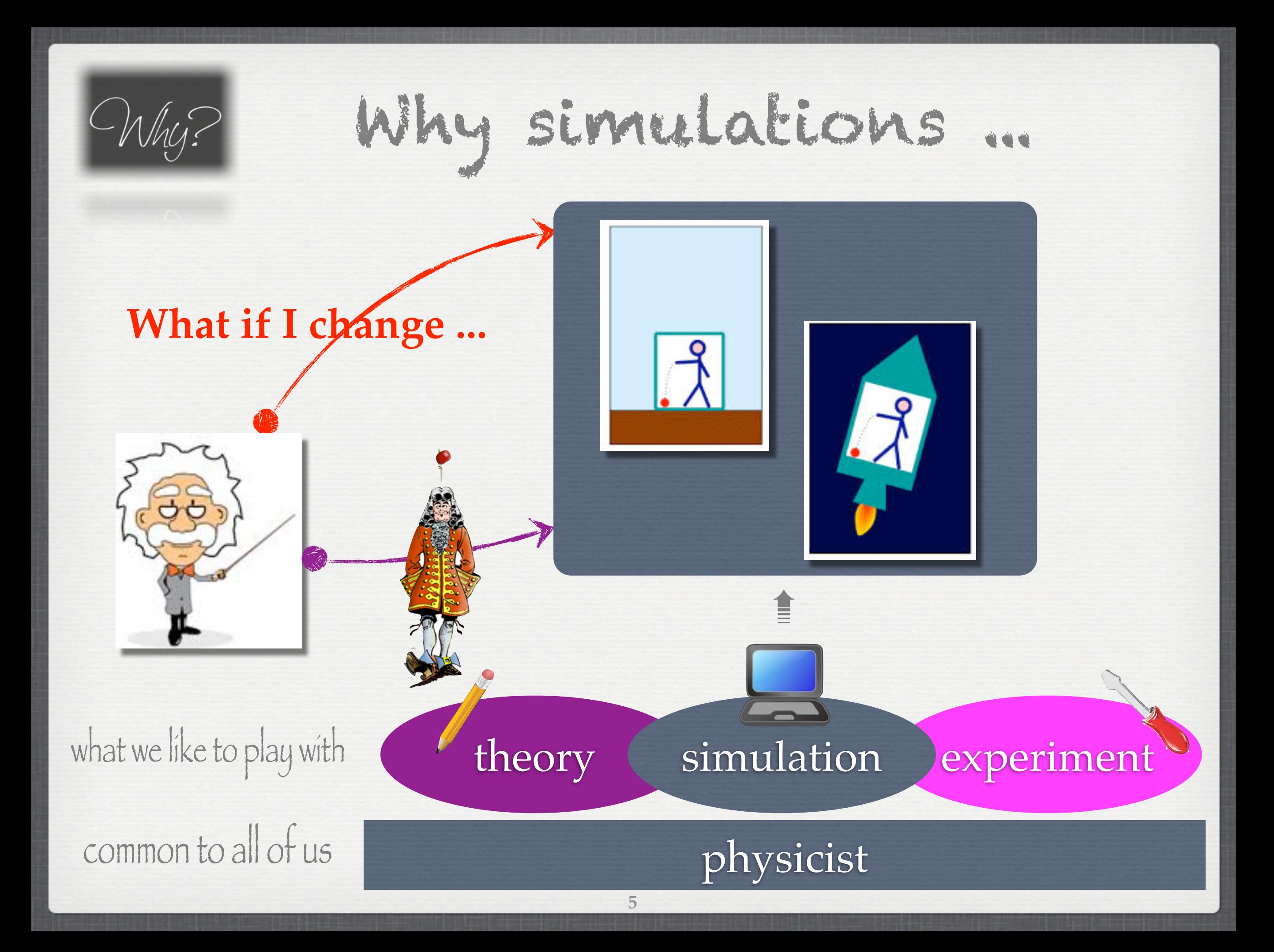

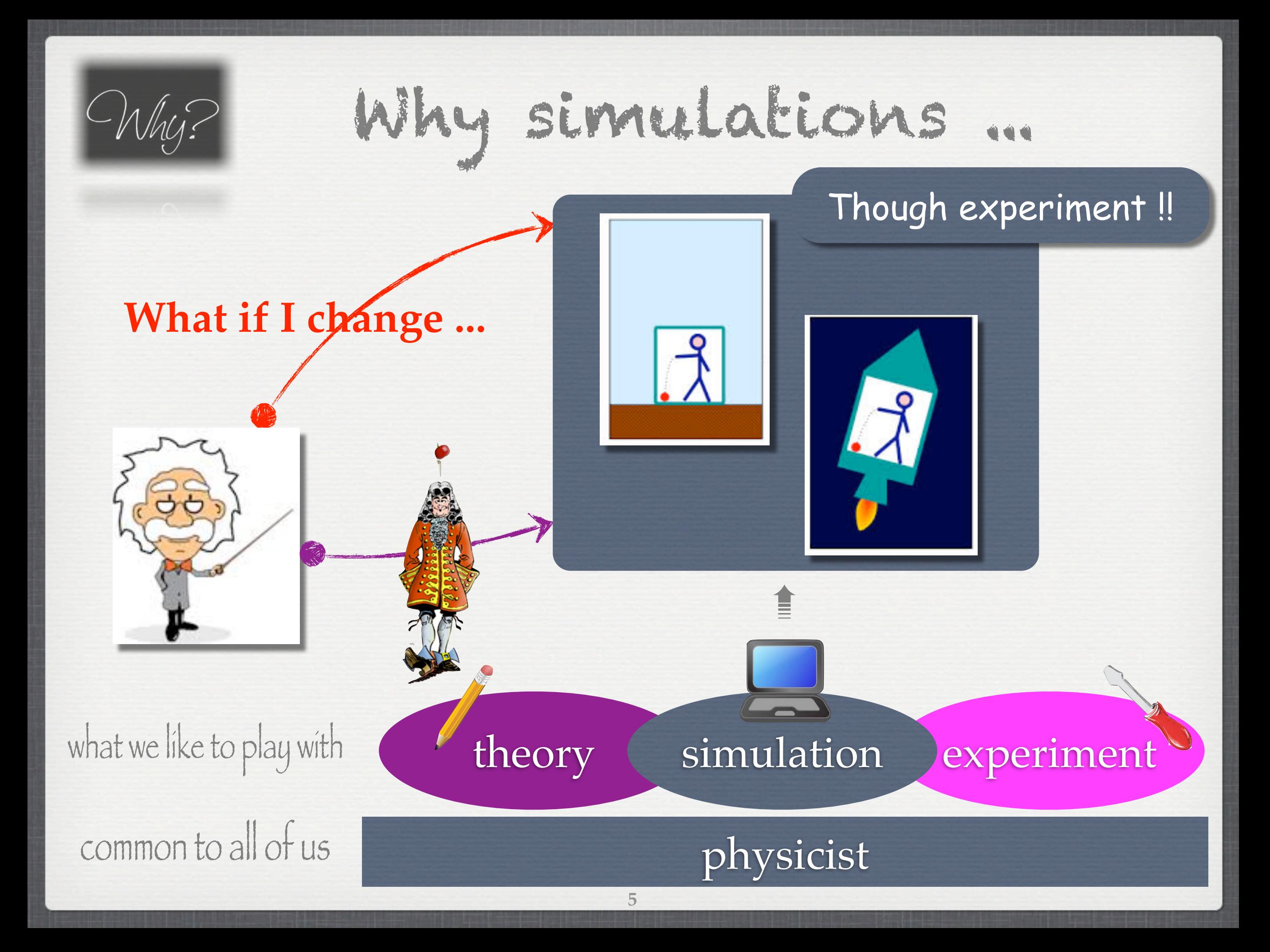

Why?

It allows to be: **B** less expensive quicker ... well may be not ... less dangerous ...

 It allows to control everything: cause ☛ effect relationship **B** step by step, more and more complexity **B** step by step, more and more realism ...

#### A personal, general view

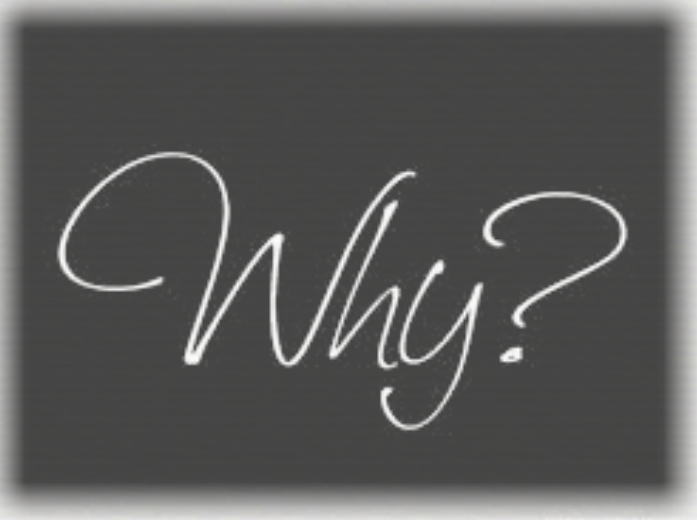

#### More practical reasons

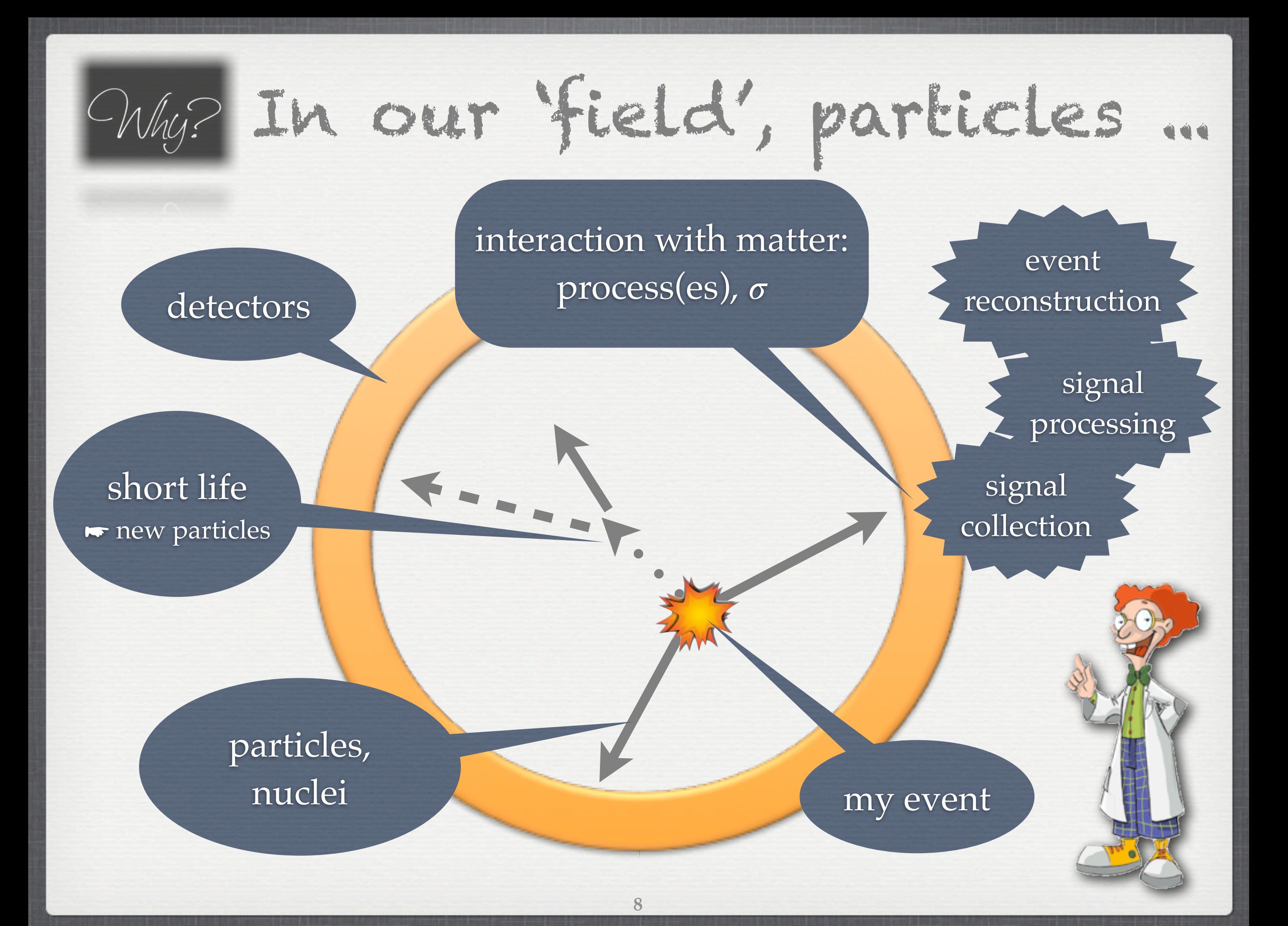

## Detectors are:

more and more complex / precise

expansive ...

long time for R&D phase

long time to have them working well

## Events to be treated are:

- complex
- various
- rare for the most interesting ones (background!)

**o** to study new concepts establish raw performances\* to study different triggers to optimize reconstructions to set experimental limits

#### ➥tools for R&D

\* acceptance, response function ... **10**

...

« before » the detector is built | « during » the life of the detector

 $\bullet$  to optimize experimental setup signal **↗**, background **↘**, selection **o** to understand problems in data lost of efficiency, resolution **o** to improve signal/background **•** to improve physics models ...

## ➥to help for data analysis ➥ to understand physics

 to study new concepts establish raw performances\* to study different triggers to optimize reconstructions to set experimental limits

#### ➥tools for R&D

\* acceptance, response function ... **10**

...

« before » the detector is built | « during » the life of the detector

 $\bullet$  to optimize experimental setup signal **↗**, background **↘**, selection **o** to understand problems in data lost of efficiency, resolution **o** to improve signal/background **•** to improve physics models ...

## ➥to help for data analysis ➥ to understand physics

 to study new concepts establish raw performances\* to study different triggers to optimize reconstructions to set experimental limits

#### ➥tools for R&D

\* acceptance, response function ... **10**

...

« before » the detector is built | « during » the life of the detector

 $\bullet$  to optimize experimental setup signal **↗**, background **↘**, selection to understand problems in data lost of efficiency, resolution **o** to improve signal/background **e** to improve physics models ...

➥to help for data analysis ➥ to understand physics

#### Some general statements

# Vhat is 1t'

Monte Carlo into the *game*

Geant4 some vocabulary

The Geant4 machine

# VIIII Simulation landscape, some tools

 GEANT4 : GEometry ANd Tracking ➺ [http://geant4.cern.ch/](http://geant4.cern.ch)

## FLUKA : FLUktuierende KAskade alternative to Geant4 ➺ <http://www.fluka.org/fluka.php>

 MCNP(X) : Monte-Carlo N-Particle More Nuclear Physics (Manhattan's project) ➺ [http://mcnp.lanl.gov/](http://www.fluka.org/fluka.php)

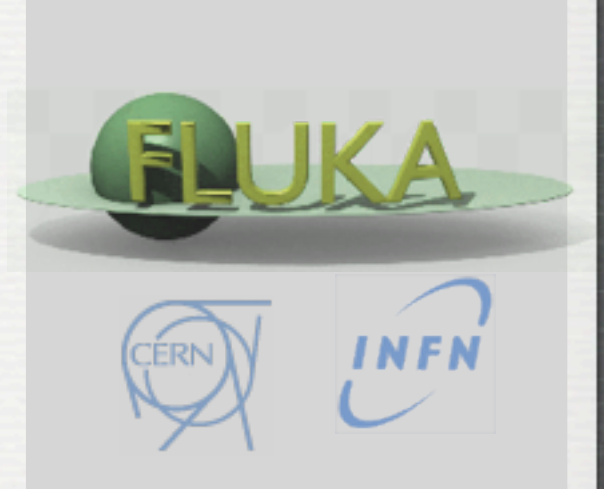

**Geant 4** 

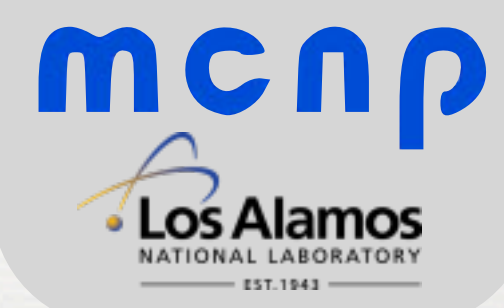

# VIIII Simulation landscape, many tools

EGS4, EGS5, EGSnrc Geant3, Geant4 MARS MCNP, MCNPX, A3MCNP, MCNP-DSP, MCNP4B MVP, MVP-BURN Penelope Peregrine Tripoli-3, Tripoli-3 A, Tripoli

• pythia, herwig, hijing in particles  $\phi'$ • evapor, fresco, empire in nuclear  $\phi$ ... physics generators

DPM EA-MC FLUKA GEM **HERMES** LAHET MCBEND **MCU** MF3D NMTC MONK MORSE RTS&T-2000 SCALE TRAX VMC++

# What is the Geant4 toolkit ?

Geant4 is the successor of Geant3 (fortran)

The project started in Dec '94 to face the LHC challenges

- •First Public release Dec '98
- •Currently 2-3 public release per year
- •We are going to work with version 9.6.p02

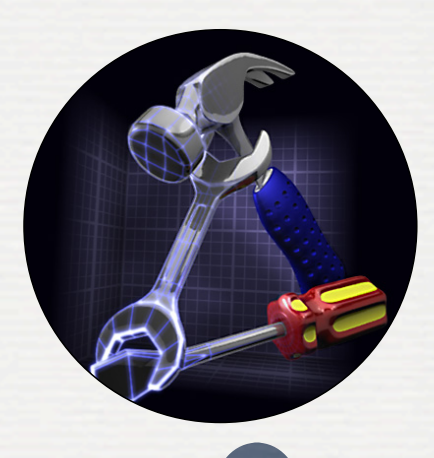

It is a **C++** (Object Oriented language) **Monte Carlo** Simulation **Toolkit**  $\rightarrow$  basics covered in this lecture

A variety of requirements taken into account in the design for applications in: heavy ion physics, CP violation physics, cosmic-ray physics, astrophysics, space science, medical ...

To meet such requirements, **large degree of functionality and flexibility** provided  $\rightarrow$  Geant4 is not only for. HEP but goes well beyond that.

We know a fraction

collaborations differ

**Goal: to give you enough knowledge to work in your community !** 

## user's doc download area user's forum

Download I User Forum I Gallery **Contact Us** Search Geant4

#### **Geant 4**

particles through matter. Its areas of application include high energy, nuclear and **Geant4** is a toolkit for the simulation of the passage accelerator physics, as well as studies in medical an I space science. The two main reference papers for Geant4 are published in *Nuclear* Instruments and Methods in Physics Research A 50 (2003) 250-303, and IEEE Transactions on Nuclear Science 53 No. 1 (2006) 270-278.

#### **Applications**

#### **User Support**

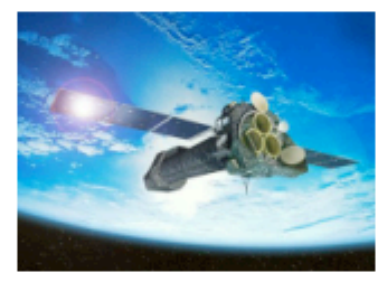

A sampling of applications, technology transfer and other uses of Geant4

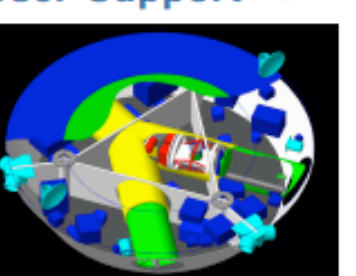

Getting started, guides and information for users and developers

#### **Results & Publications**

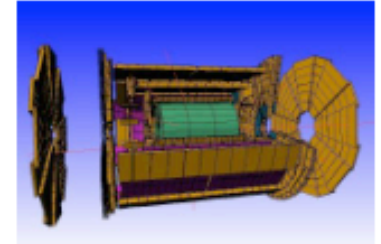

Validation of Geant4. results from experiments and publications

#### **Collaboration**

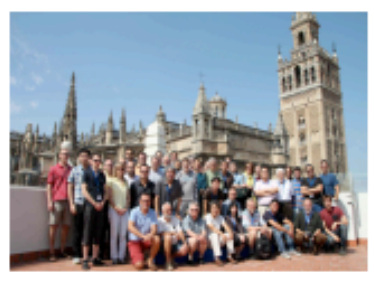

Who we are: collaborating institutions, members, organization and le information

#### **News**

- $-28$  June 2013 -Release 10.0 BETA is available from the Beta download area.
- $24$  May 2013 -
	- Patch-02 to release 9.6 is available from the download area.
- 18 March 2013 -2013 planned developments.
- 30 October 2012 -Patch-02 to release 9.5 is available from the archive download area.

#### **Events**

- Geant4 2013 International User Conference on Medicine and Biology applications, Bordeaux (F
- Past events

## news system news system think your code as living 'object' !

## Upgrade if needed good practices in practical sessions **15**

## Major.Minor.[Patch]or[Beta]

#### Minor

- · should not break your code
- new features / slightly different results Major
	- •may (is likely to) break you code
- see release notes to help warnings at running time Patch: only bugs, no new features Beta: to help the G4 community to develop ...

#### user's doc

#### **Geant 4**

Home > User Support

#### **User Support**

- 1. Getting started
- 2. Training courses and materials
- 3. Source code
	- a. Download page
	- b. LXR code browser -or- draft doxygen documentation
- **/Frequently Asked Questions (FAQ)** 4.
- 5. Bug reports and fixes
- 6, User requirements tracker
- 7. **User Forum**
- Documentation **O** 8.
	- a. Introduction to Geant4 Geant 4
	- b. Installation Guide
	- c. Application Developers (
	- d. Toolkit Developers Guid
	- e. Physics Reference Manu
	- f. Software Reference Mar
- 9. Examples
- 10. Physics lists
	- a. Electromagnetic
	- b. Hadronic
- 11. User Aids
	- a. Tips for improving CPU
	- b. Process/model catalog
	- c. General particle source
- 12. Contact Coordinators & Contar

**File Name** Find **Search** Search for files by name (case sensitive). **Full-Text** Find **Search** 

geant 4/ Browse the source code tree.

**Geant4 Cross Reference** 

**Search Menu:** 

Search through all the text.

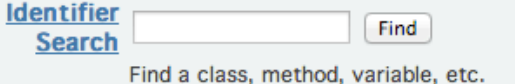

#### **Table of Contents**

1. Introduction

1.1. Scope of this manual 1.2. How to use this manual

2. Getting Started with Geant4 - Running a Simple Example

2.1. How to Define the main() Program

2.1.1. A Sample main() Method 2.1.2. G4RunManager 2.1.3. User Initialization and Action Classes 2.1.4. G4UImanager and UI CommandSubmission 2.1.5. G4cout and G4cerr

2.2. How to Define a Detector Geometry

2.2.1. Basic Concepts 2.2.2. Create a Simple Volume 2.2.3. Choose a Solid 2.2.4. Create a Logical Volume 2.2.5. Place a Volume 2.2.6. Create a Physical Volume 2.2.7. Coordinate Systems and Rotations

2.3. How to Specify Materials in the Detector

This is an interactive viewing and searching facility for the Geant4 source code.

It offers:

Hi,

Source-tree browsing and file name search to easily find source files and navigate through the source directorieis.

Full-text indexing for fast retrieval of source files containing a given word or pattern.

Identifier cross-reference for fully hyperlinked source code. The names of classes, methods, and data can be

clicked on to find the source files where they are defined and used.

The full-text indexing and retrieval are implemented using Glimpse, so all the capabilities of Glimpse are available. Please see Glimpse document for details. Note that glimpse syntax is avaiable for text and identifier searches. For file name search, please use reqular expression.

#### **Note**

All source files are rendered into HTML. Do not attempt to download the Geant4 source code from this site!

**Links** 

**16**

**Geant4 User's Guide for Application** 

**Geant4 Collaboration** 

Version: geant4 9.6.0

30th November, 2012

#### pdf also

#### organized in categories and the set of the set of the user's forum

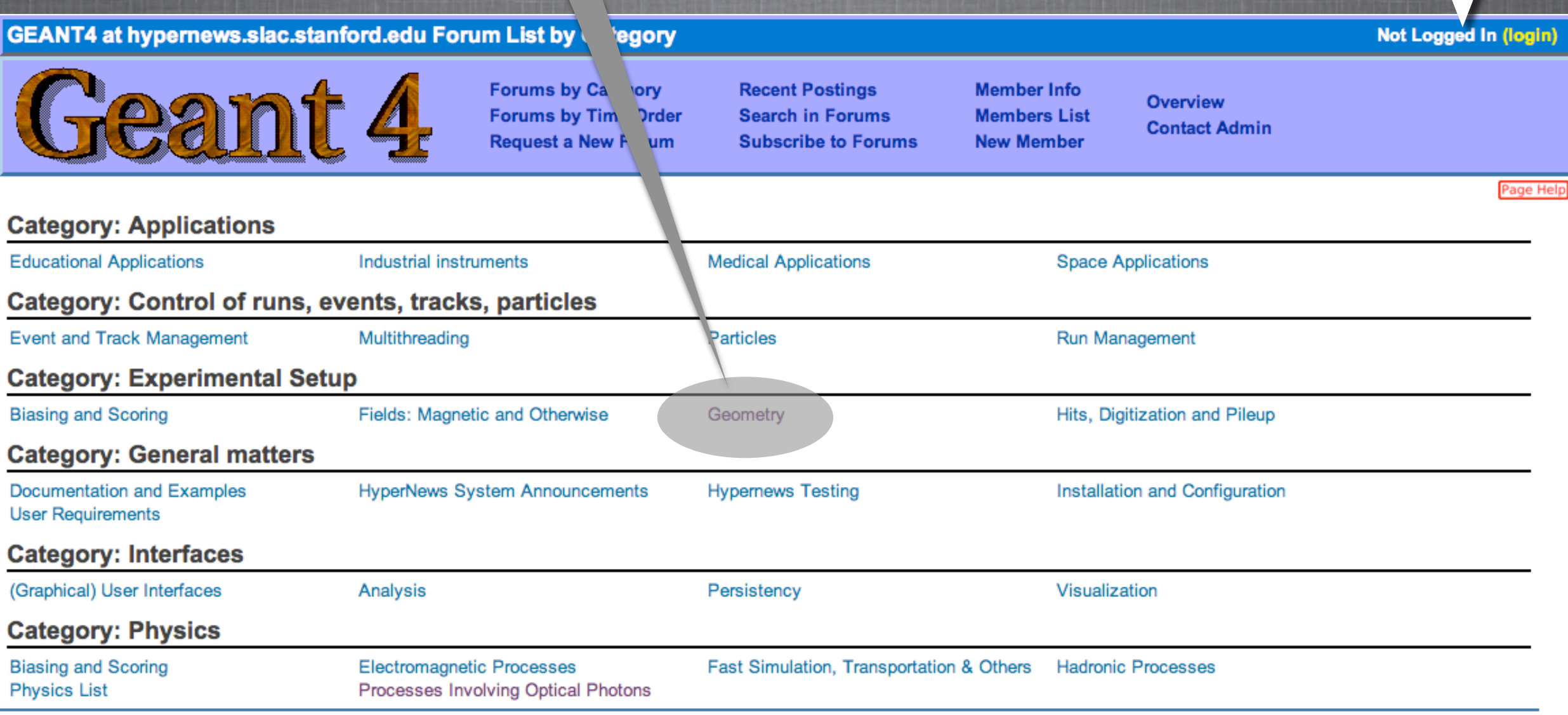

This site runs SLAC HyperNews version 1.11-slac-98, derived from the original HyperNews

#### <http://hypernews.slac.stanford.edu/HyperNews/geant4/cindex>

toolkit: do not hesitate to spend time in looking if things already exists !

- features / bugs known
- elegant solutions already found

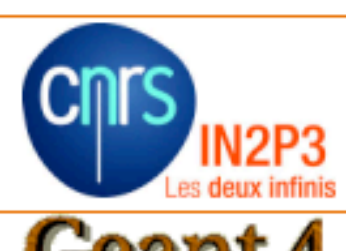

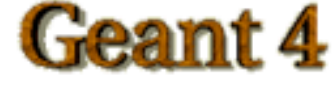

#### Overview **Members News front page Activities News Tutorials and teachings** Conferences, workshops and meetings **Geant4 Virtual Machine Jobs Useful links Publications** The Geant4-DNA project **The BioRad project BioRad Collaboration** The BioRad II project **BioRad II Collaboration Visualization & Qt Search** On this website ok On the whole CNRS Web (ok

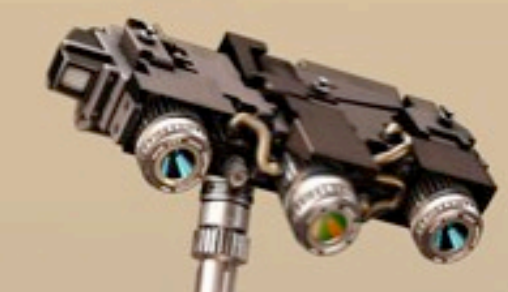

Geant4 9.6+P02 Virtual Machine now available for download

Download the software suite from the Geant4 for VMware section.

- Friday 31 May 2013 - Read

Geant4 2013 User Conference at the Physics-Medicine-Biology frontier

The Geant4 2013 International User Conference to be held in Bordeaux, France, from October 7th till October 11th, 2013 is announced. Registration is open. All details are available from (...)

- Monday 11 March 2013 - Read

Geant4 9.6+P01 Virtual Machine now available for download

Download the software suite from the Geant4 for VMware section.

- Tuesday 12 February 2013 - Read

Geant4 9.6 Virtual Machine now available for download

Download the software suite from the Geant4 for VMware section.

- Thursday 13 December 2012 - Read

Two post-doctoral positions available at CENBG

For more information, please consult the Jobs section.

- Wednesday 5 December 2012 - Read

Geant4 workshop & tutorial in Wollongong U., Australia

See more at this link

- Friday 23 November 2012 - Read

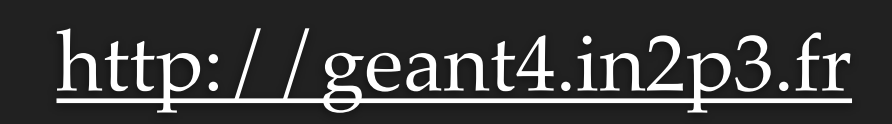

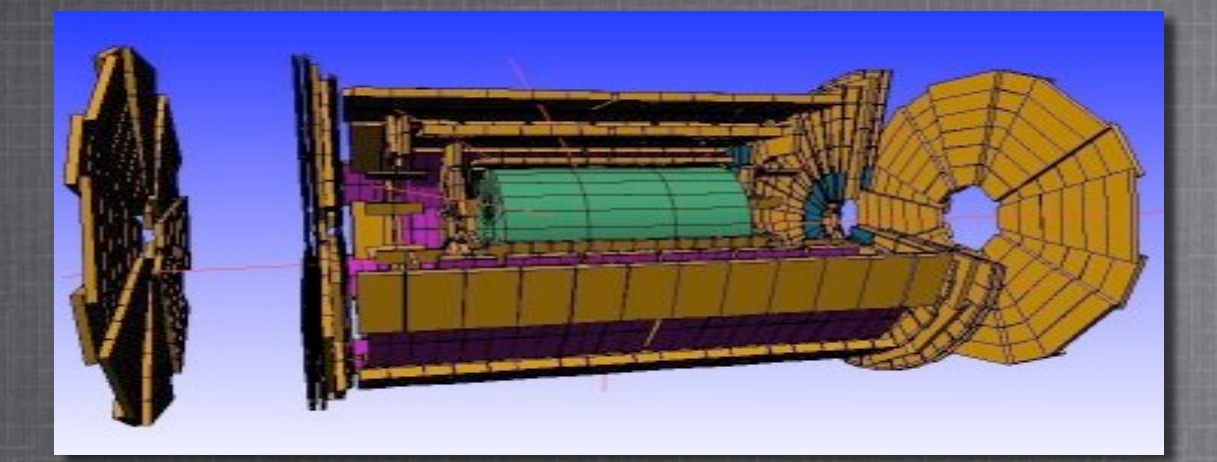

INTERNATIONAL JOURNAL OF HIGH-ENERGY PHYSICS

VOLUME 42 NUMBER 5 JUNE 2002

COURL

**GEANT4** based proton dose calculation in a clinical environment: technical aspects, strategies and challenges

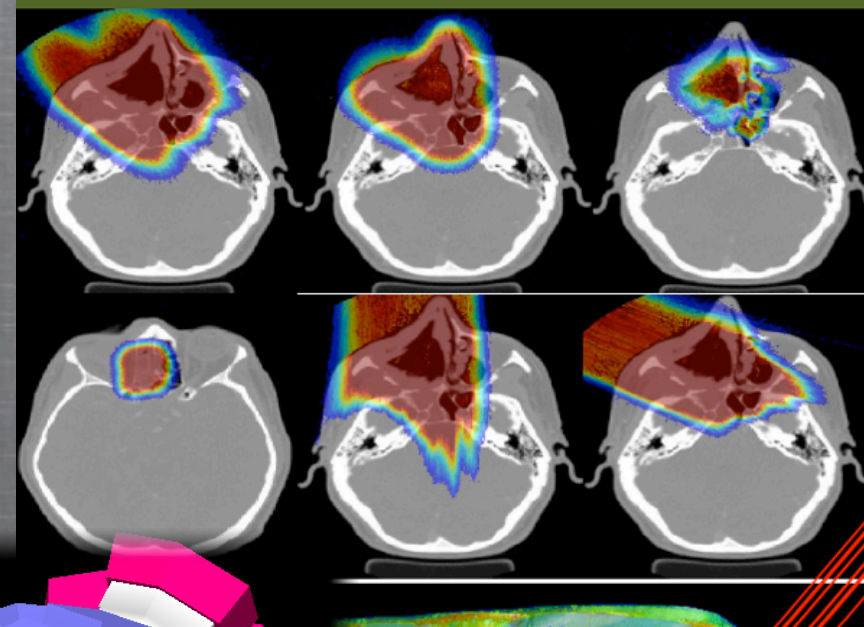

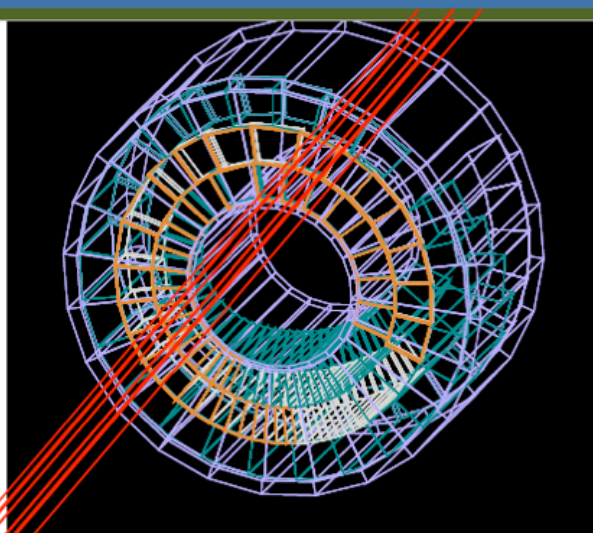

**Harald Paganetti MASSACHUSETTS GENERAL HOSPITAL** 

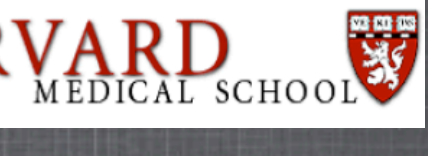

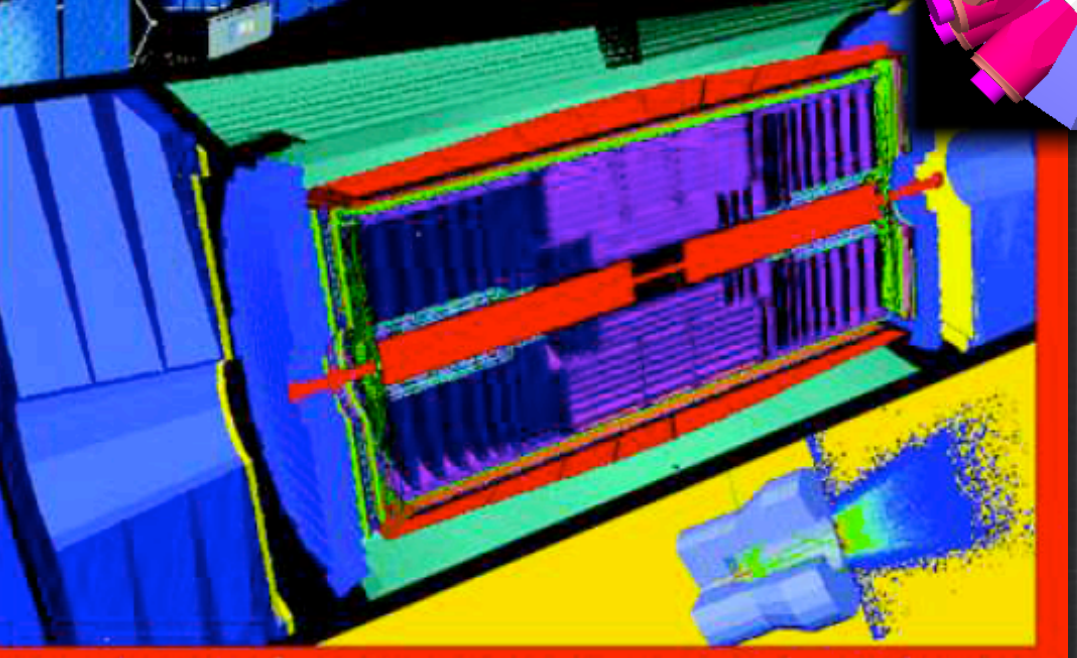

Simulation for physics, space and medicine

#### Some general statements

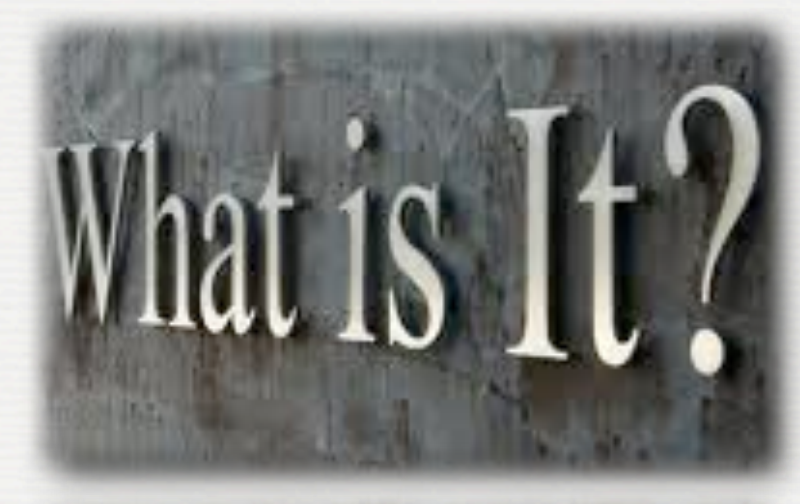

Monte Carlo into the *game*

Geant4 some vocabulary

The Geant4 machine

# Monte Carlo method ...

## At least one uniform generator required [0,1[

➥ the random engine produce pseudo-random numbers ...

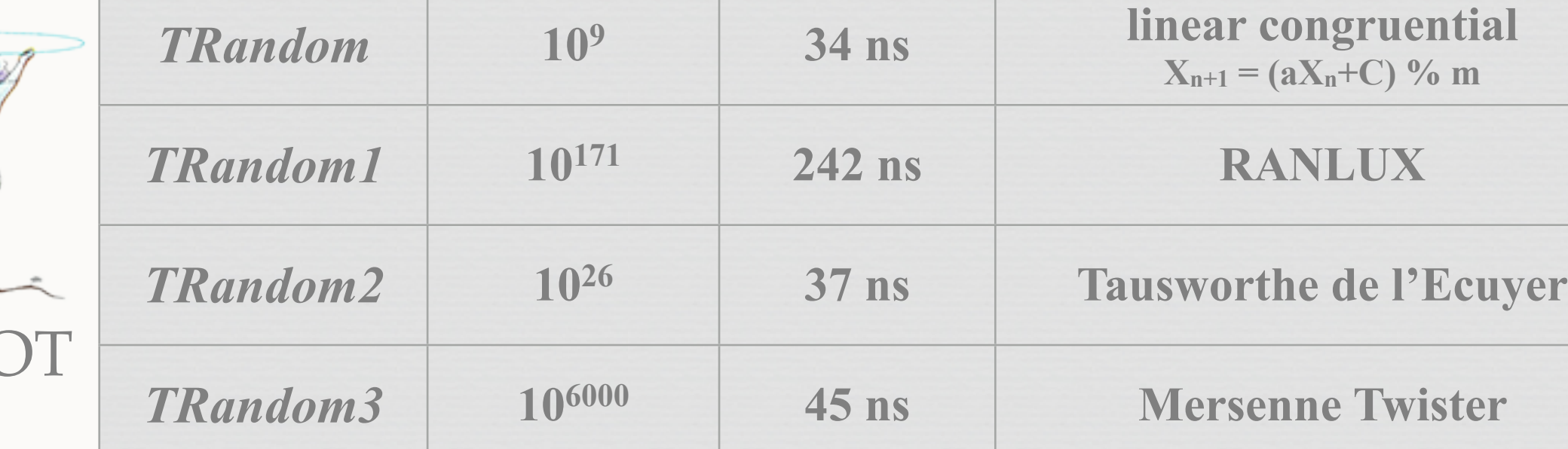

## + initialization: **seed (reproducibility)** !

➥ according to your needs. **Do not run twice with same seed to add data** ...

With this one, more complex ones can be built  $\gg\gg\gg$ 

root.cern.ch

RO

 $\left\langle \gamma \right\rangle$ 

What is  $It?$ 

# Monte Carlo method ...

## At least one uniform generator required [0,1[

➥ the random engine produce pseudo-random numbers ...

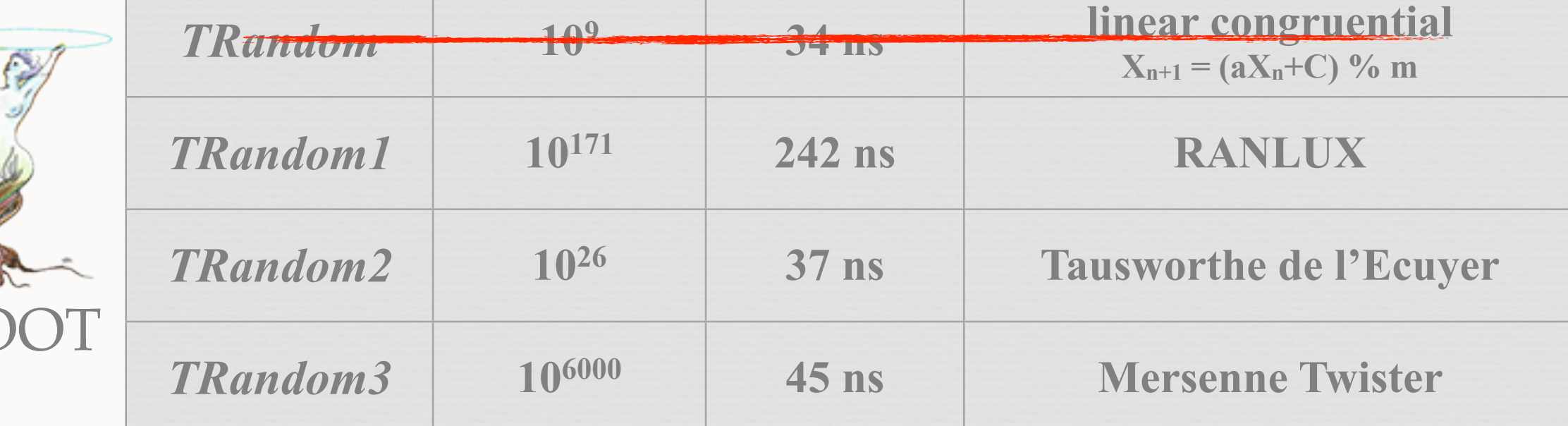

## + initialization: **seed (reproducibility)** !

➥ according to your needs. **Do not run twice with same seed to add data** ...

With this one, more complex ones can be built  $\gg\gg\gg$ 

root.cern.ch

R<sub>C</sub>

 $\left\langle 0 \right\rangle$ 

What is  $It?$
#### At least one uniform generator required [0,1[

➥ the random engine produce pseudo-random numbers ...

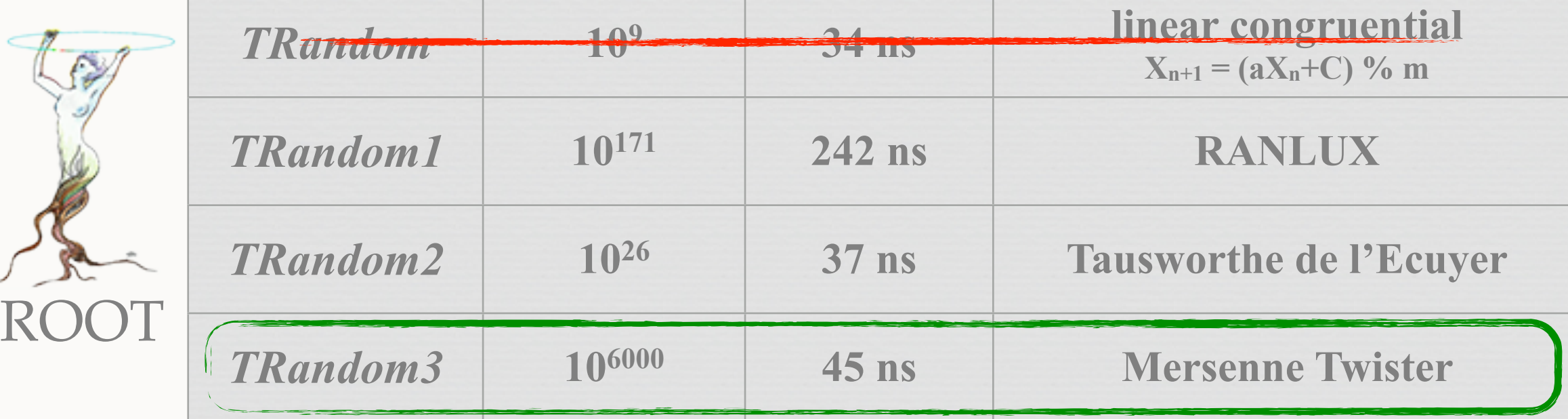

#### + initialization: **seed (reproducibility)** !

➥ according to your needs. **Do not run twice with same seed to add data** ...

With this one, more complex ones can be built  $\gg\gg\gg$ 

root.cern.ch

 $\left\langle 0 \right\rangle$ 

What is  $It?$ 

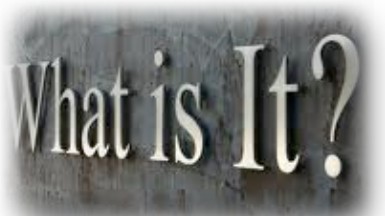

- if  $f(x)$  is a probability density function -

Inverse Method Accept - Reject Method

 $(x_i, y_i)$  uniform/in

**F-1** ☛ **F cumulative distribution function x** uniform in  $[0,1] \Rightarrow F^{-1}(x)$  is 'f(x) distributed'

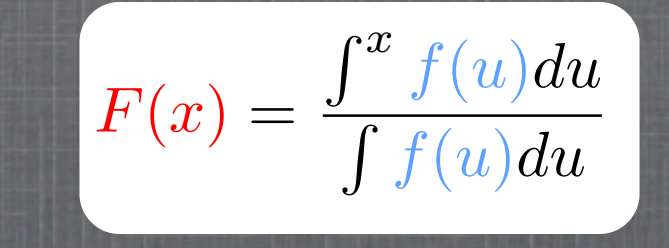

60

 $50<sup>1</sup>$ 

40

30

20

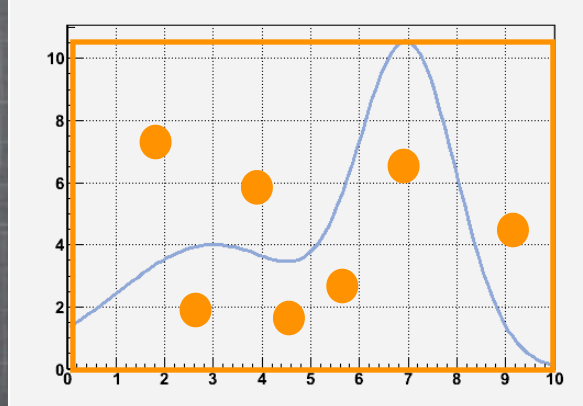

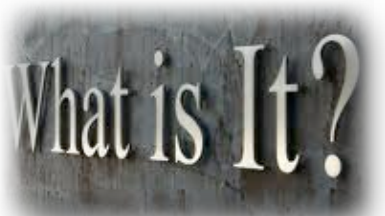

- if  $f(x)$  is a probability density function -

Inverse Method Accept - Reject Method

**F-1** ☛ **F cumulative distribution function x** uniform in  $[0,1] \Rightarrow F^{-1}(x)$  is 'f(x) distributed'

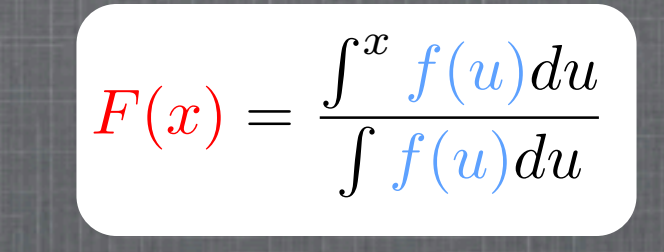

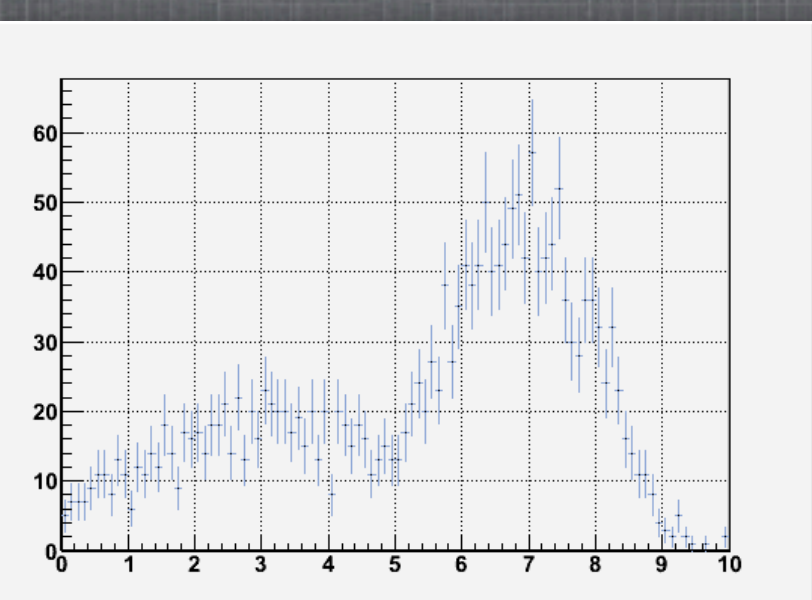

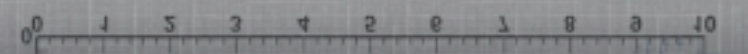

#### $(x_i, y_i)$  uniform/in

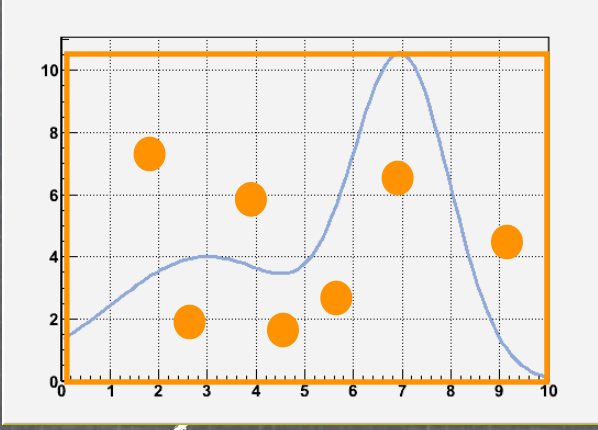

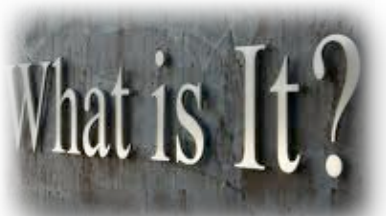

- if  $f(x)$  is a probability density function -

Inverse Method Accept - Reject Method

**F-1** ☛ **F cumulative distribution function x** uniform in  $[0,1] \Rightarrow F^{-1}(x)$  is 'f(x) distributed'

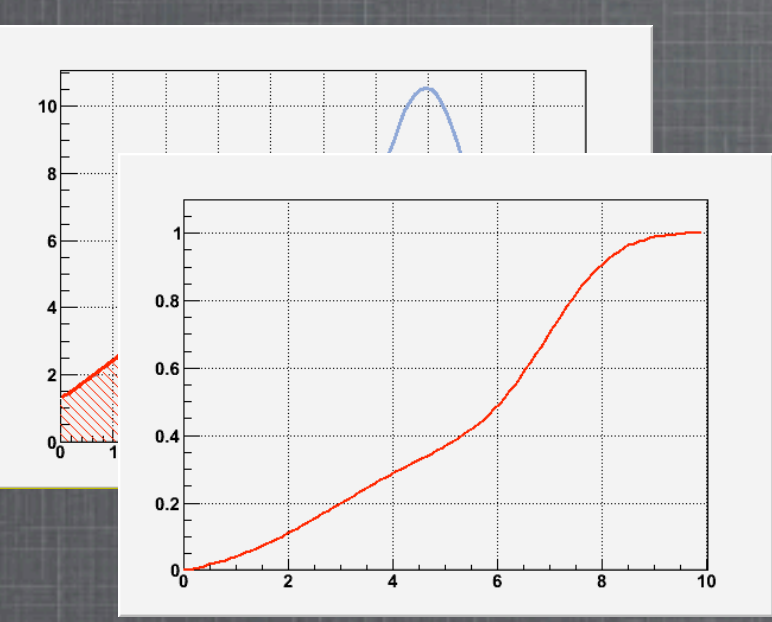

$$
F(x) = \frac{\int^x f(u) du}{\int f(u) du}
$$

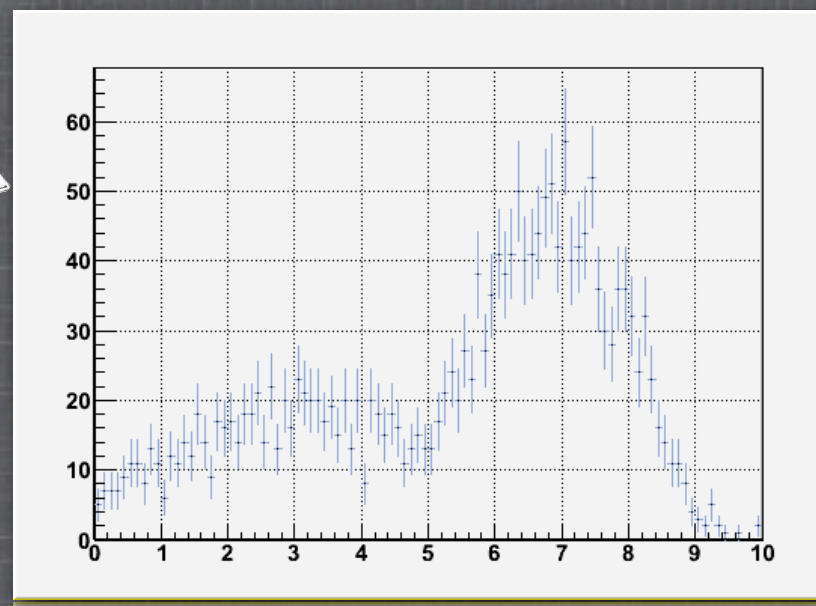

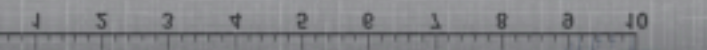

#### $(x_i, y_i)$  uniform/in

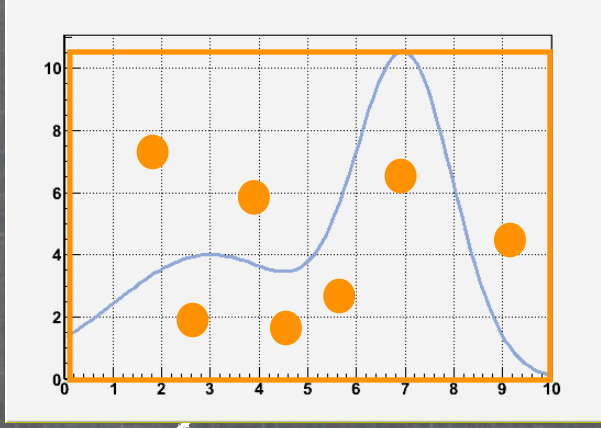

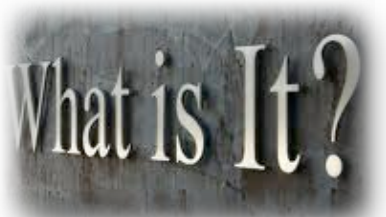

- if  $f(x)$  is a probability density function -

Inverse Method Accept - Reject Method

**F-1** ☛ **F cumulative distribution function x** uniform in  $[0,1] \Rightarrow F^{-1}(x)$  is 'f(x) distributed'

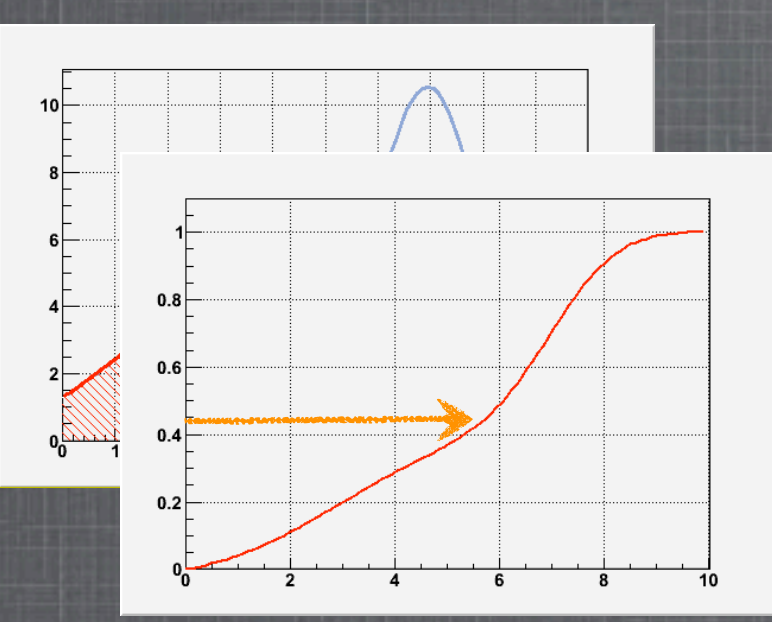

$$
F(x) = \frac{\int^x f(u) du}{\int f(u) du}
$$

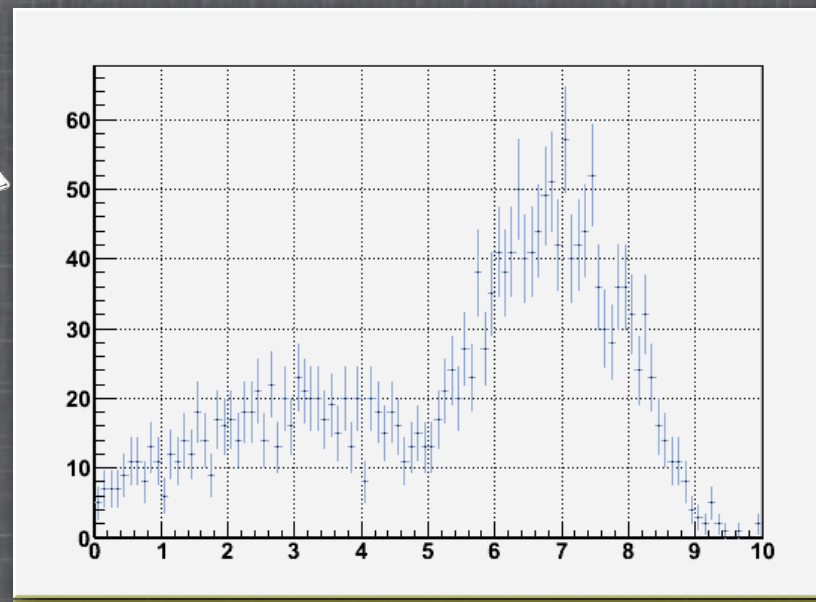

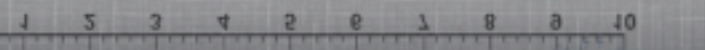

#### $(x_i, y_i)$  uniform/in

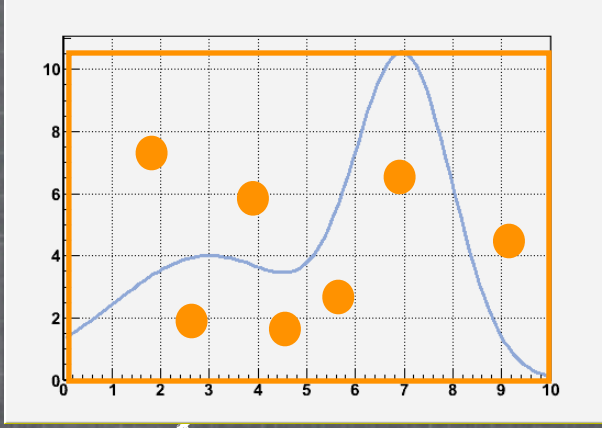

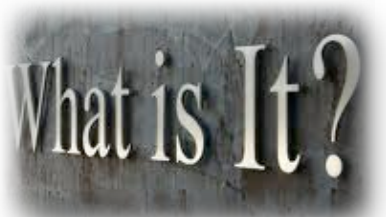

- if  $f(x)$  is a probability density function -

Inverse Method Accept - Reject Method

**F-1** ☛ **F cumulative distribution function x** uniform in  $[0,1] \Rightarrow F^{-1}(x)$  is 'f(x) distributed'

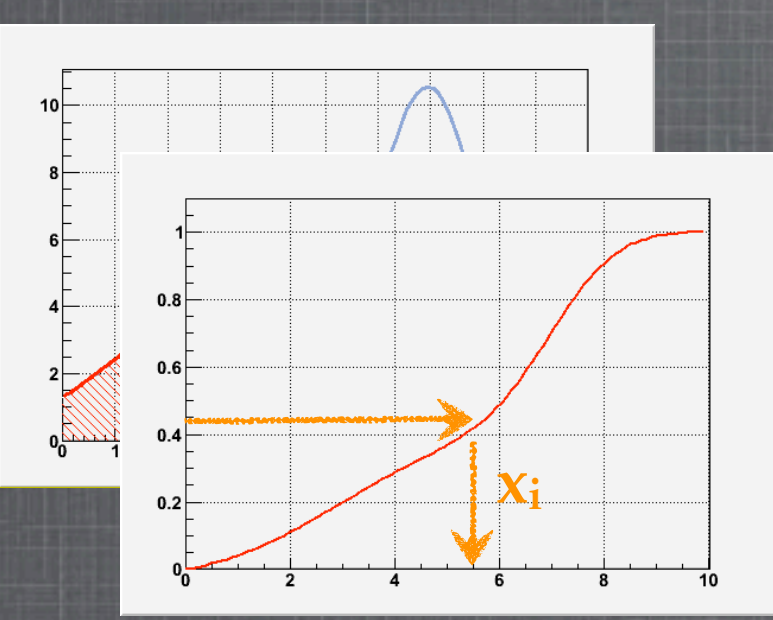

$$
F(x) = \frac{\int^x f(u) du}{\int f(u) du}
$$

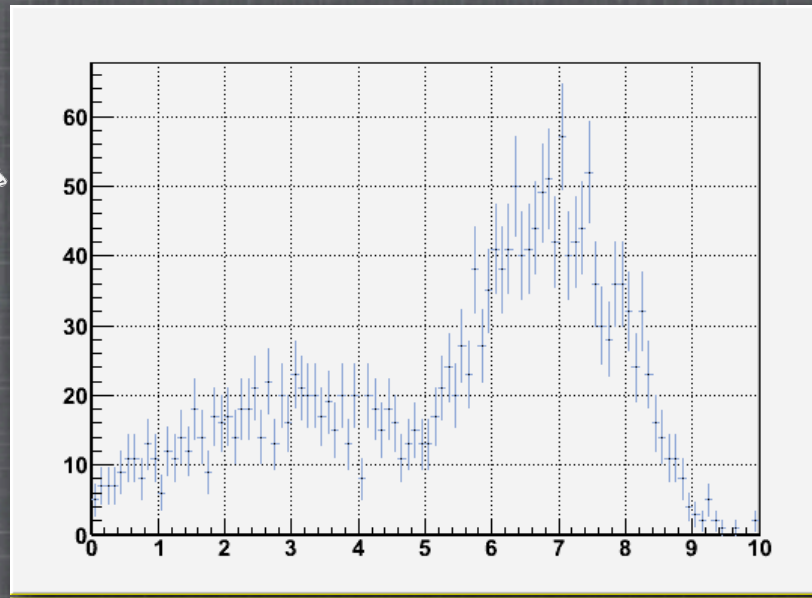

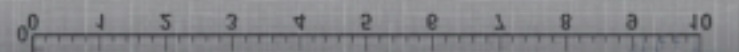

#### $(x_i, y_i)$  uniform/in

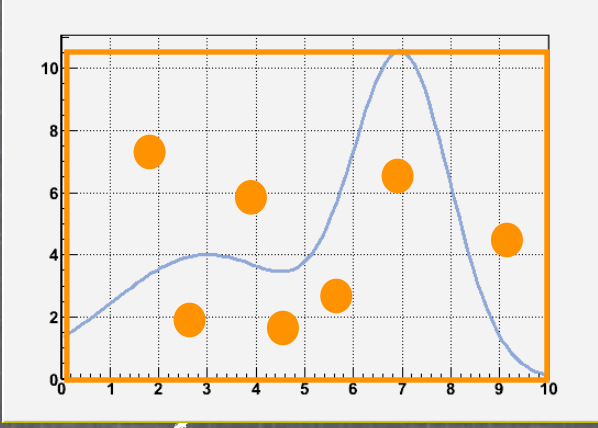

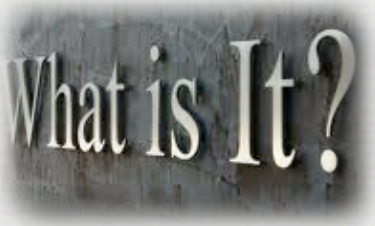

#### One **particle** goes through **many others** (stopped)

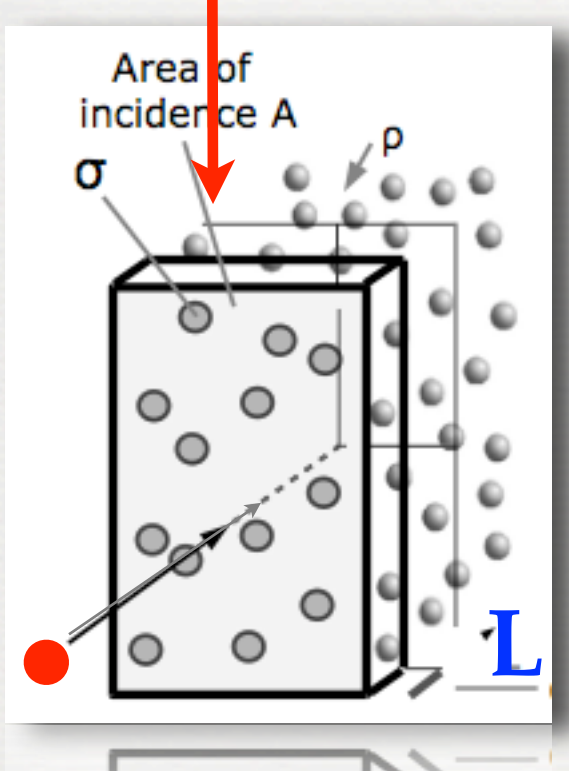

- ➥ one cannot know where they are
- ➥ even if, it would cost a lot of computing power
- ➥ Quantum mechanism: interactions are probabilistic ! ➥ statistical methods ...

#### Hypothesis :

Nuclei are uniformly distributed

Probability for the **particle** to travel undisturbed for a distance **L** ?

 $I_{\varnothing}(L) = \frac{Number\ of\ particles\ reaching\ L\ without\ 'interaction'}{Number\ of\ particles\ shot}$ frequentist's approach

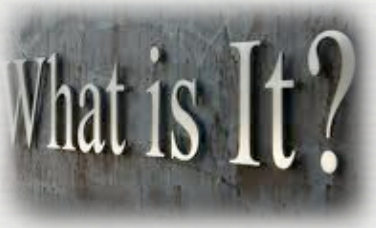

#### One **particle** goes through **many others** (stopped)

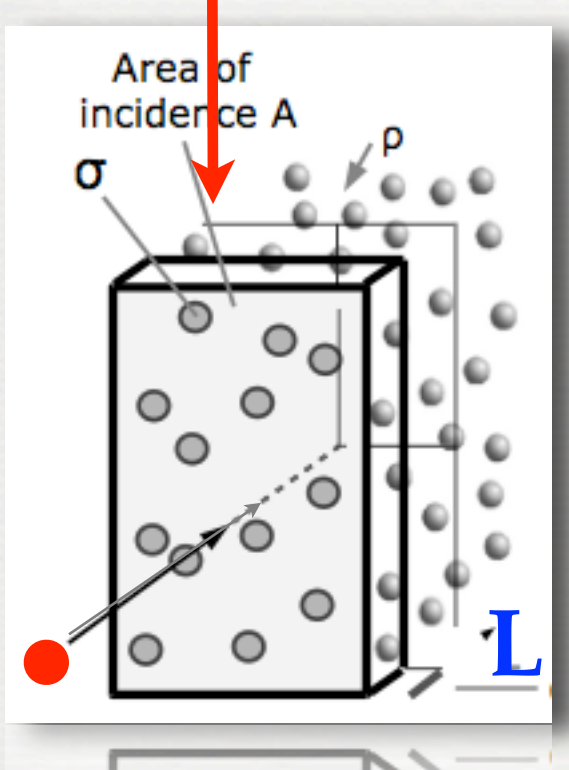

- ➥ one cannot know where they are
- ➥ even if, it would cost a lot of computing power
- ➥ Quantum mechanism: interactions are probabilistic ! ➥ statistical methods ...

#### Hypothesis :

Nuclei are uniformly distributed

Probability for the **particle** to travel undisturbed for a distance **L** ?

 $I_{\varnothing}(L) = \frac{Number\ of\ particles\ reaching\ L\ without\ 'interaction'}{Number\ of\ particles\ shot}$ frequentist's approach ☛ **scattering** ☛ **decay**

**23**

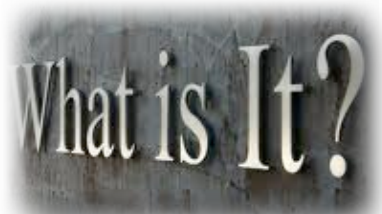

### Monte Carlo method

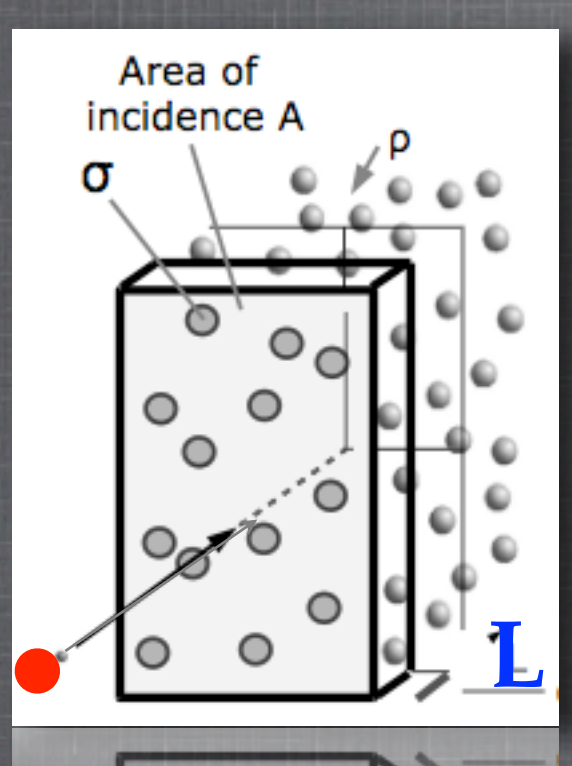

After playing a bit  $\rightarrow I_{\circ}(L) = \exp(-\rho.L.\sigma)$ 

Omacroscopic density of matters  $\sigma$ <sup>microscopic</sup> cross section of the interaction process  $\sigma$  (type particle, energy, ...) - ex :  $\sigma = \pi r^2$ ➥ it relies on models, measurements (database)

 $\vert \mathrm{I}_\odot$  $0.8$  $0.6$  $0.4$  $0.2$ L

 $4 5 6 7 8$ 

Probability to have an interaction at L :  $\blacksquare$   $I_{\odot}(L) = 1-I_{\odot}(L) = 1-\exp(-L/\lambda)$ where  $\lambda$ (type ...) is the mean free path length

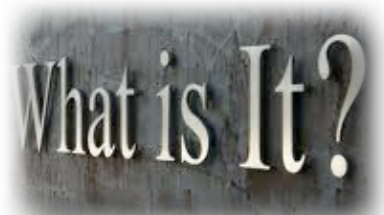

**24**

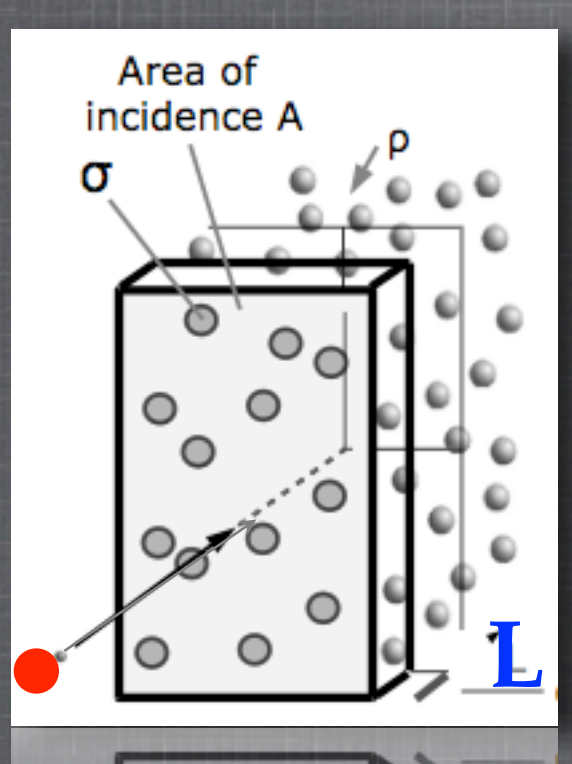

After playing a bit  $\rightarrow I_{\circ}(L) = \exp(-\rho.L.\sigma)$ 

Omacroscopic density of matters "microscopic cross section of the interaction process  $\sigma$  (type particle, energy, ...) - ex :  $\sigma = \pi r^2$ ➥ it relies on models, measurements (database)

> Probability to have an interaction at L :  $\blacksquare$   $I_{\odot}(\mathbf{L}) = 1-I_{\odot}(\mathbf{L}) = 1-\exp(-\mathbf{L}/\lambda)$ where  $\lambda$ (type ...) is the mean free path length

> > to simulate one shot, select randomly  $I_i \blacktriangleright I_i$

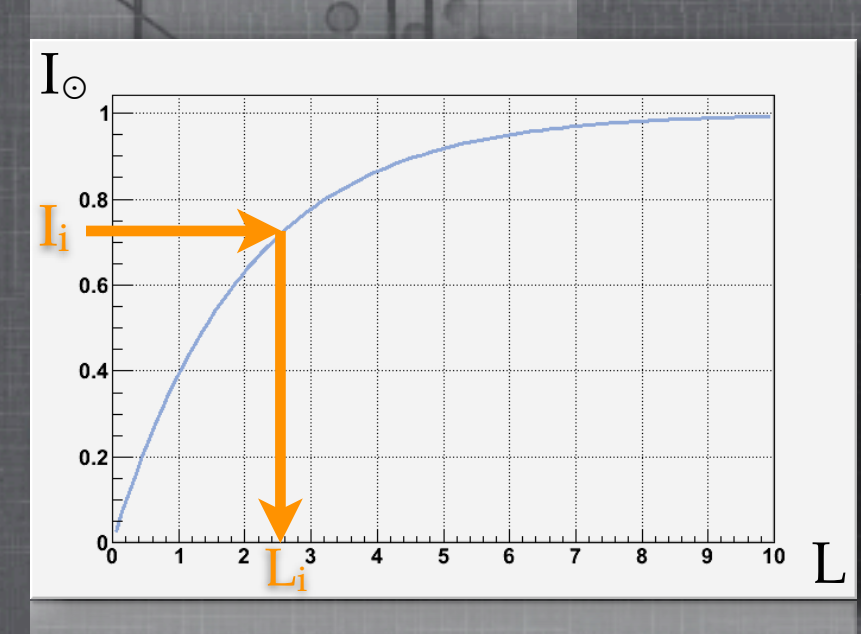

# What is  $It?$

#### Monte Carlo method ...

General case: competition between several processes **<sup>i</sup>** I **i** I⊙ the probability of having an interaction at distance L

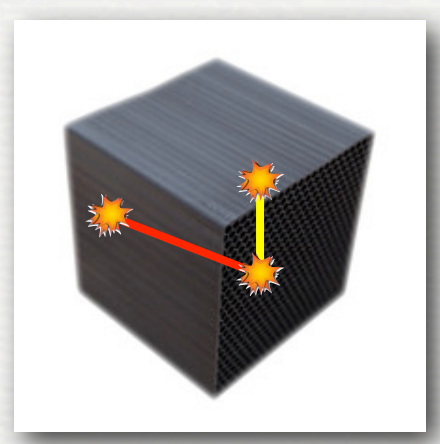

General case: competition between several processes **<sup>i</sup>** I **i** I⊙ the probability of having an interaction at distance L

- start values for incident particle
- $\Theta$  get value for  $Q$ ,  $\sigma$
- sample L<sub>i</sub> from <sup>i</sup>I<sub>⊙</sub>
- smallest **Ls** selects the process **sI**
- transport particle undisturbed by **Ls**
- $\odot$  simulate **interaction**

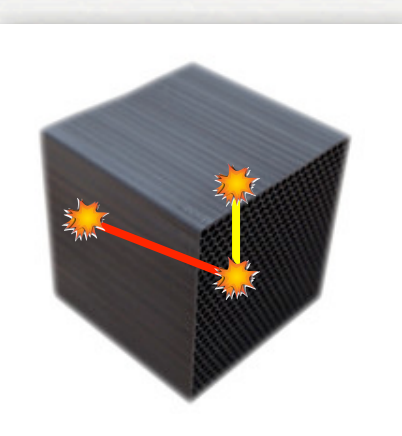

What is  $It?$ 

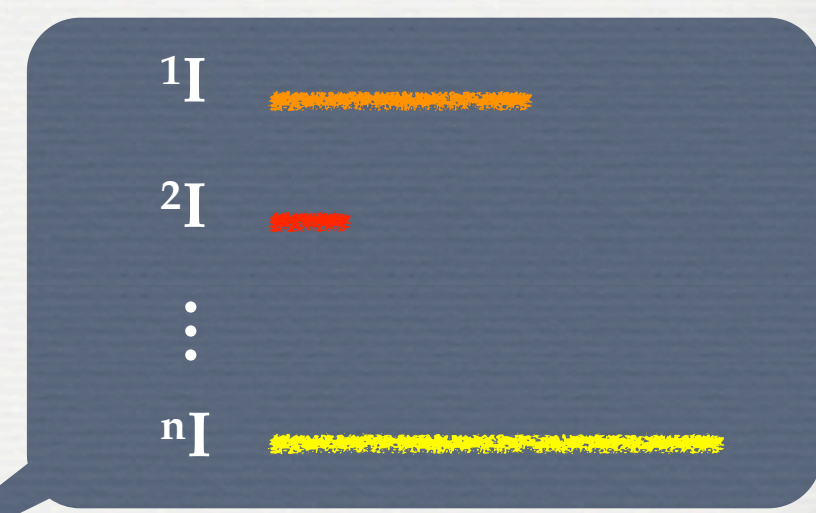

General case: competition between several processes **<sup>i</sup>** I **i** I⊙ the probability of having an interaction at distance L

- start values for incident particle
- $\Theta$  get value for  $Q$ ,  $\sigma$
- sample L<sub>i</sub> from <sup>i</sup>I<sub>⊙</sub>
- smallest **Ls** selects the process **sI**
- transport particle undisturbed by **Ls**
- $\odot$  simulate **interaction**

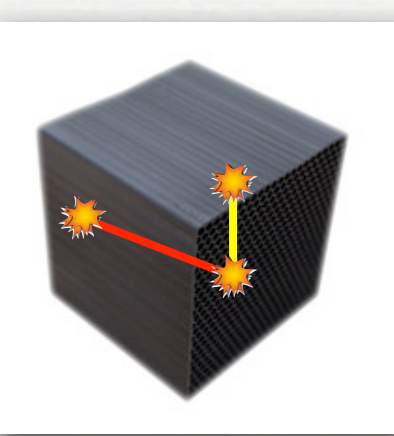

What is  $It'$ 

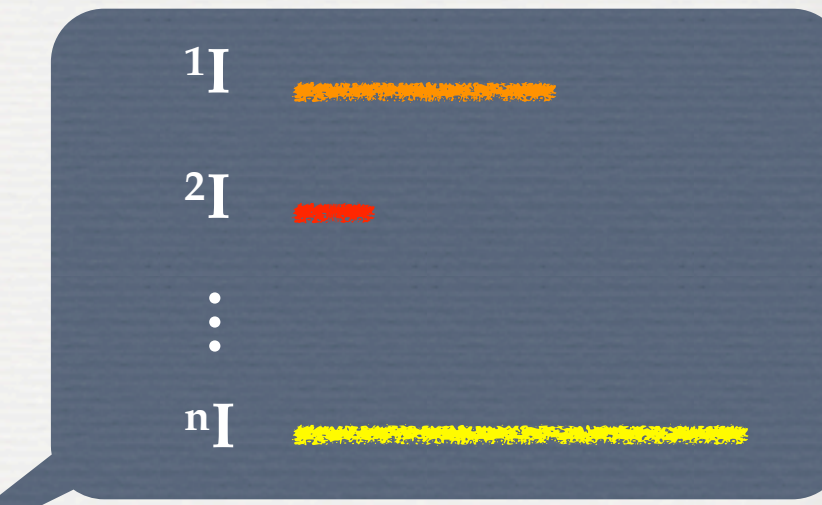

➥ secondary particles

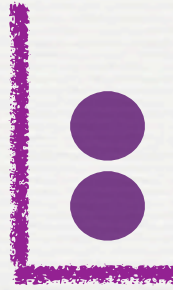

#### Monte Carlo method ... What is  $It?$

General case: competition between several processes **<sup>i</sup>** I **i** I⊙ the probability of having an interaction at distance L

 start values for incident particle  $\odot$  get value for  $\odot$ ,  $\sigma$ sample L<sub>i</sub> from <sup>i</sup>I<sub>⊙</sub> smallest **Ls** selects the process **sI** transport particle undisturbed by **Ls**  $\odot$  simulate **interaction** 

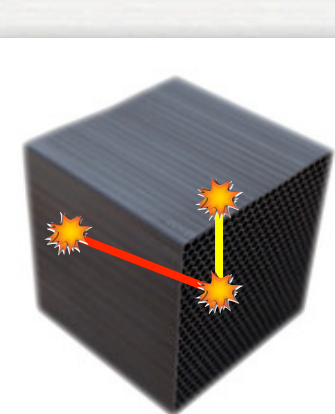

➥ secondary particles

**1I**

**2I**

**nI**...

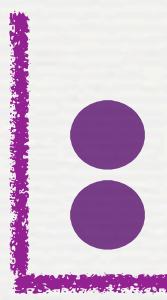

**1I**

**2I**

**nI**...

➥ secondary particles

General case: competition between several processes **<sup>i</sup>** I **i** I⊙ the probability of having an interaction at distance L

**25**

C start values for incident particle  $\odot$  get value for  $\odot$ ,  $\sigma$ sample L<sub>i</sub> from <sup>i</sup>I<sub>⊙</sub> smallest **Ls** selects the process **sI** transport particle undisturbed by **Ls**  $\odot$  simulate **interaction** 

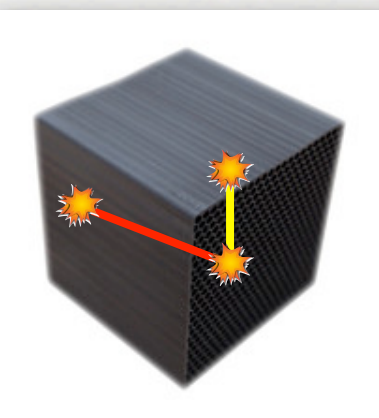

What is  $It?$ 

## What is  $It?$

### Monte Carlo method ...

**1I**

**2I**

**nI**...

➥ secondary particles

General case: competition between several processes **<sup>i</sup>** I **i** I⊙ the probability of having an interaction at distance L

**25**

Core of the Monte Carlo Method! Core of the Monte Carlo Method !

O start values for incident particle O get value for  $\varrho$ , o sample L<sub>i</sub> from <sup>i</sup>I<sub>⊙</sub> smallest **Ls** selects the process **sI** transport particle undisturbed by **Ls** simulate **interaction**

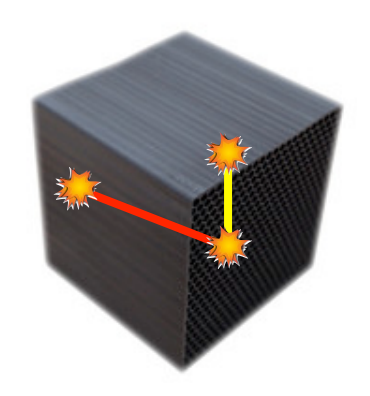

#### What is It? A quick overview of processes in G4

Electromagnetic, hadronic, optical, transport, decay ... (based on models and/or databases-measurements ... expandable !)

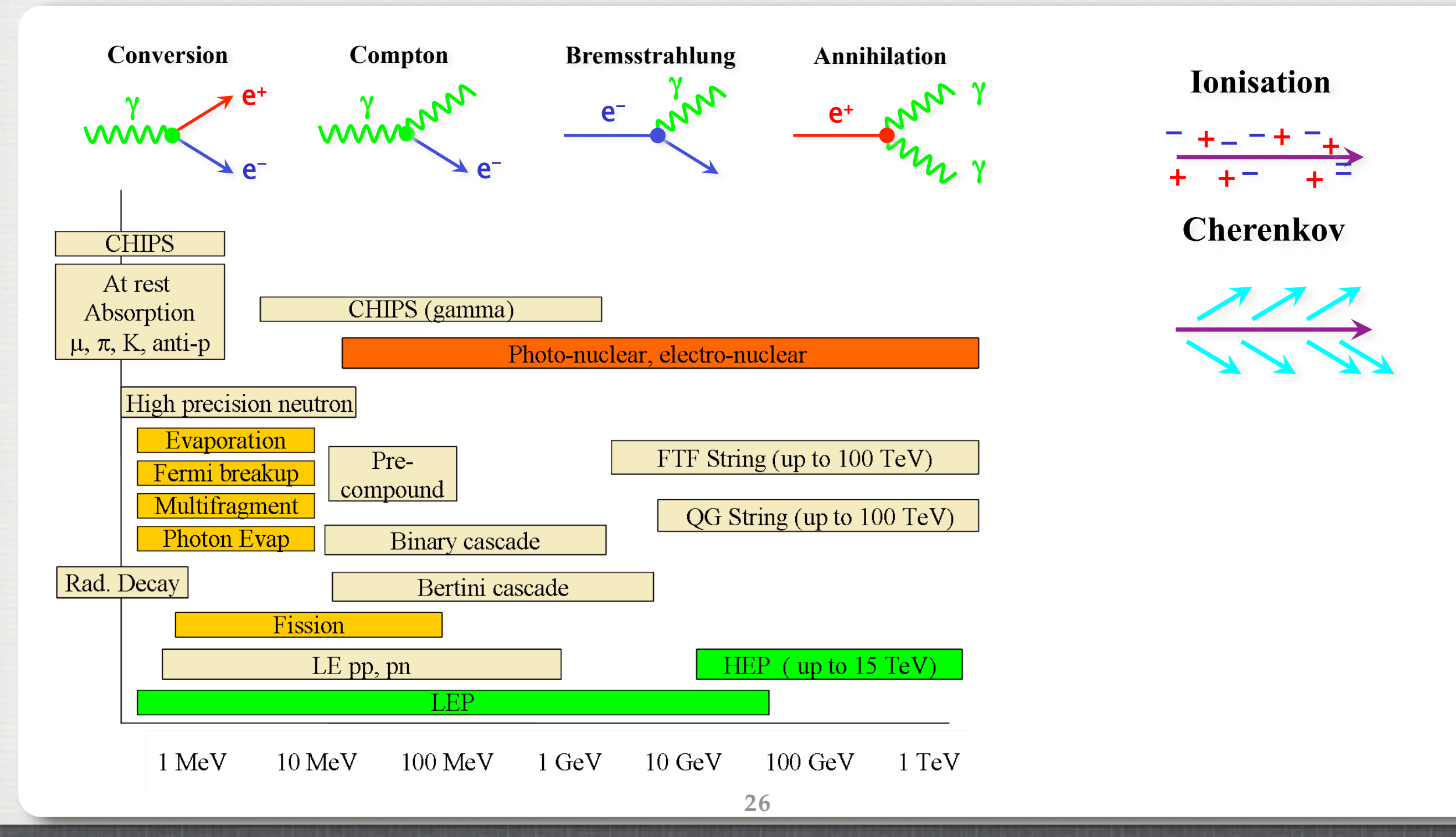

#### What is It! A quick overview of processes in G4

Electromagnetic, hadronic, optical, transport, decay ... (based on models and/or databases-measurements ... expandable !)

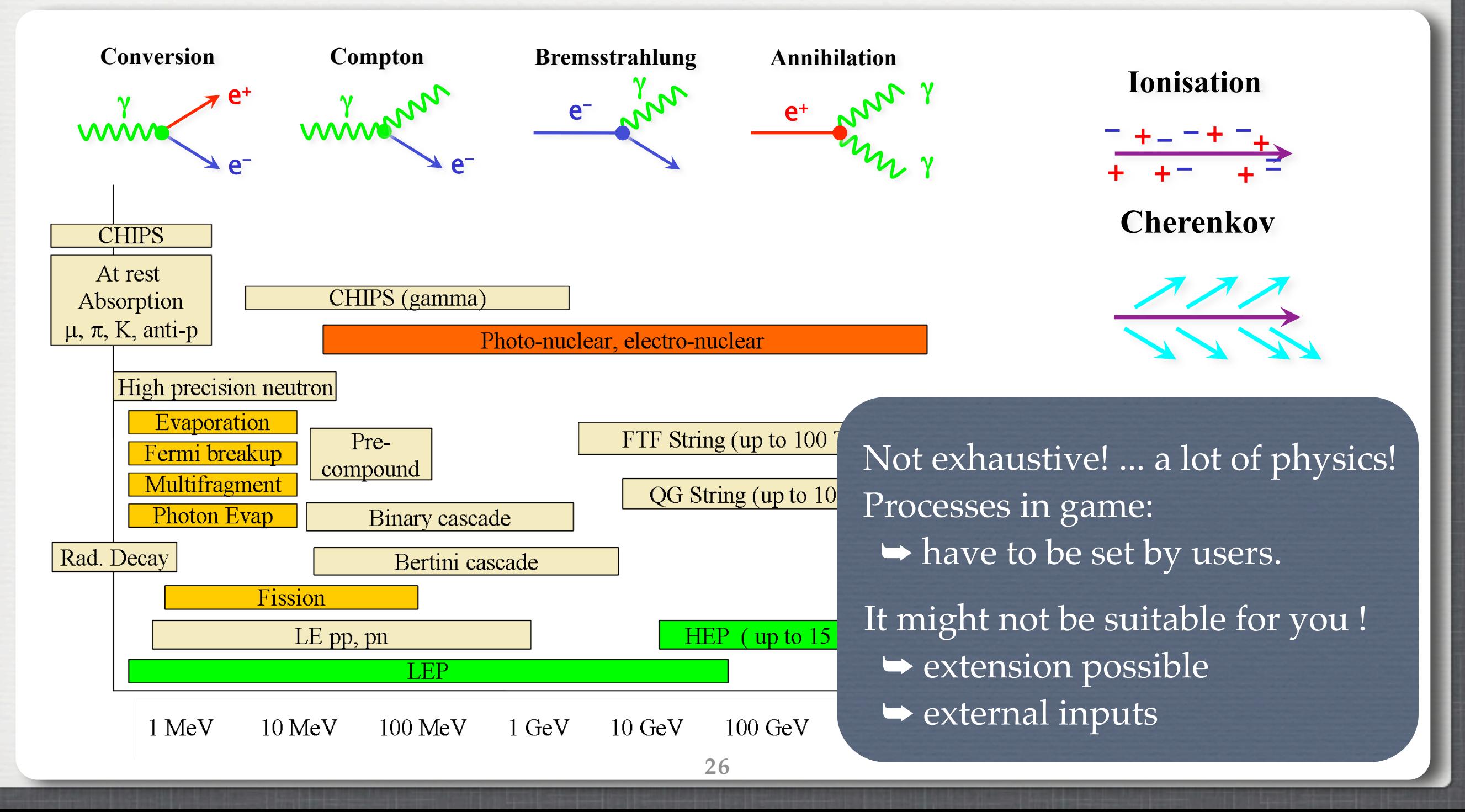

#### Some general statements

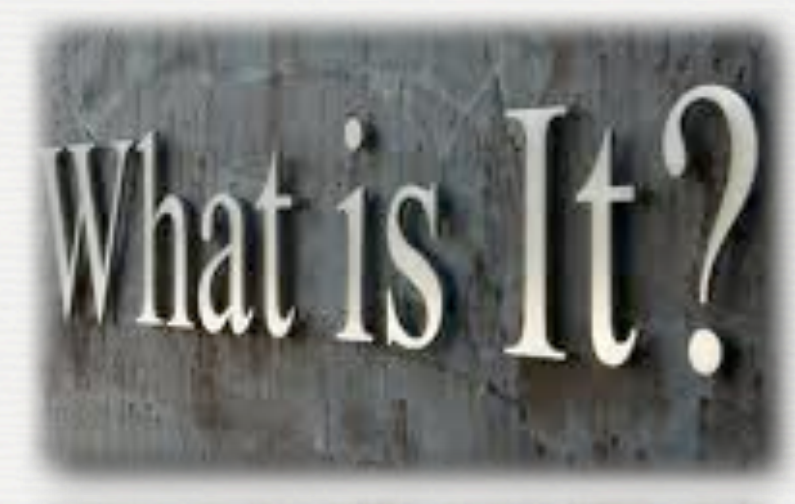

Monte Carlo into the *game*

Geant4 some vocabulary

The Geant4 machine

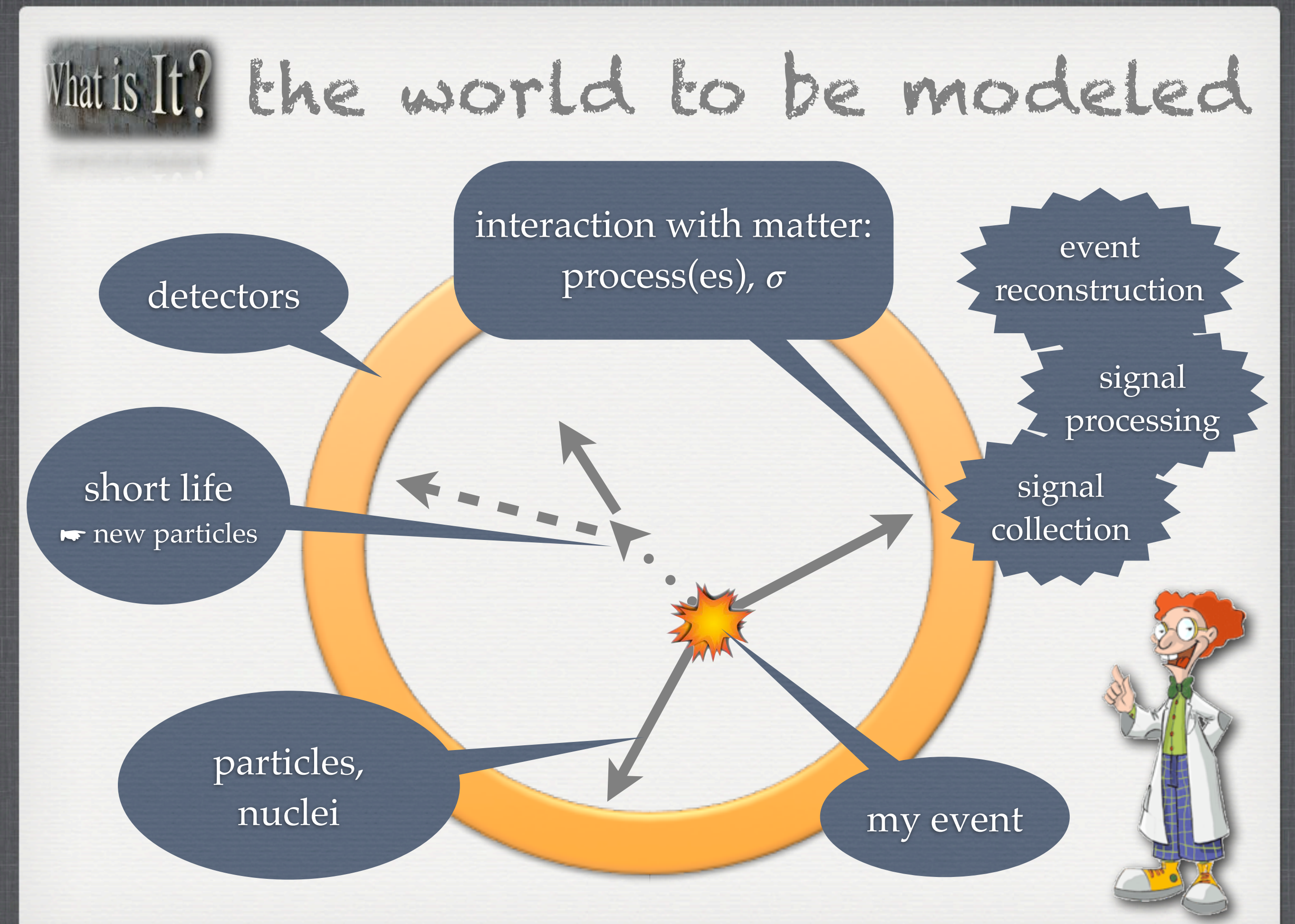

### Matistic world to be modeled

Particles, Nuclei Mass, Spin, Charge Momentum, Track Decay products

...

**Collisions** Vertex Events, Run

...

# Main Ithe GEANT4 [G4] world

 $\vec{c}$  $\frac{1}{\sqrt{2}}$  $\sum$   $\sum$   $\sum$   $\sum$   $\sum$   $\sum$   $\sum$   $\sum$ G4ParticleDefinition G4Gamma G4DynamicParticle G4Step, G4Track\* G4Decay

...

*G4VUserPrimaryGeneratorAction* G4ParticleGun G4Event, G4Run

...

# Mais II's the GEANT4 [G4] world

 $\vec{c}$  $\frac{1}{\sqrt{2}}$  $\sum$   $\sum$   $\sum$   $\sum$   $\sum$   $\sum$   $\sum$   $\sum$ G4ParticleDefinition G4Gamma G4DynamicParticle G4Step, G4Track\* G4Decay

...

*G4VUserPrimaryGeneratorAction* G4ParticleGun G4Event, G4Run

...

**\* a G4Track is not a collection of G4Step but a snapshot of a particle within its environment** 

### Main It? the world to be modeled

Setup Material, Shape Compositions Positions Magnetic fields

...

#### Interactions Cross Sections

...

# Mais It's Liste (G4) world

*G4VUserDetectorConstruction* G4Material, G4Solid G4LogicalVolume, G4VPhysicalVolume G4ThreeVector, G4RotationMatrix G4Field

...

Interactions *G4VUserPhysicsList* G4VProcess

...

### Matis It? the world to be modeled

He is: Readout a designer a builder a manager an analyzer

...

Hits

Sensitive part

# Mails Ithe GEANT4 [G4] world

G4 inner control *G4VDigi* G4RunManager G4EventManager G4SteppingManager G4TrackingManager

...

*G4VHit*

*G4VSensitiveDetector*

User's Actions G4VUserRunAction G4VUserEvenAction

...

#### Some general statements

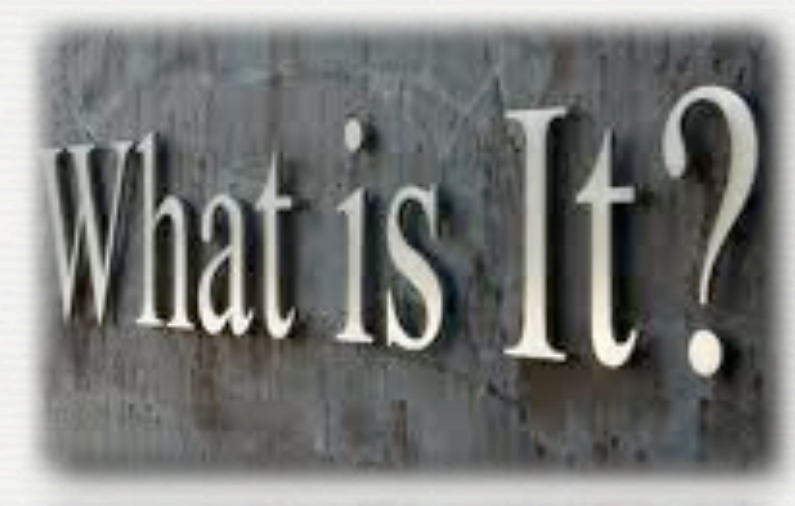

Monte Carlo into the *game*

Geant4 some vocabulary

The Geant4 machine

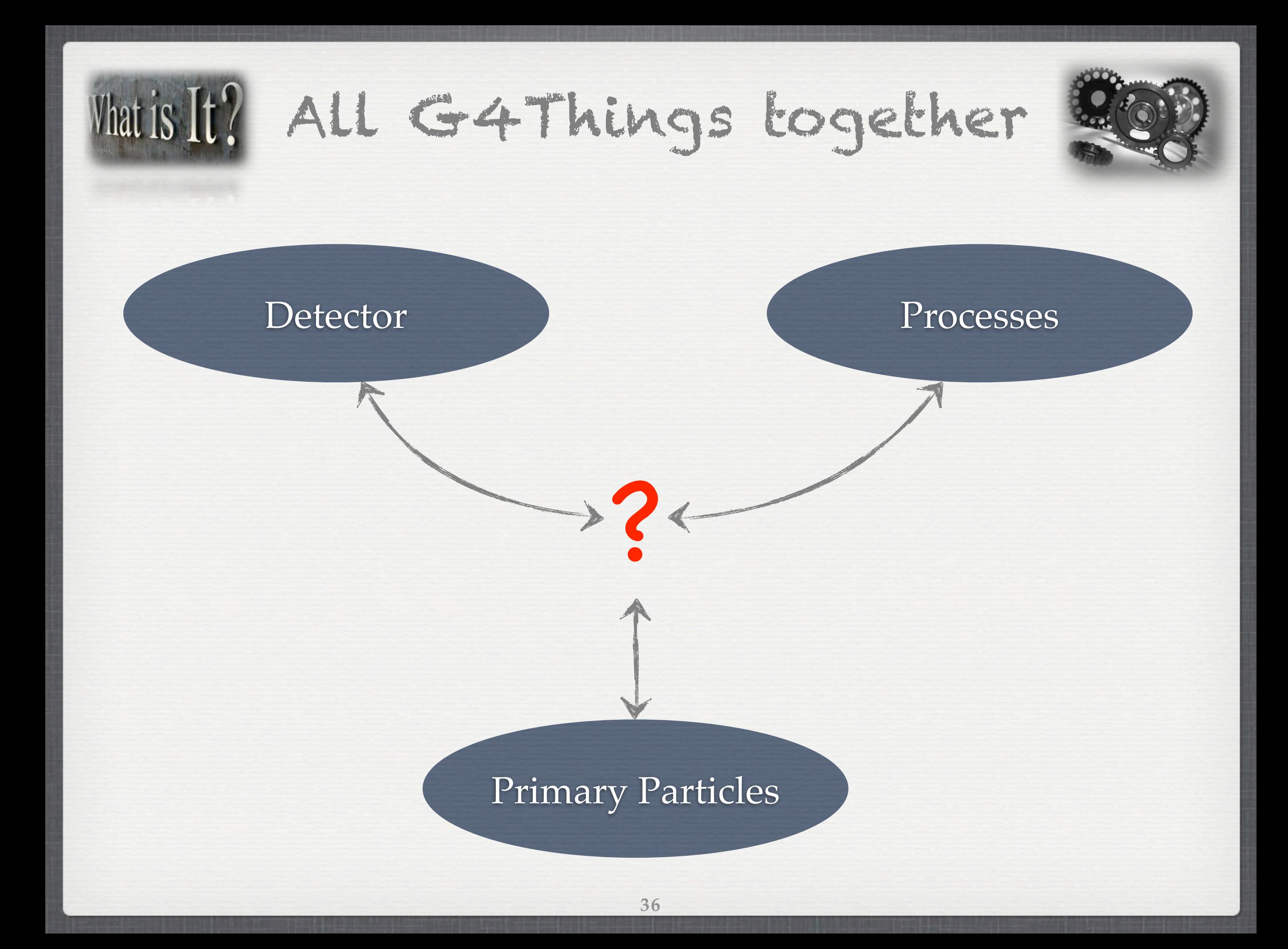

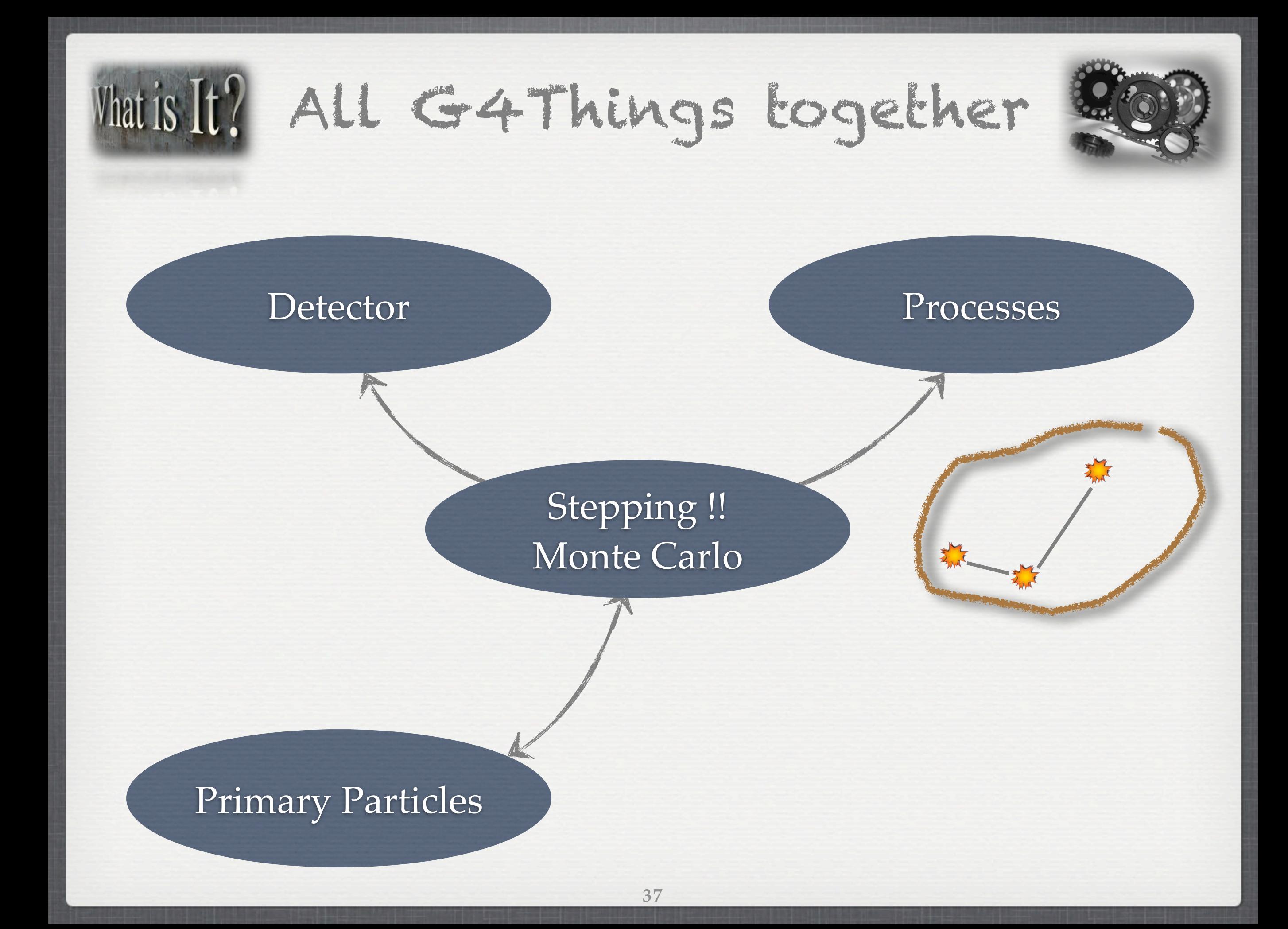

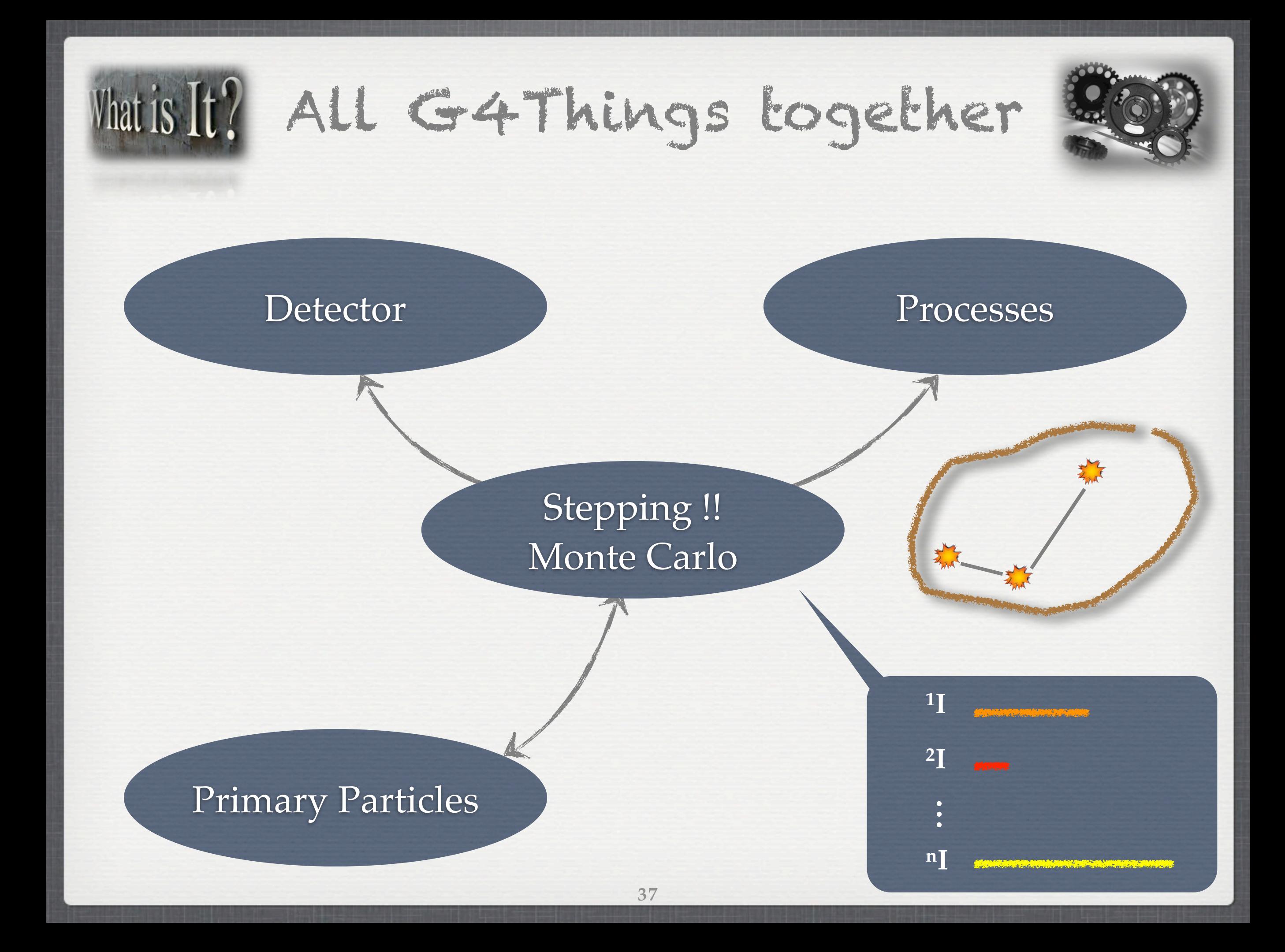

# Matis It? All G4Things together

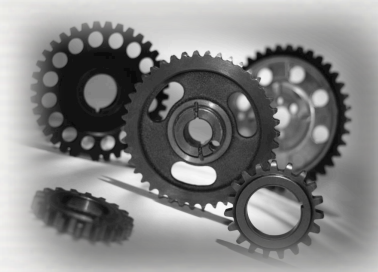

 First Phase, initialization: ☑ Definition of the full setup ☑ What particles, What processes they see ☑ Primary generator in action **• Then Main loop:** /run/BeamOn 10000 - Start run # 1 : conditions of simulation fixed\* - Start event # i

primaries randomly generated and tracked

- Stop event # i
- 

{ ... }

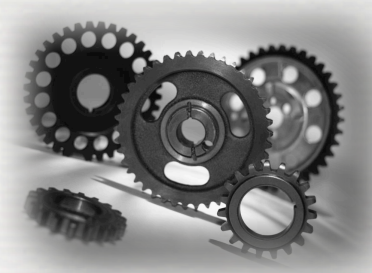

public *G4VUserDetectorConstruction*

- First Phase, initialization: ☑ Definition of the full setup ☑ What particles, What processes they see ☑ Primary generator in action **• Then Main loop:** /run/BeamOn 10000 - Start run # 1 : conditions of simulation fixed\* - Start event # i primaries randomly generated and tracked
	- Stop event # i
	-

{ ... }

public *G4VUserDetectorConstruction*

... }

 First Phase, initialization: ☑ Definition of the full setup

public *G4VUserPhysicsList* {

- ☑ What particles, What processes they see
- ☑ Primary generator in action
- **Then Main loop:** 
	- /run/BeamOn 10000
	- Start run # 1 : conditions of simulation fixed\*
		- Start event # i
			- primaries randomly generated and tracked
		- Stop event # i
	-

{ ... }

public *G4VUserDetectorConstruction*

... }

... }

 First Phase, initialization: ☑ Definition of the full setup

public *G4VUserPhysicsList* {

☑ What particles, What processes they see

☑ Primary generator in action

**• Then Main loop:** /run/BeamOn 10000 public *G4VUserPrimaryGeneratorAction* {

- Start run # 1 : conditions of simulation fixed\*
	- Start event # i

primaries randomly generated and tracked

- Stop event # i
- 

{ ... }

public *G4VUserDetectorConstruction*

{ ... }

... }

 First Phase, initialization: ☑ Definition of the full setup

public *G4VUserPhysicsList*

- ☑ What particles, What processes they see
- ☑ Primary generator in action
- **Then Main loop:** /run/BeamOn 10000

public *G4VUserPrimaryGeneratorAction* {

- Start run # 1 : conditions of simulation fixed\* - Start event # i primaries randomly generated and tracked - Stop event # i
-
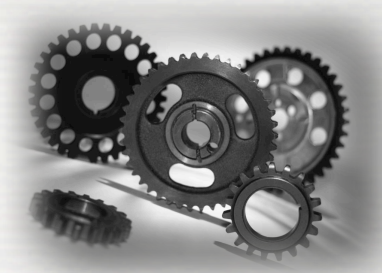

'Loupe' on the main

Start run #1: Start event # i Start track # j Start step # k

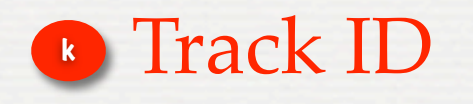

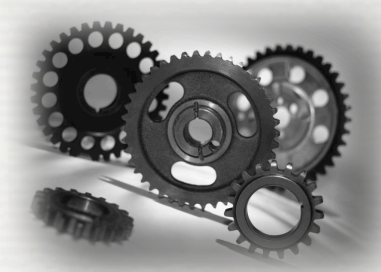

'Loupe' on the main

Start run #1: Start event # i Start track # j Start step # k

Stop step # k Stop track # j Stop event # i Stop run # 1

event #1

**Track ID** 

Track stack active waiting **39**

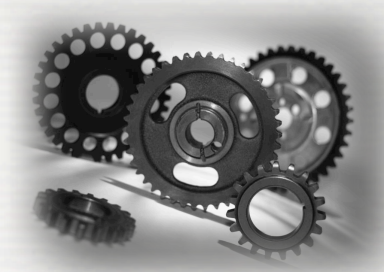

'Loupe' on the main

Start run #1: Start event # i Start track # j Start step # k

Stop step # k Stop track # j Stop event # i Stop run # 1

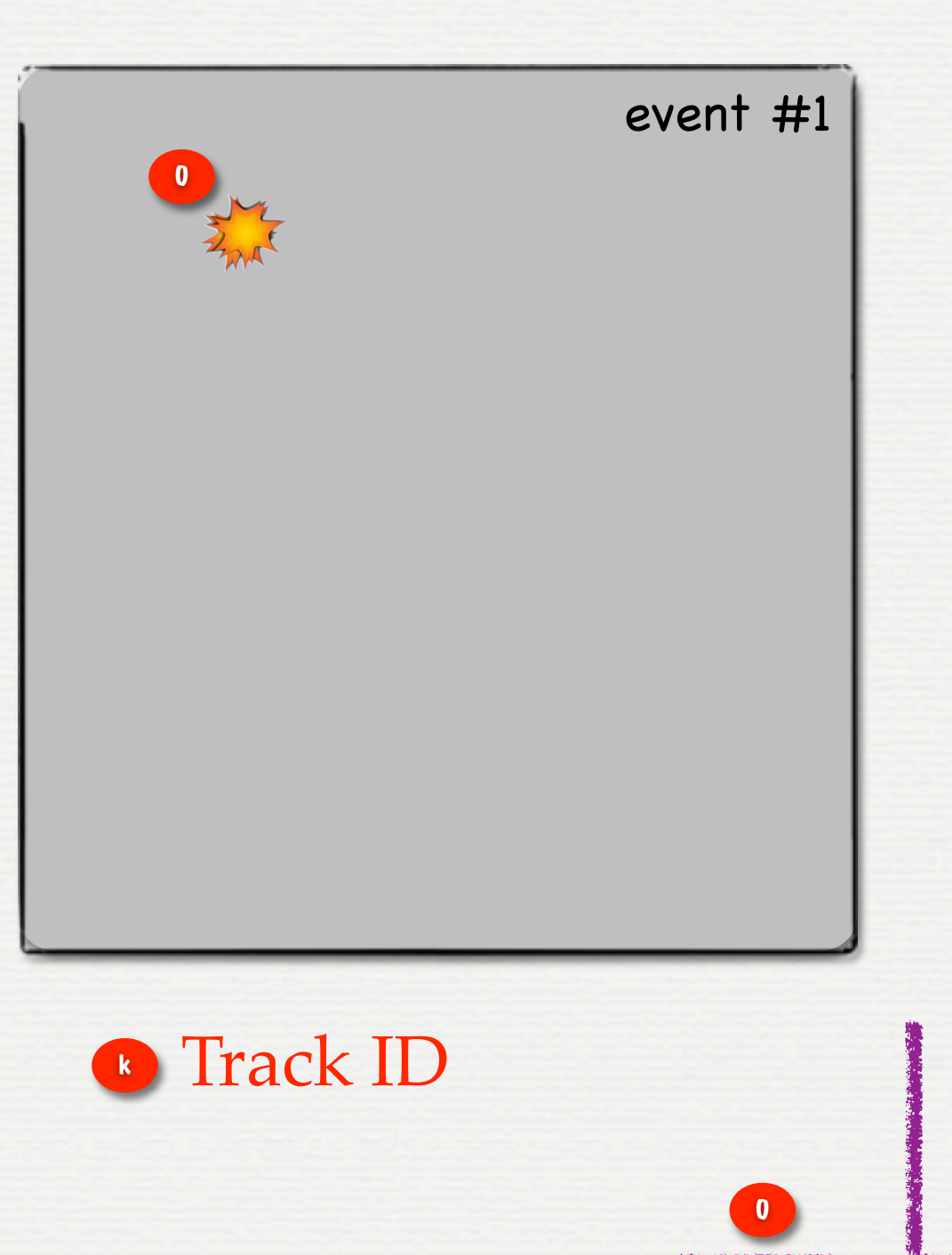

Track stack active waiting

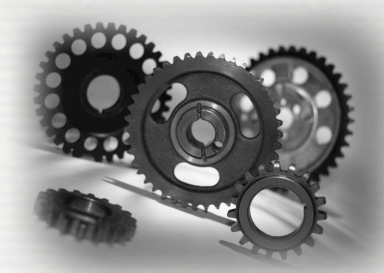

'Loupe' on the main

Start run #1: Start event # i Start track # j Start step # k

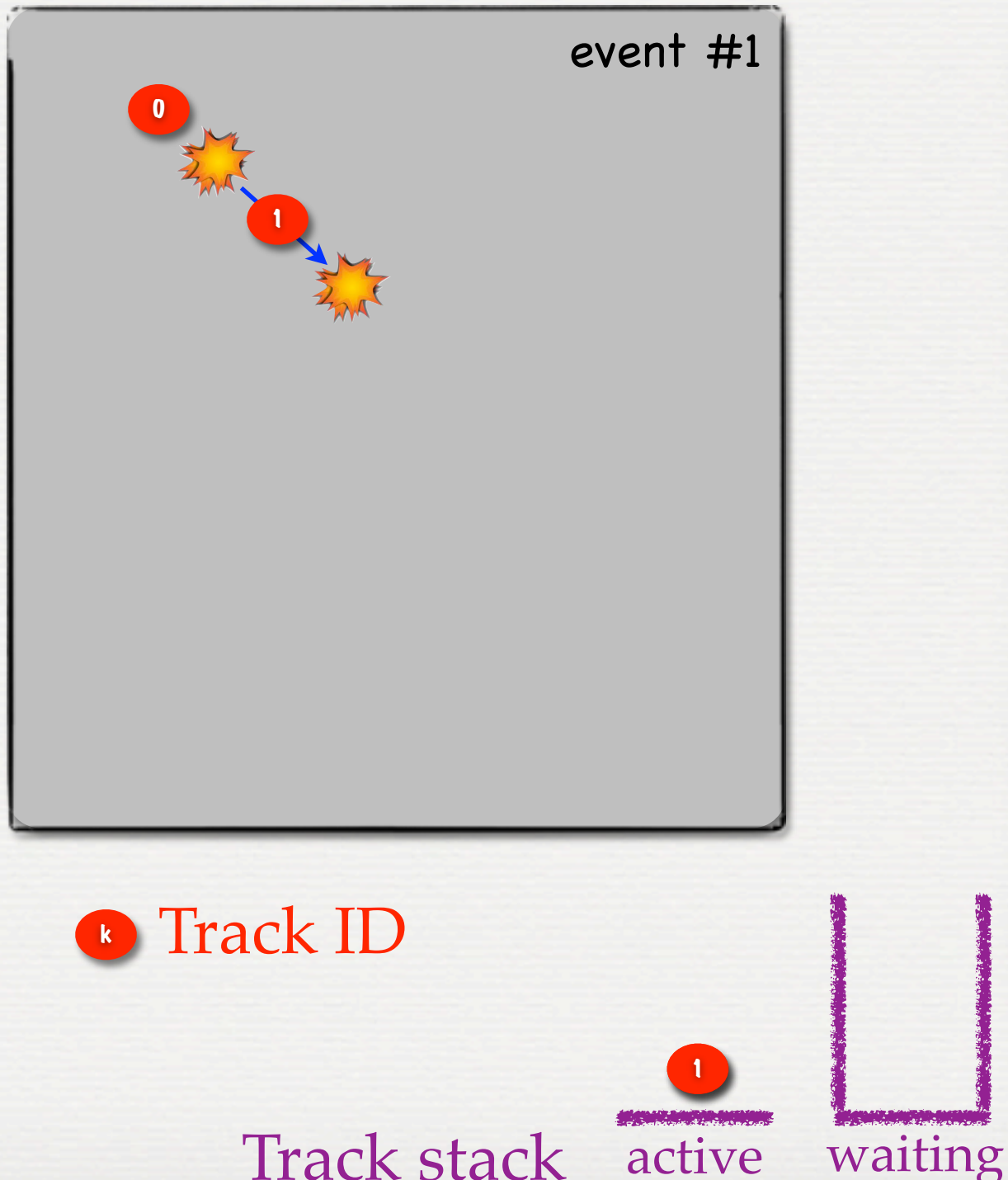

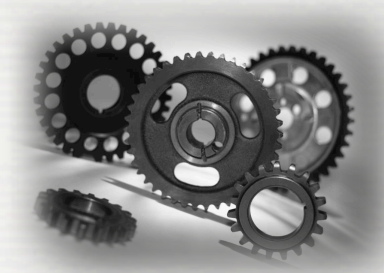

'Loupe' on the main

Start run #1: Start event # i Start track # j Start step # k

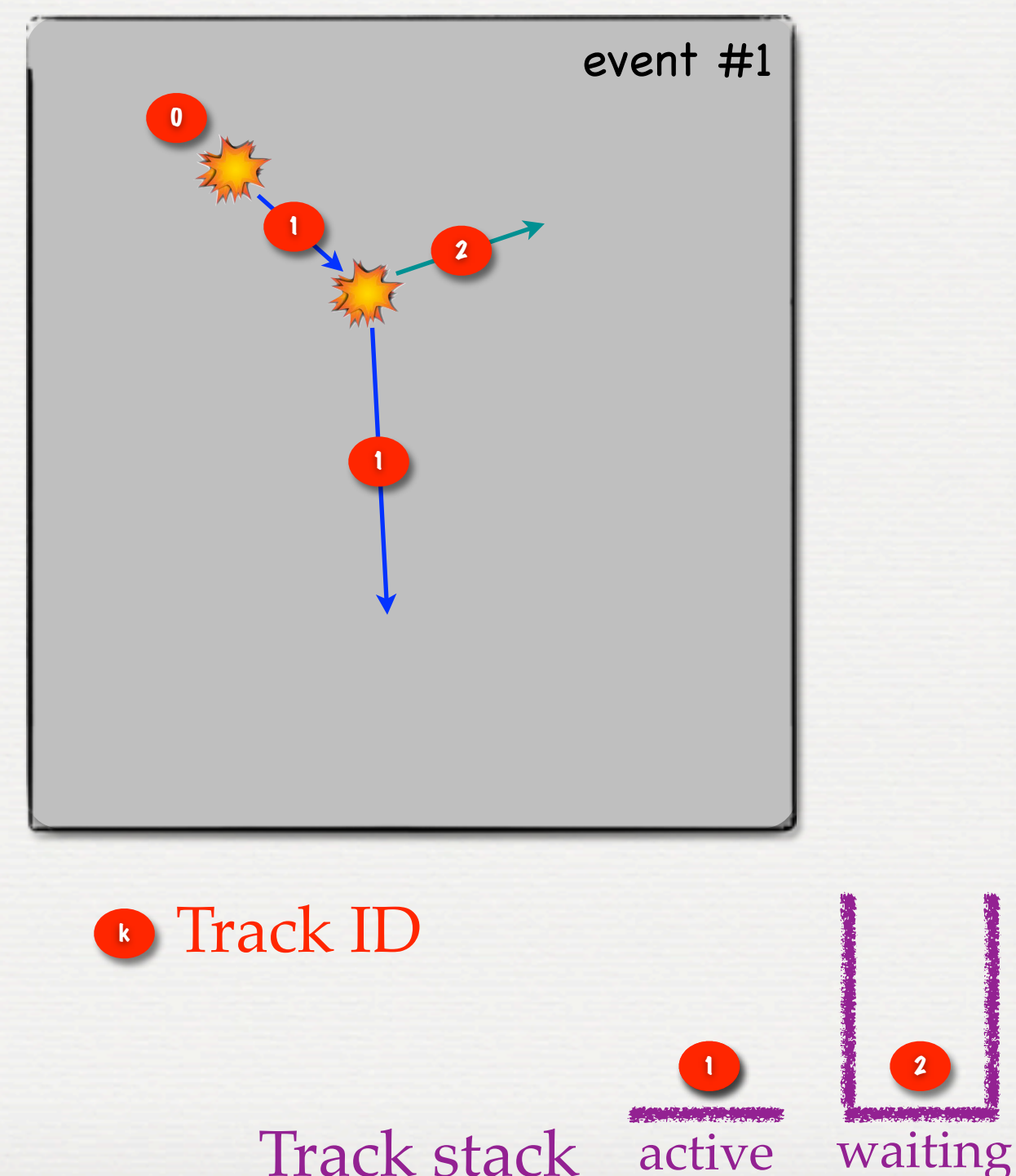

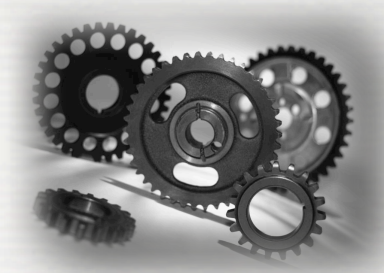

'Loupe' on the main

Start run #1: Start event # i Start track # j Start step # k

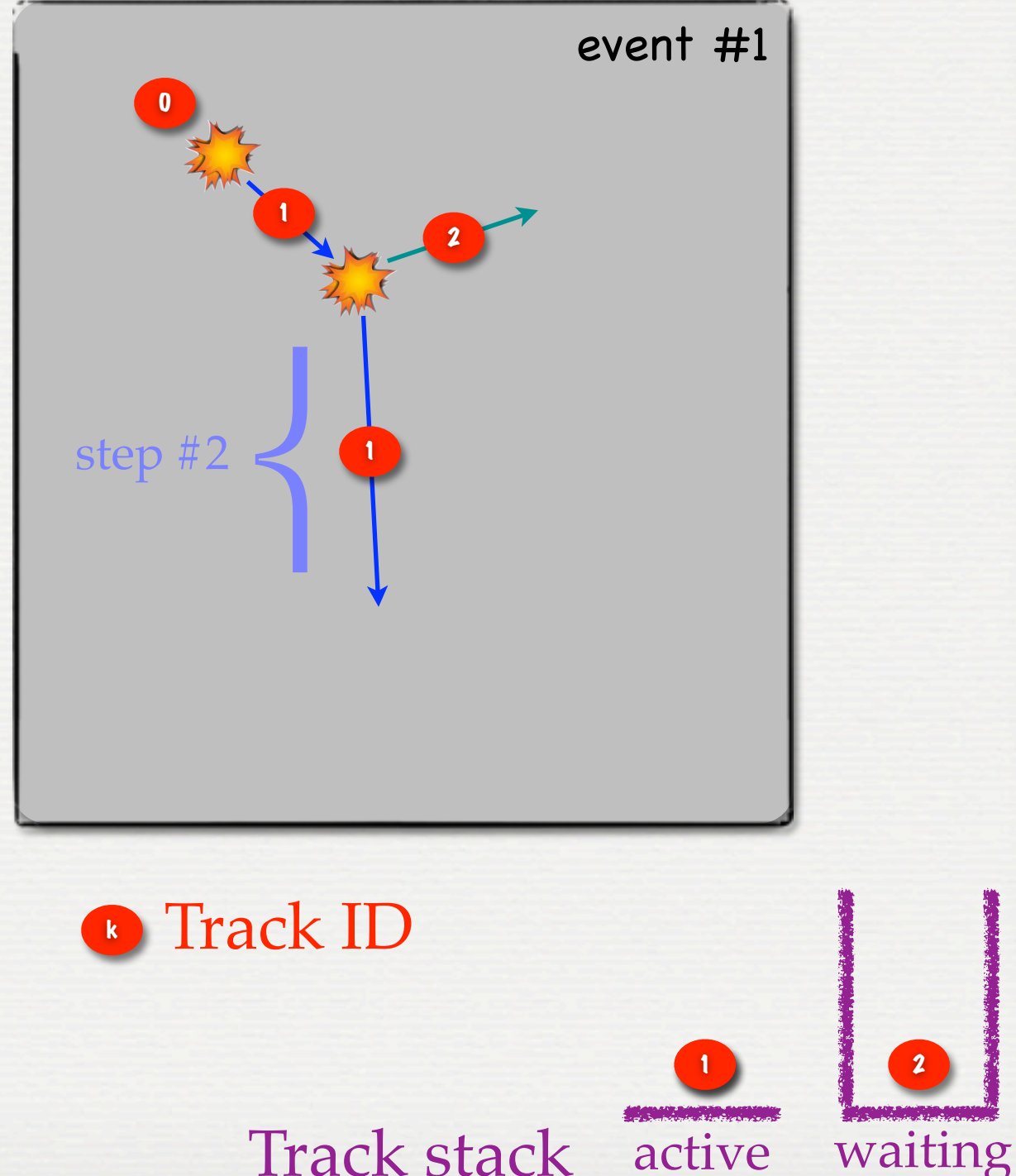

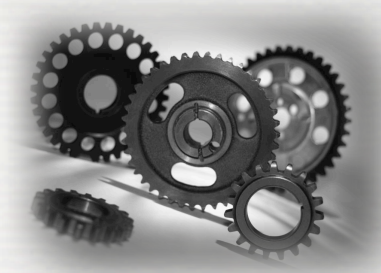

'Loupe' on the main

Start run #1: Start event # i Start track # j Start step # k

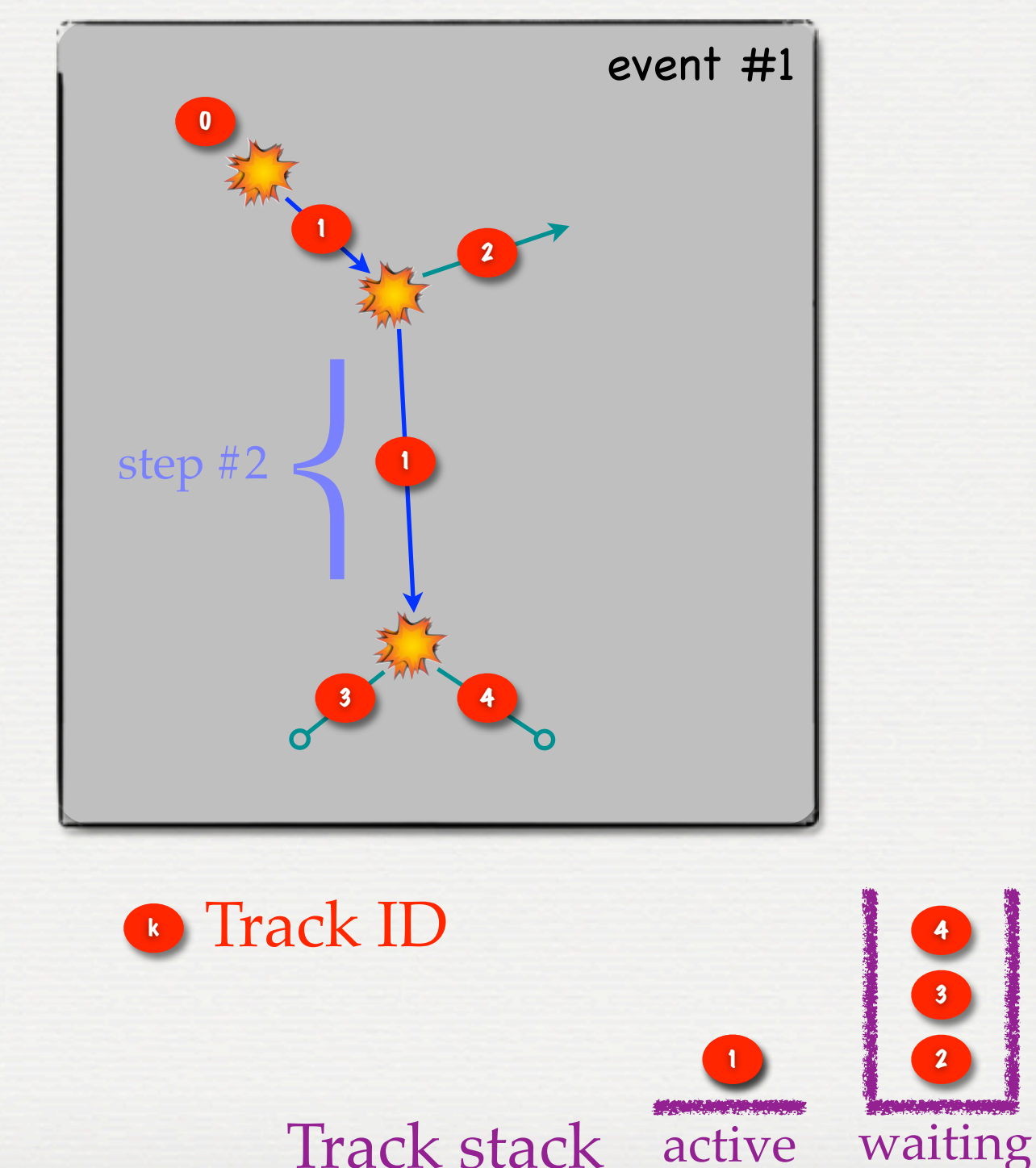

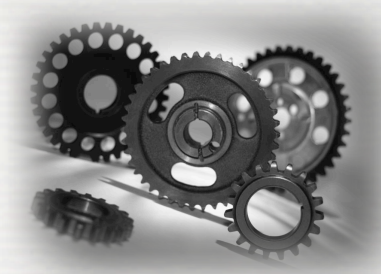

'Loupe' on the main

Start run #1: Start event # i Start track # j Start step # k

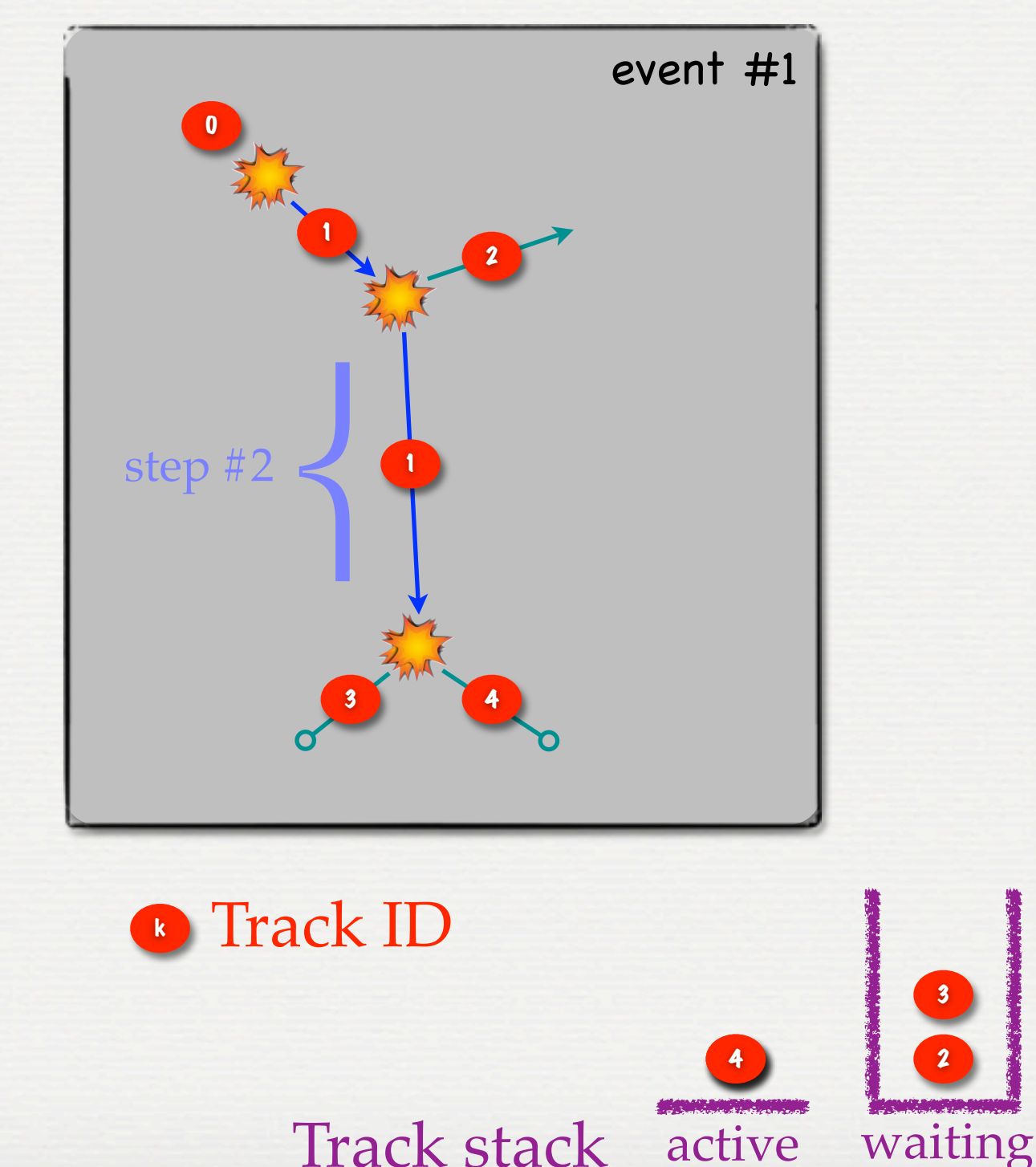

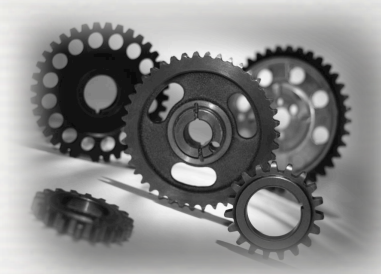

'Loupe' on the main

Start run #1: Start event # i Start track # j Start step # k

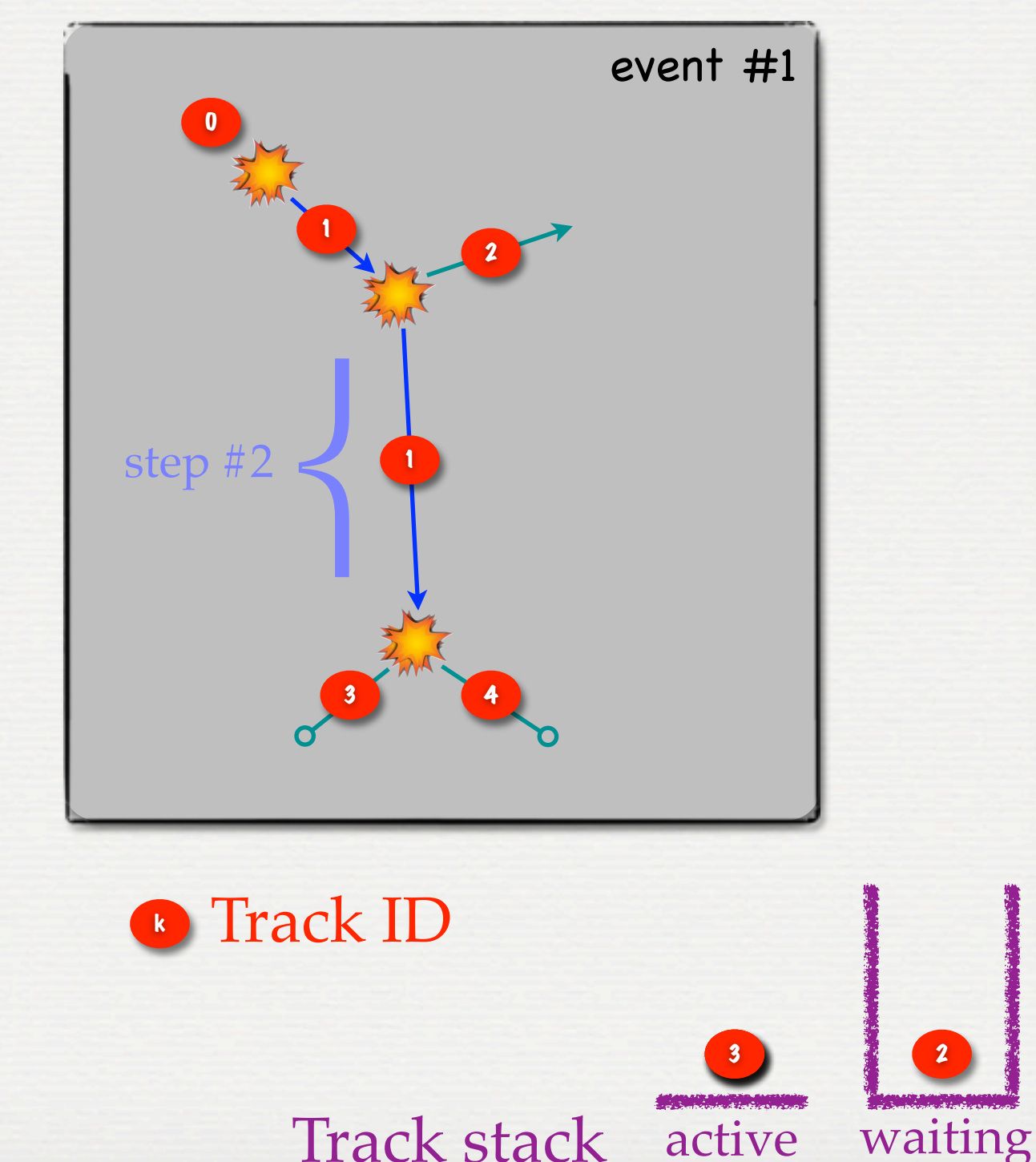

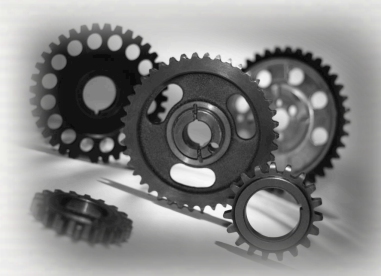

'Loupe' on the main

Start run #1: Start event # i Start track # j Start step # k

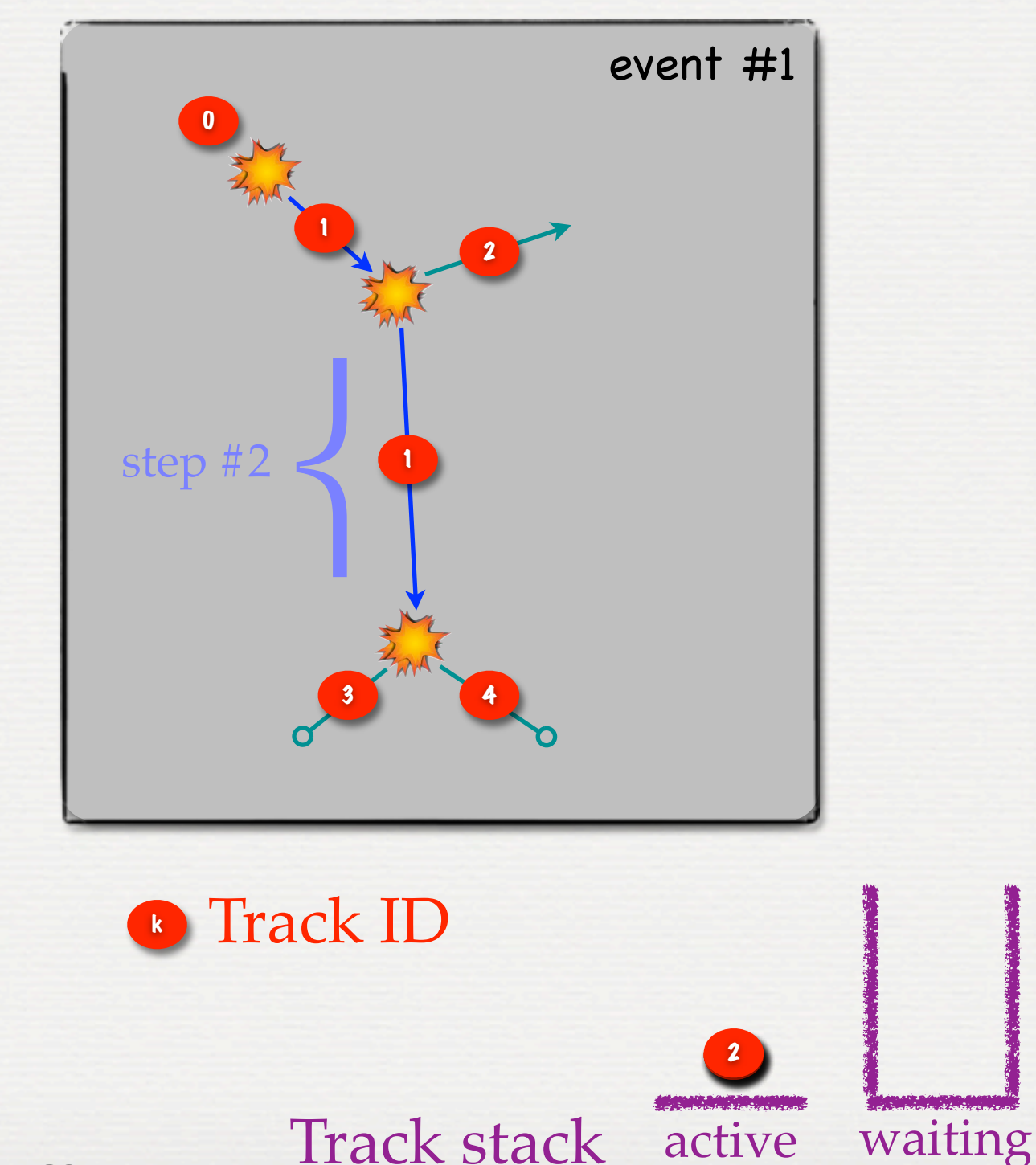

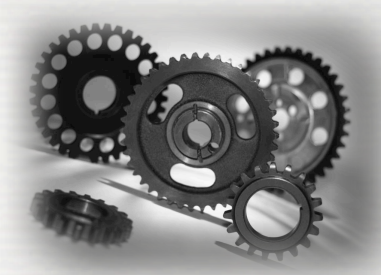

'Loupe' on the main

Start run #1: Start event # i Start track # j Start step # k

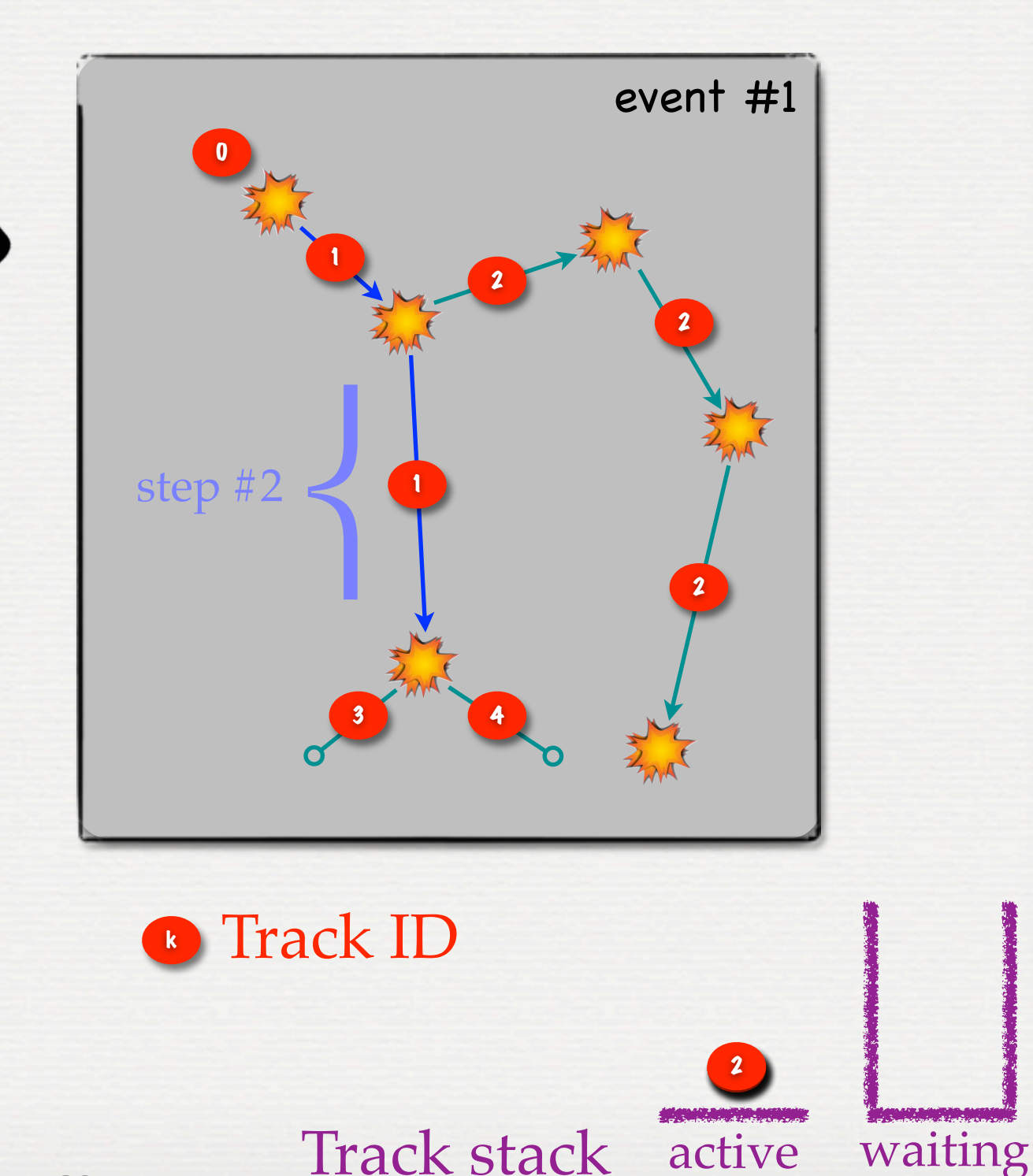

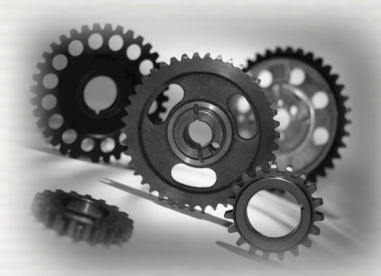

'Loupe' on the main

Start run #1: Start event # i Start track # j Start step # k

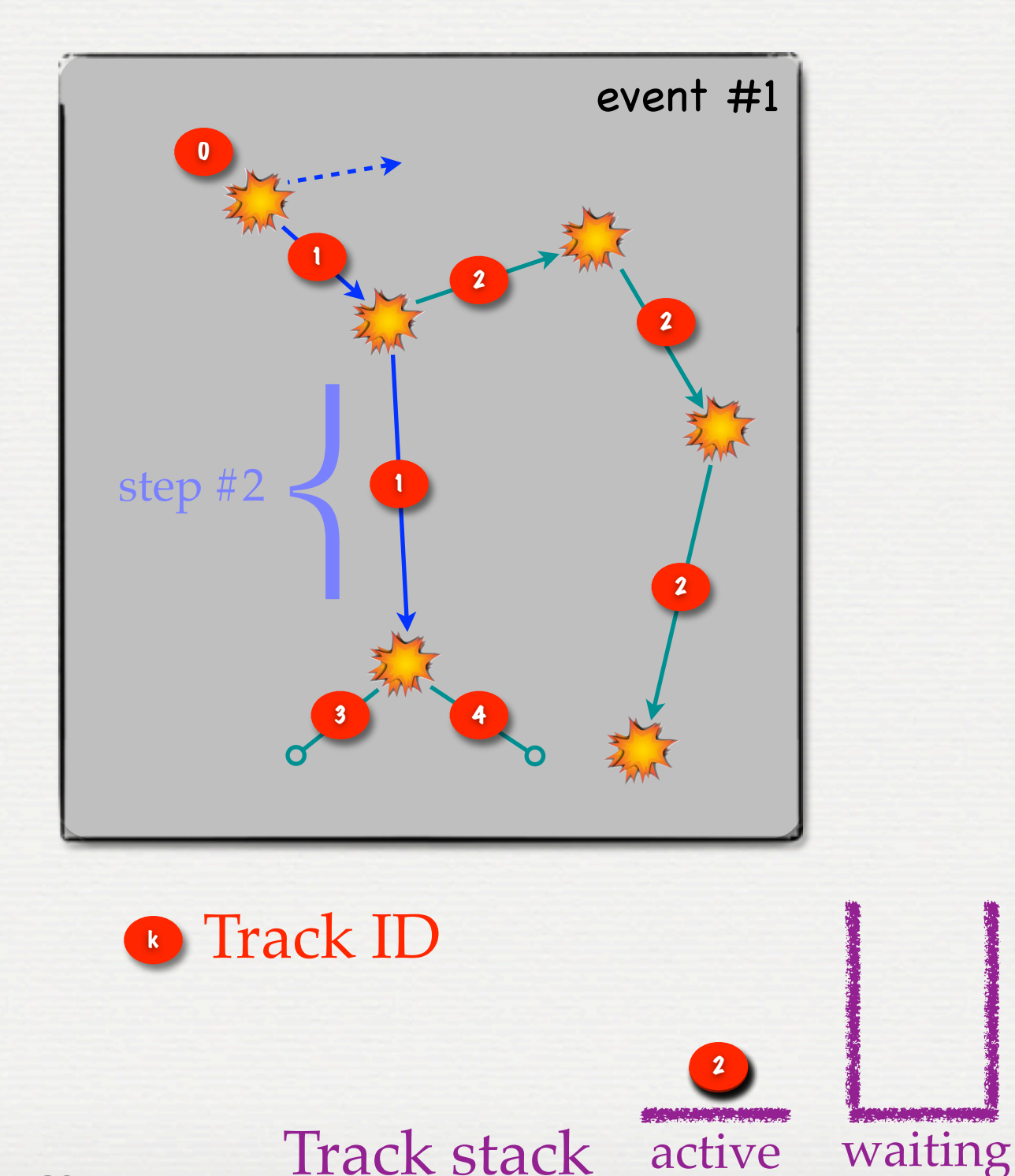

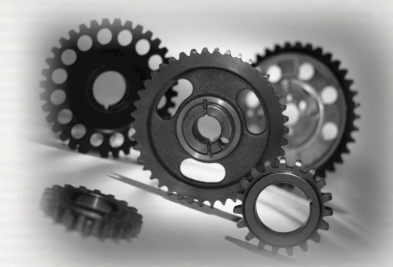

'Loupe' on the main

Start run #1: Start event # i Start track # j Start step # k

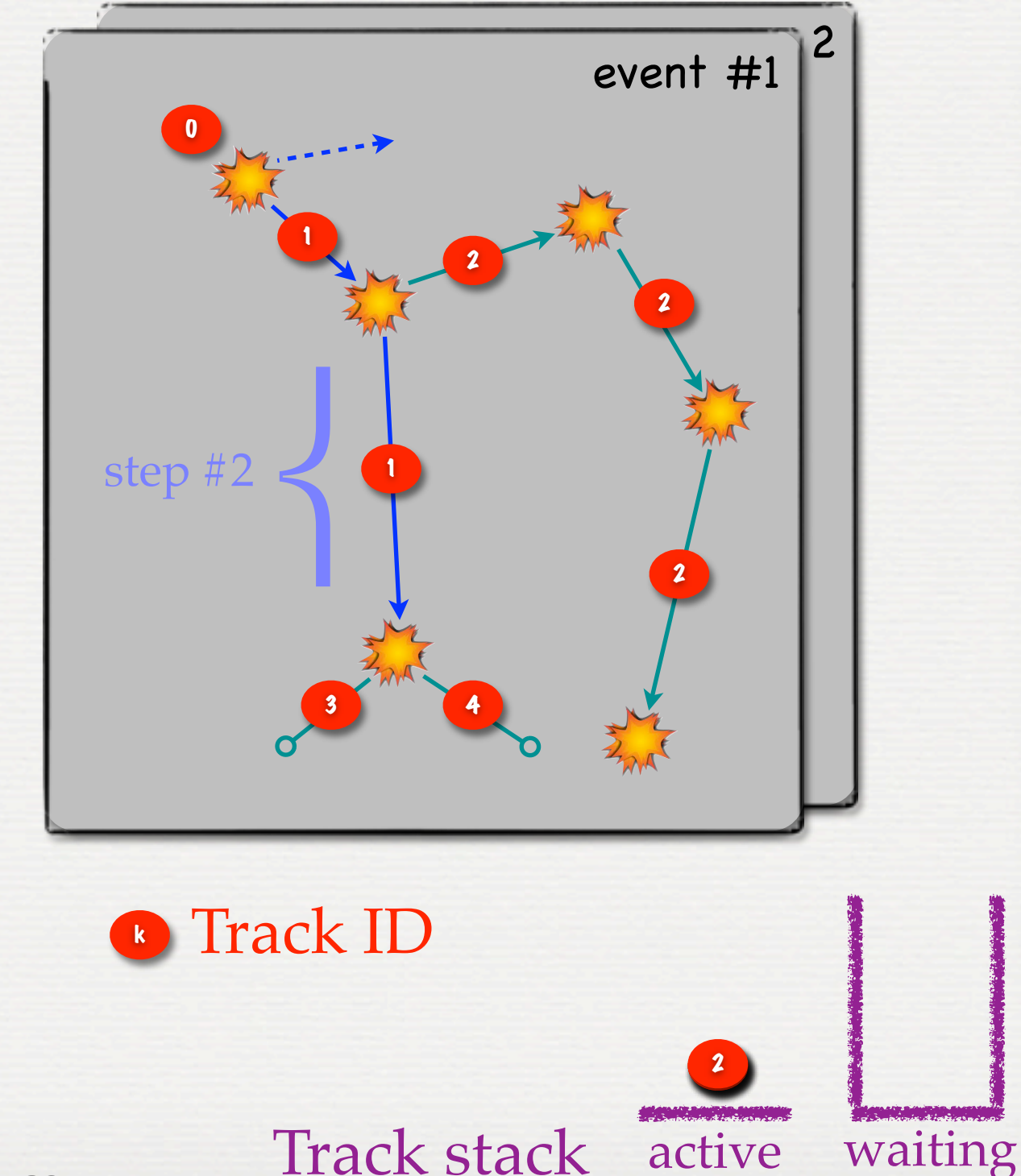

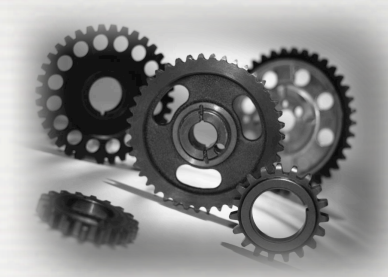

'Loupe' on the main

Start run #1: Start event # i Start track # j Start step # k

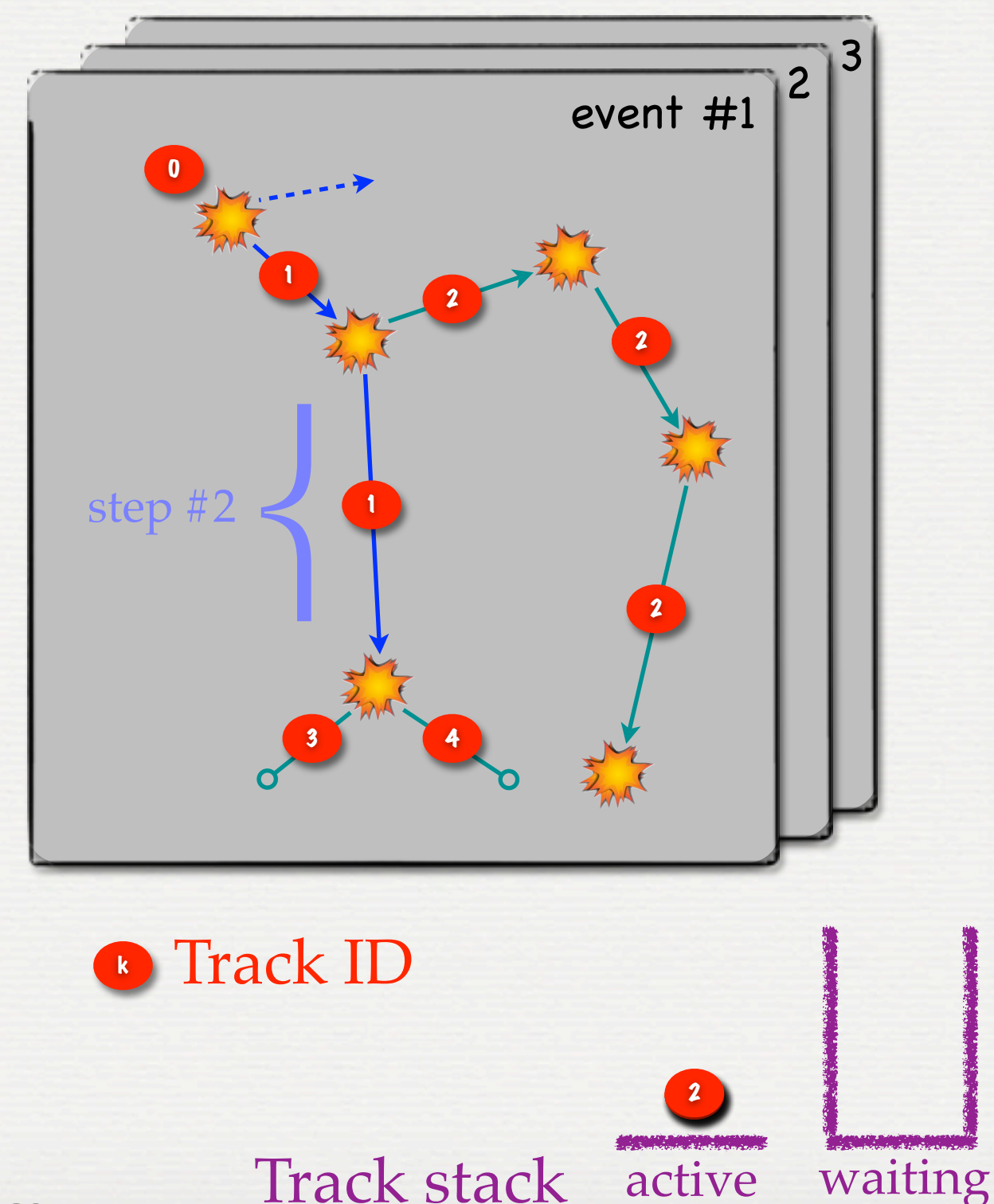

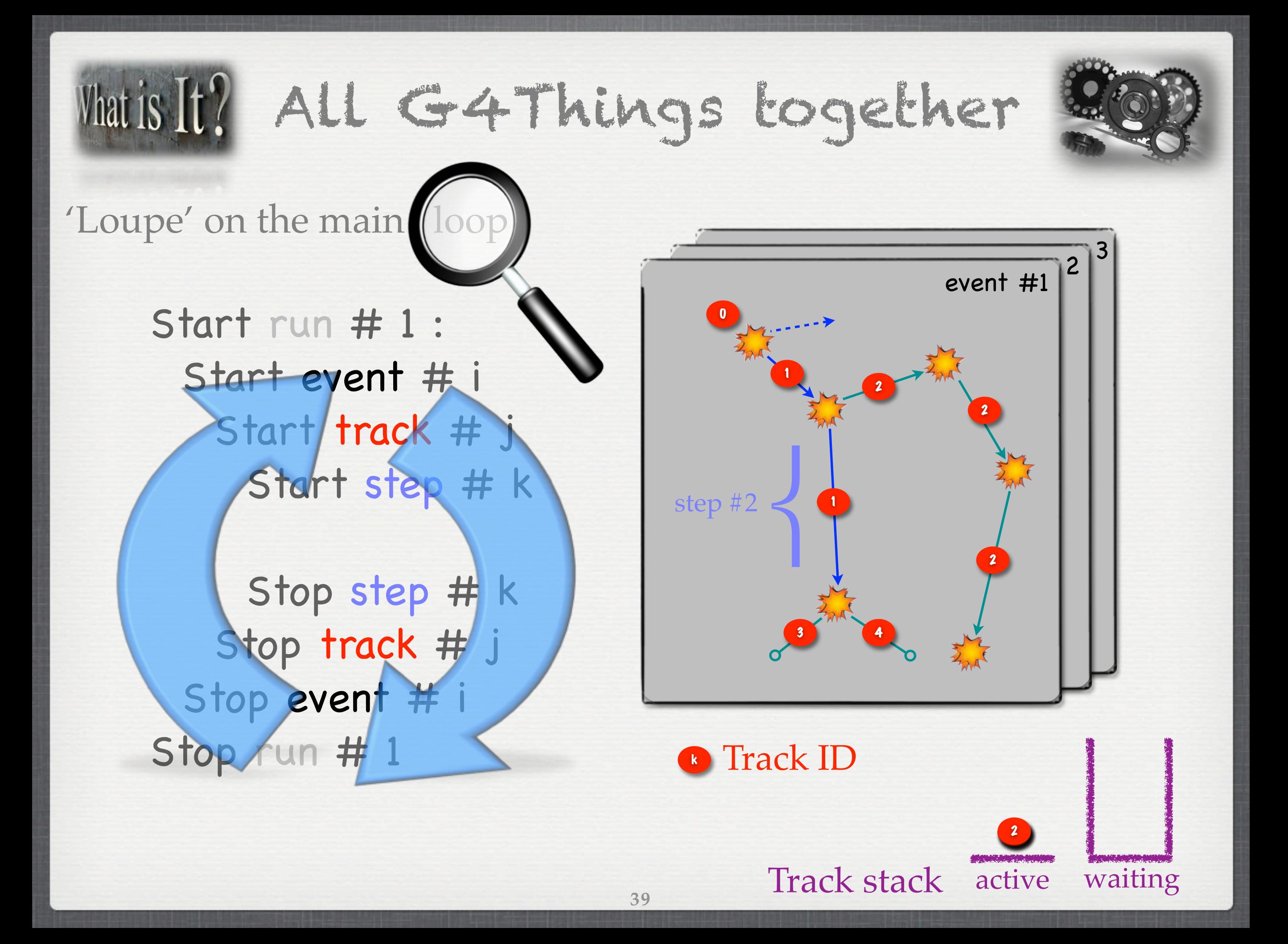

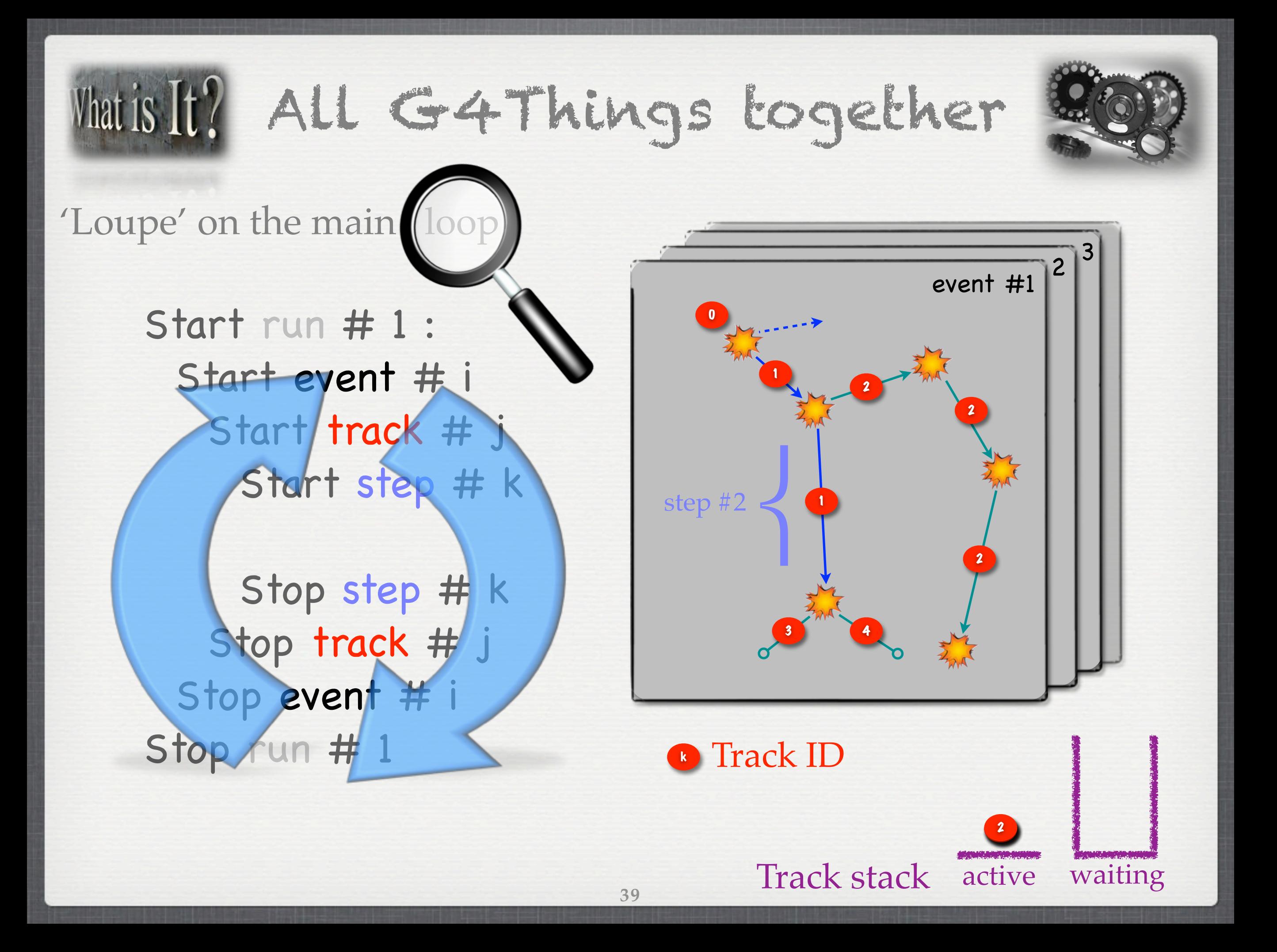

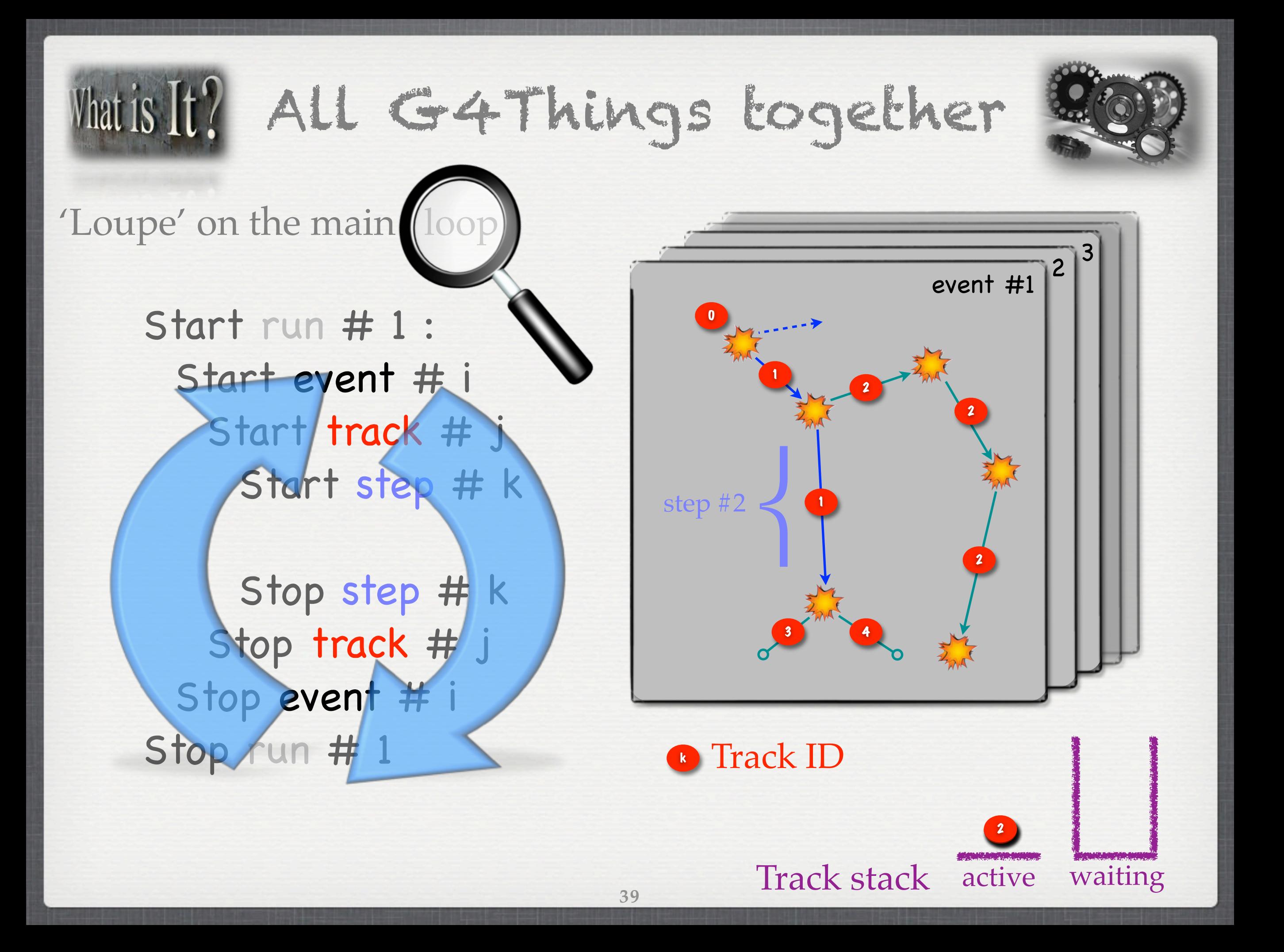

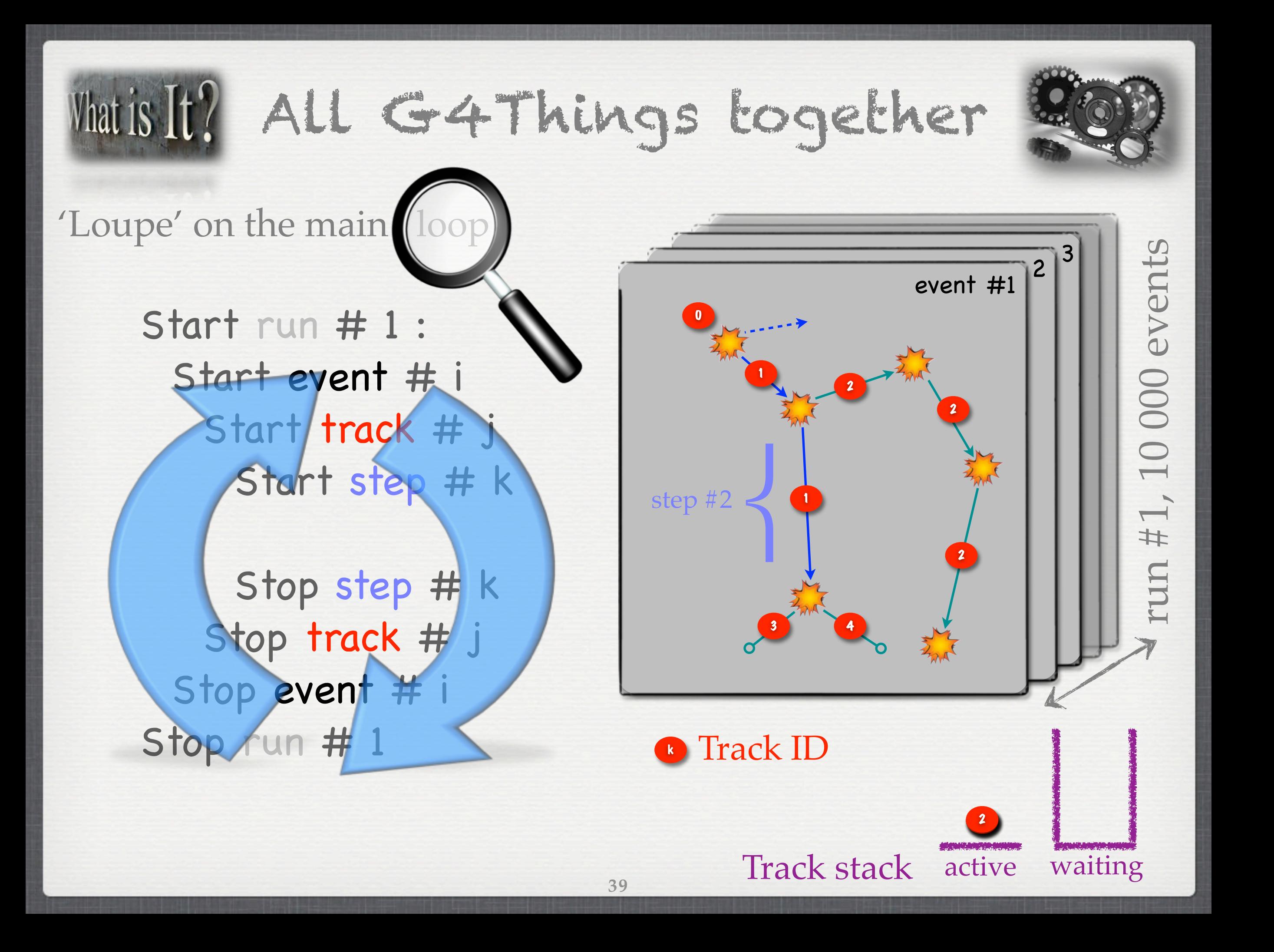

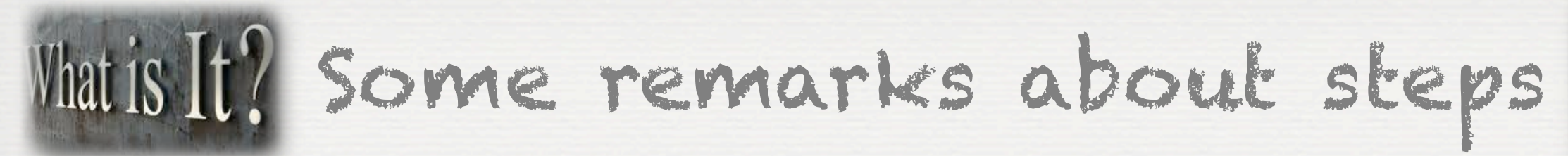

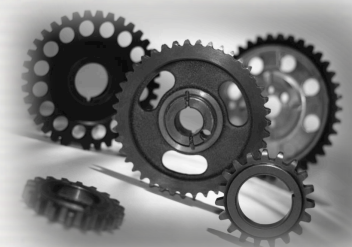

#### **☆ G4Step do not match necessarily the real trajectory**

**40**

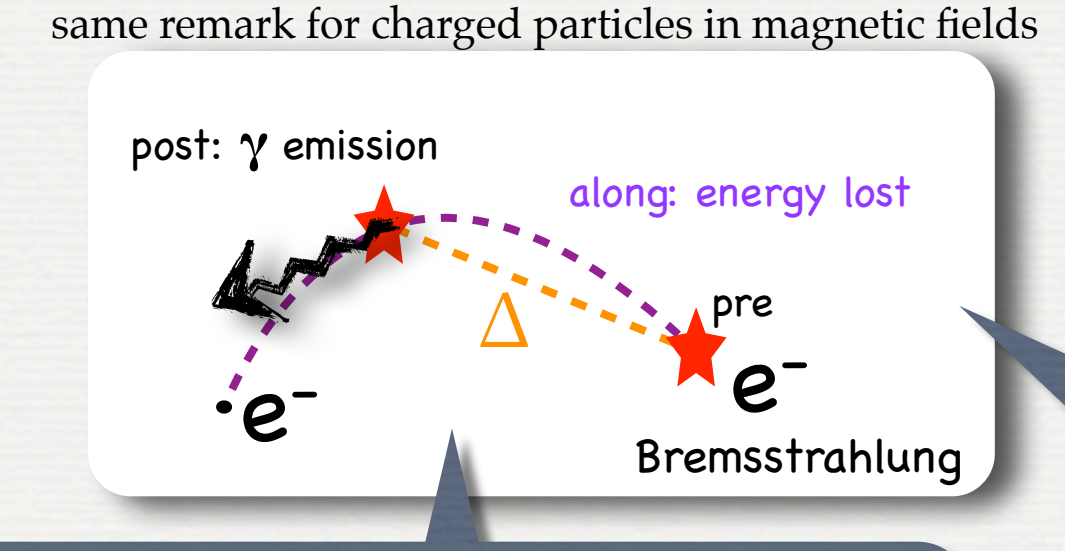

once a process is selected: ❶ all AlongStep are applied ❷ PostStep of the selected

 $\star$  Fictive G4Step introduced at boundaries

- G4StepPoint: one Pre, one Post
- Δ G4Step: store delta information

in G4, distinctions between: Along, PostStep, AtRest processes

#### Viaits It? Some remarks about steps

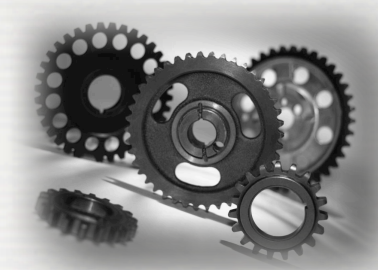

In order to propagate **a particle inside a magnetic and/or electric field**, the equation of motion of the particle in the field is solved

The *Runge-Kutta* method for the integration of the ordinary differential equations of motion

 $\hat{\mathbf{x}}$  In specific cases other solvers can also be used: *In a uniform field, using the analytical solution In a nearly uniform field (BgsTransportation) In a smooth but varying field, with new RK+helix*

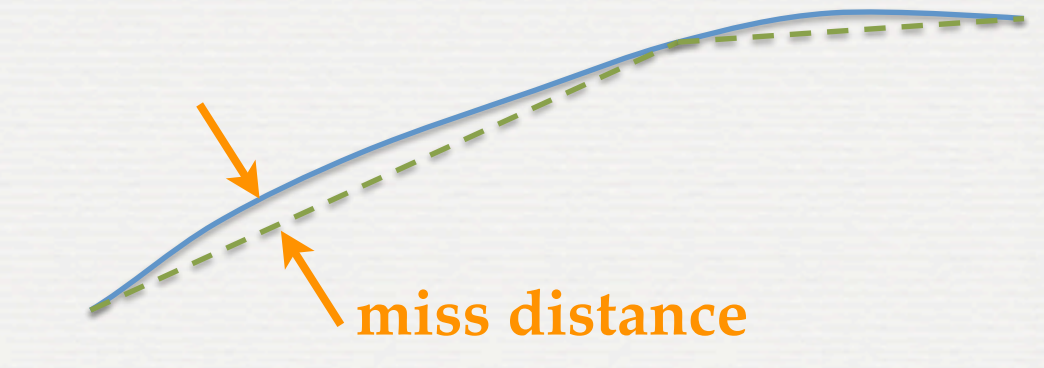

Knowing the **trajectory**, G4 breaks up this curved path into **linear chord segments**

- **►** The chord segments are chosen so that they closely approximate the curved path
- **► The chords are used to interrogate the Navigator,** to see whether the track has crossed a volume boundary

default 3mm

 ➥ The accuracy is controlled using a parameter called the '**miss distance**': it is a **measure of the error** in whether **the approximate track intersects a volume**

to be adapted for your physics ...

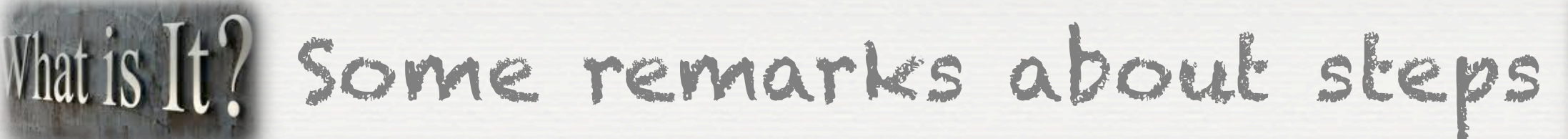

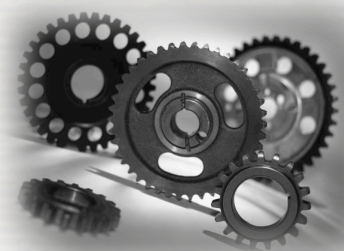

In order to propagate **a particle inside a magnetic and/or electric field**, the equation of motion of the particle in the field is solved.

The *Runge-Kutta* method for the integration of the ordinary differential equations of motion.

 $\hat{\mathbf{x}}$  In specific cases other solvers can also be used: *In a uniform field, using the analytical solution. In a nearly uniform field (BgsTransportation) In a smooth but varying field, with new RK+helix.*

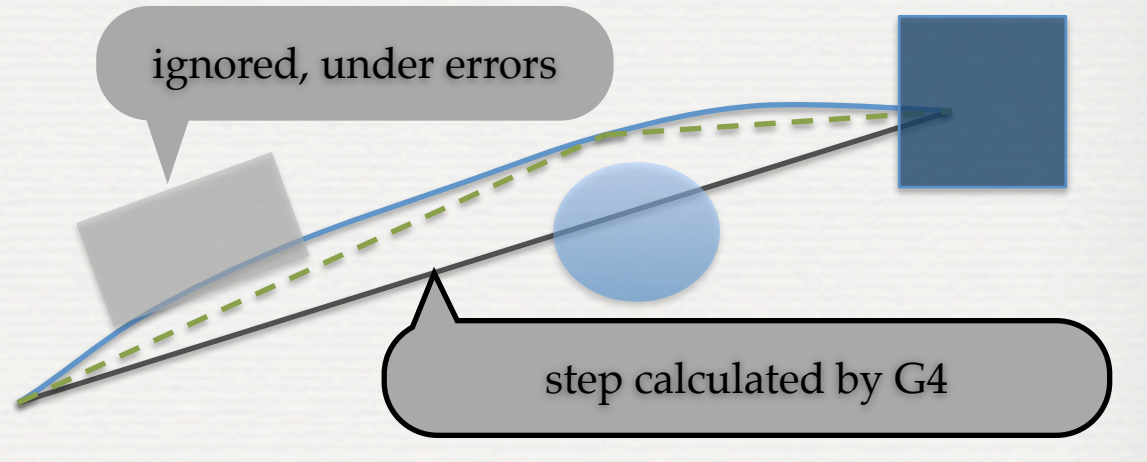

Knowing the **trajectory**, G4 breaks up this curved path into **linear chord segments**

- **►** The chord segments are chosen so that they closely approximate the curved path
- **► The chords are used to interrogate the Navigator,** to see whether the track has crossed a volume boundary

default 3mm

 ➥ The accuracy is controlled using a parameter called the '**miss distance**': it is a **measure of the error** in whether **the approximate track intersects a volume**

to be adapted for your physics ...

#### Main It? Some remarks about steps

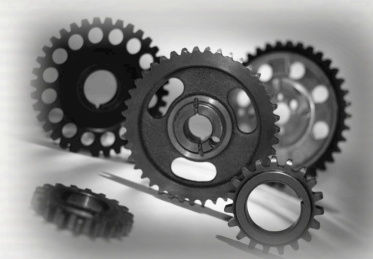

Geant4 introduces 'cuts'

- •To avoid infrared divergence for electromagnetic processes ‣for gammas, electrons and positrons
- It is a distance (1.0 mm) converted to energy for each material
- •It is not a tracking cut (i.e. stop tracking if step < 1.0mm) ‣Geant4 tracks particle down to zero kinetic energy
- •It is a energy threshold\*
	- ‣above: secondaries created
	- ‣below: just energy loss
- •It could be a global, per particle or per region parameter

\*at which discrete energy loss is replaced by continuous loss ... up to zero ...

#### Conclusions / remarks

#### $C$ *Mu<sub>l</sub>* because it helps a lot!

A C++ toolkit, based on Monte Carlo method to simulate What is It? Particles interactions with matter

First time this lecture is given ➥ feedbacks mandatory !

Geant4 version 10.0 is coming ➥ be prepared ...

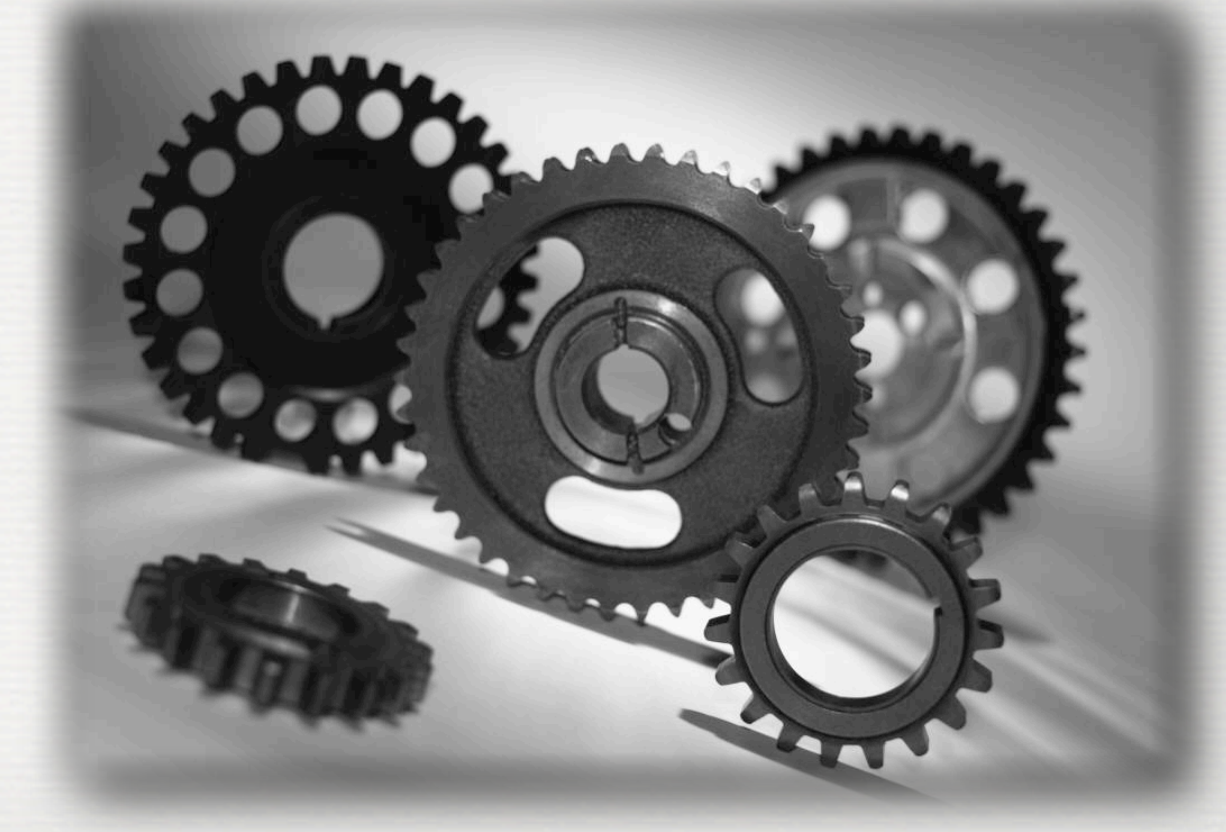

# The roadmap of the week

W1: installation / running a G4 application

W2: Primary generator, GPS, physics list

W3: Geometries !

 w1: 3:00, Monday w2: 3:00, Tuesday w3: 4:30, Wednesday w4: 3:00, Thursday

W4: Sensitive detectors / user's actions

**NOW, HOW does it really work ?**